# **N.SH. NAZAROVA<br>M.T. NASRETDINOVA**

SURUNKALI TARQALGAN PARODONTITNI DAVOLASHNI IMMUNOMODULLOVCHI VA PROBIOTIK PREPARATLAR YORDAMIDA TAKOMILLASHTIRISH

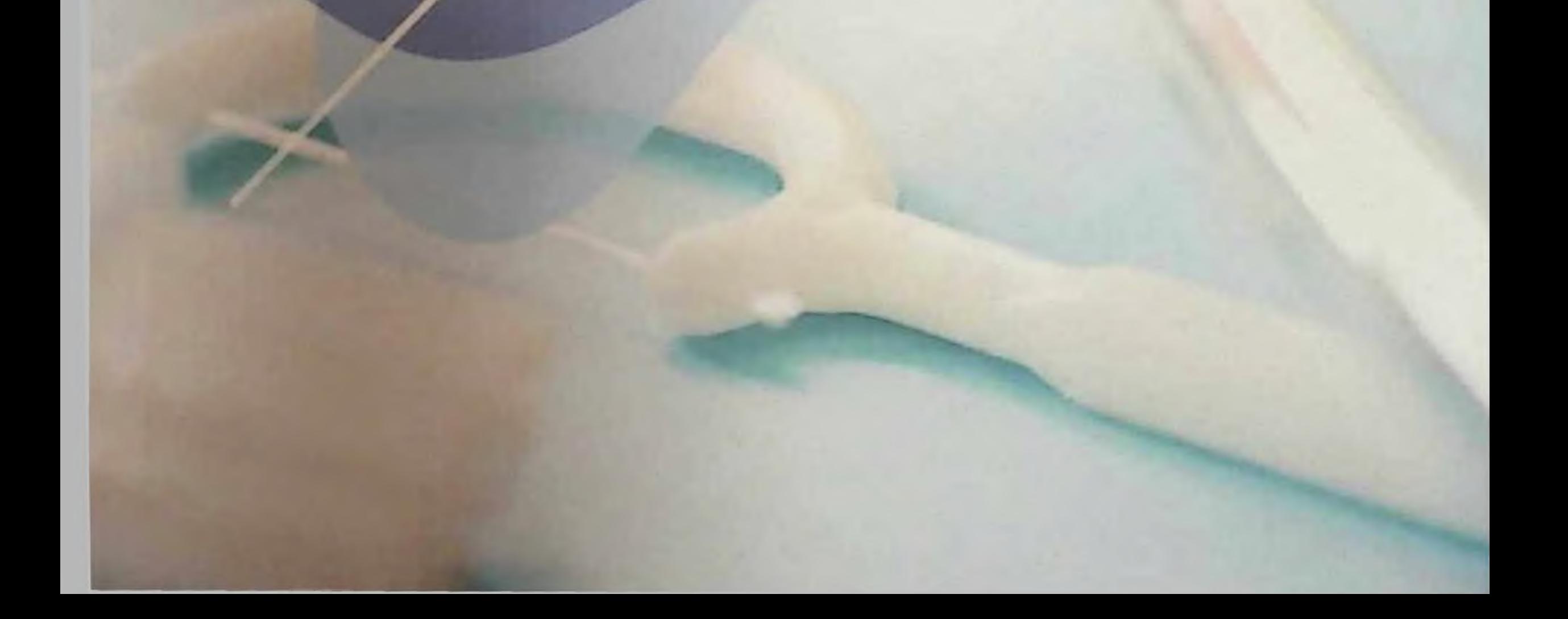

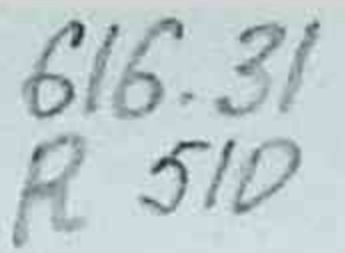

### O ZBEKISTON RESPUBLIKASI SOG'LIQNI SAQLASH VAZIRLIGI

## O'ZBEKISTON RESPUBLIKASI OLIY VA O'RTA TA'LIM VAZIRLIGI SAMARQAND DAVLAT TIBBIYOT INSTITUTI

RIZAEV J.A., NAZAROVA N.SH., NASRETDINOVA M.T.

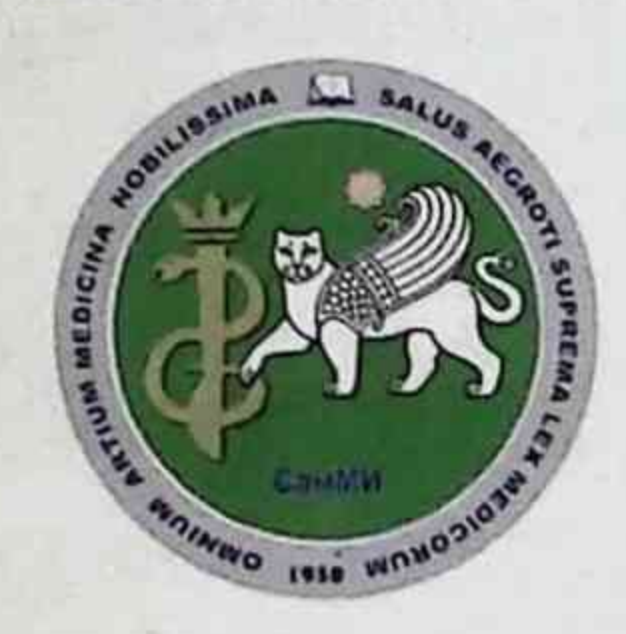

SURUNKALI TARQALGAN PARODONTITNI DAVOLASHNI IMMUNOMODULLOVCHI VA PROBIOTIK PREPARATLAR YORDAMIDA **TAKOMILLASHTIRISH** 

Monografiya

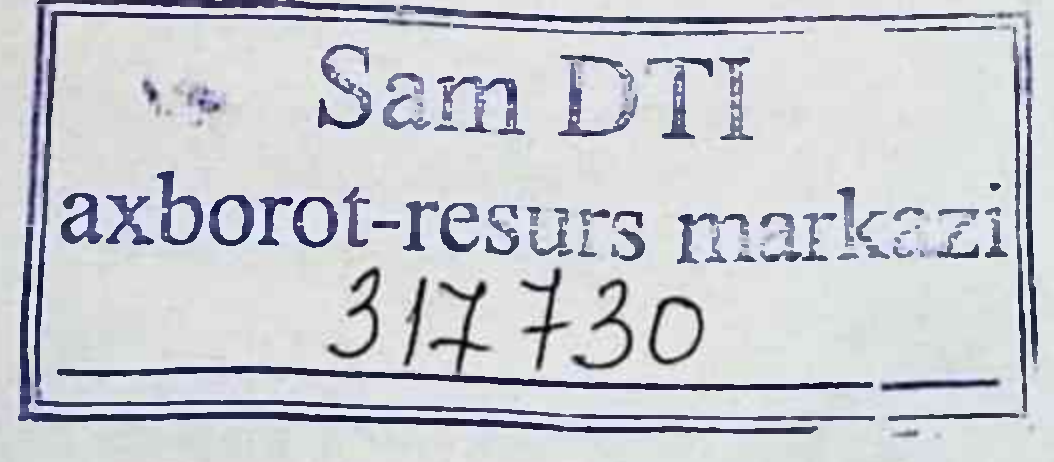

**Toshkent 2022** 

```
UO'K: 616.314-008
KBK: 56.6
R51
```
Rizayev J.A., Nazarova N.Sh., Nasretdinova M.T.

Surunkali tarqalgan parodontitni davolashni immunomodullovchi va probiotik preparatlar yordamida takomillashtirish [Matn]: monografiya / Rizayev J.A., Nazarova N.Sh., Nasretdinova M.T. - Toshkent: "QAMAR MEDIA".  $2022 - 112b$ .

#### Tuzuvchilar

- tibbiyot fanlari doktori, professor, Samarqand Rizayev J.A. davlat tibbiyot instituti rektori.

- tibbiyot fanlari nomzodi, diplomdan keyingi ta'lim Nazarova N.Sh. fakulteti stomatologiya kafedrasi dotsenti.

Nasretdinova M.T. - tibbiyot fanlari doktori, professor,

2- otorinolaringologiya kafedrasi mudiri

#### Taqrizchilar:

Murtazayev S.S. - t.f.d., TDSI ortodontiya va tish protezlash kafedrasi dotsenti

Abduvakilov J.U. - t.f.d., SaMDTI diplomdan keyingi ta'lim fakulteti stomatologiya kafedrasi mudiri

Monografiyada STPning paydo bo'lishi va kechishi og'iz suyuqligidagi gumoral omillarning tarkibidagi sezilarli o'zgarishlar bilan birga kelishi, og'iz bo'shlig'i shilliq qavatini himoya qilishda etakchi rol o'ynaydigan IgA, IgG sinflarining immunoglobulinlari va sekretor immunoglobulinlari - slgA; qon tomirlari devorlarining o'tkazuvchanligini oshirish natijasida og'iz suyuqlıgıdagi konsentratsiyasi oshadigan albumin; degranulyatsiyasi va faollashtirilgan fagotsitlardan og'iz suyuqligiga tushadigan tashqari hujayradan peroksidazaning muhim ahamiyati haqidagi ma'lumotlar to'liq aks etgan.

sitokinlarga tushunchalarga jarayonlarini Zamonaviy ko'ra, immunogenez boshqarishda eng muhim rol berilgan. Shu bilan birga, yallig'lanishga qarshi xarakterga ega sitokinlar gumoral va hujayrali immunitet jarayonlari va yallig'lanishning intensivligini nazorat qiluvchi tadqiqot natijalari ishlab chiqilgan.

ISBN 978-9943-7980-5-2

© Rizayev J.A., Nazarova N.Sh., Nasretdinova М.Т. 2022 й. © "QAMAR MEDIA"., 2022 й.

## QISQARTMALAR RO'YXATI

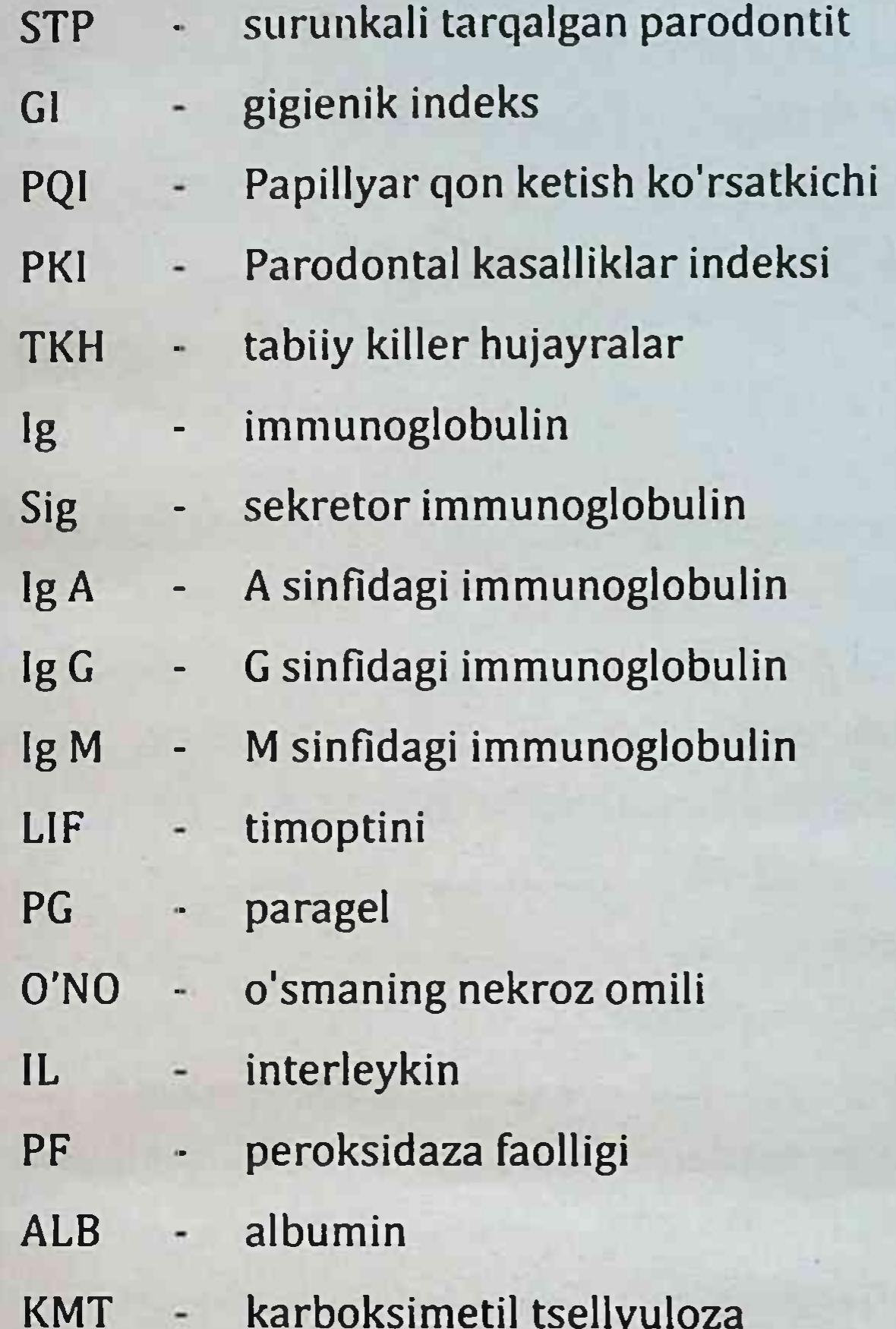

<u>n Amarikan Sundalan Sundalan Sundalan Sundalan Perangan Ba</u> <u>the state of the second state of the second state of the second state of the second state of the second state</u>  $\bf{3}$ 

## **MUNDARIJA**

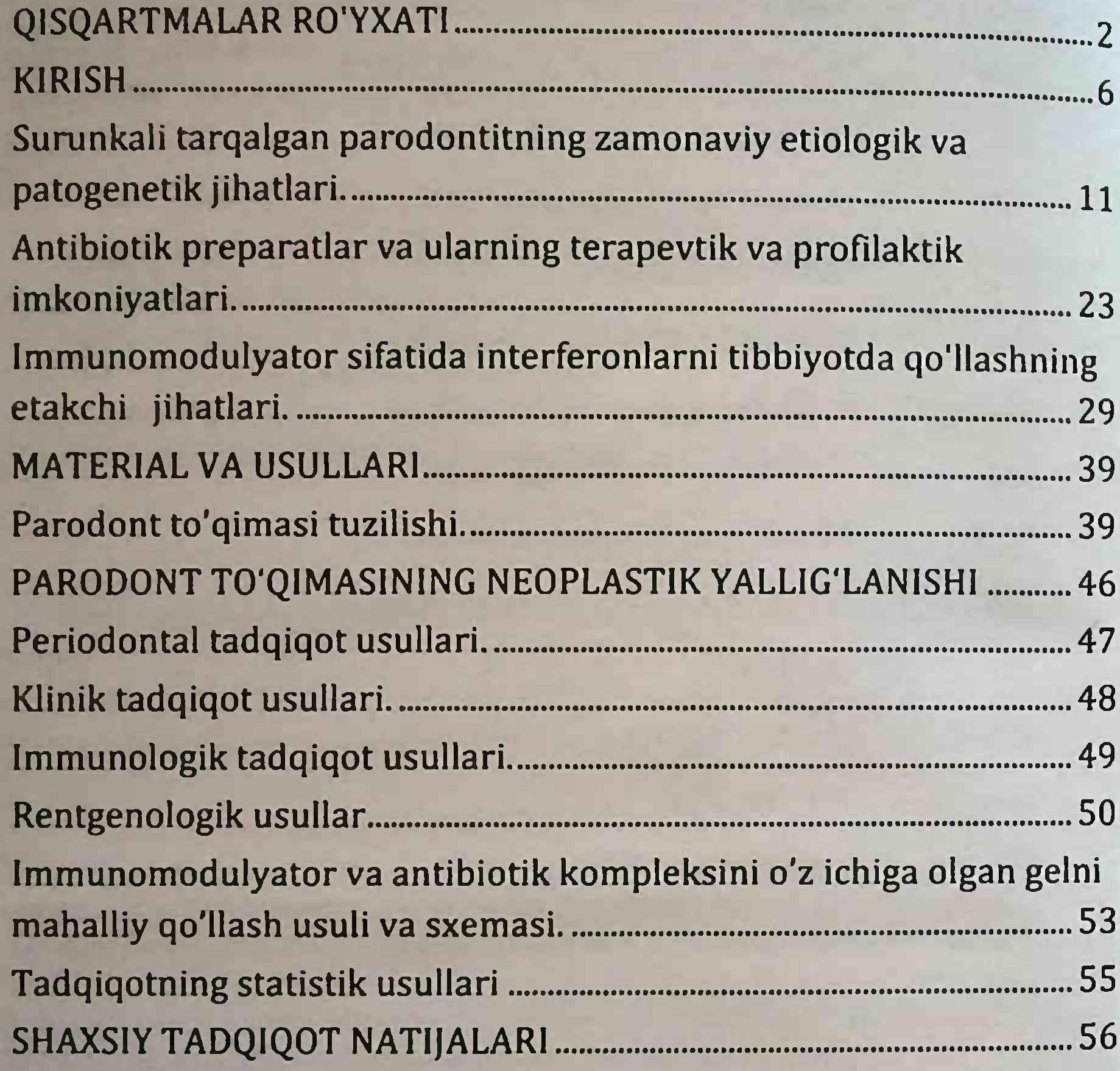

Surunkali umumiy parodontitli bemorlarning klinik xususiyatlari. 56 Surunkali umumiy parodontit bilan og'rigan bemorlarda immunobiologik parametrlar profilidagi o'zgarishlarning tabiati... 62 STP davolash uchun antibiotik va immunomodulyatorga asoslangan Gel asosining tarkibi yuqori molekulyar og'irlikdagi birikmalarga 

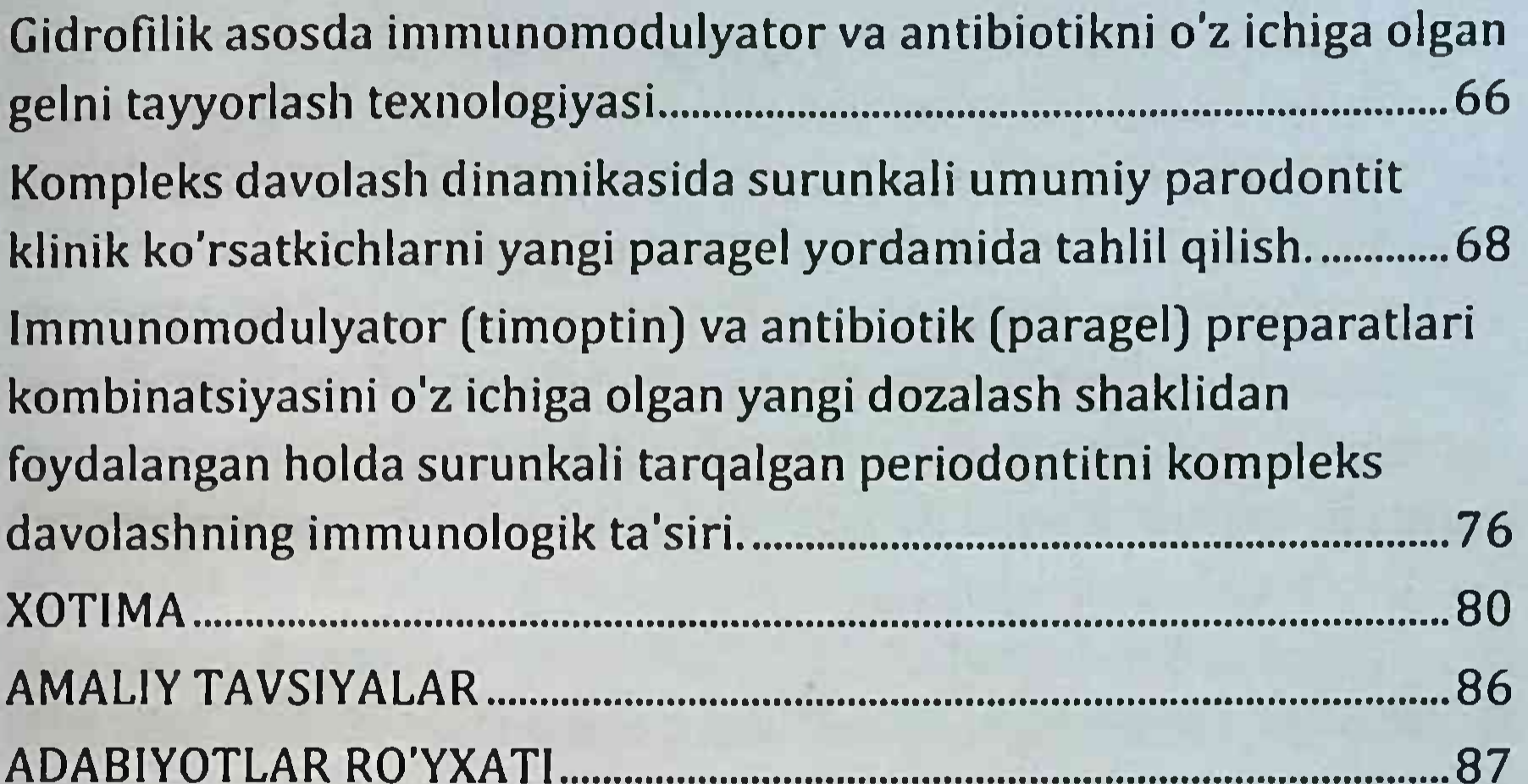

 $5<sup>1</sup>$ 

#### **KIRISH**

Surunkali tarqalgan parodontit (STP) - bu tish patologiyasining eng keng tarqalgan turlaridan biri. Ushbu kasallikning paydo bo'lishi rivojlanishida ko'plab omillar rol o'ynaydi. Etiologik va va patogenetik omillarni o'rganishda va STP diagnostikasi va kompleks davolash usullarini ishlab chiqishda erishilgan ma'lum yutuqlarga qaramay, uning paydo bo'lishi va rivojlanish mexanizmlari hali oxirigacha aniqlanmagan.

STPning paydo bo'lishi va o'tishi og'iz suyuqligidagi gumoral omillarning tarkibidagi sezilarli o'zgarishlar bilan birga keladi: og'iz bo'shlig'i shilliq qavatini himoya qilishda etakchi rol o'ynaydigan lgA, IgG sinflarining immunoglobulinlari va sekretor immunoglobulinlari - slgA; qon tomirlari devorlarining o'tkazuvchanligini oshirish natijasida og'iz suyuqligidagi konsentratsiyasi oshadigan albumin; degranulyatsiyasi va yo'q qilinishi paytida faollashtirilgan fagotsitlardan og'iz suyuqligiga tushadigan hujayradan tashqari peroksidaza.

Zamonaviy tushunchalarga ko'ra, sitokinlarga immunogenez jarayonlarini boshqarishda eng muhim rol berilgan. Shu bilan birga, yallig'lanishga qarshi (etakchi - ONO-a) va yallig'lanishga qarshi (etakchi - IL-10) xarakterga ega sitokinlar gumoral va hujayrali immunitet jarayonlari va yallig'lanishning intensivligini nazorat qiladi.

Og'iz bo'shlig'i organizmning turli tizimlari bilan chambarchas fiziologik aloqaga ega. Gomeostazning buzilishida, anatomoelektrolit va mikroelementlar muvozanati o'zgarishida, shuningdek, somatik kasalliklarda patogenetik jihatdan og'iz bo'shlig'i shilliq pardasining zararlanishi ro'y beradi. Odam organizmida makro- va mikroelementlar tanqisligida yoki oshganligida atrof muhitning noqulay omillariga chidamlilik pasayadi, immun tanqislik holatlari shakllanadi, antioksidant himoya tizimi faoliyati buziladi, kasalliklar

surunkali shaklga o'tadi, tarqalgan xastaliklar rivojlanish xavfi oshadi, hayot sifati va davo muolajalari samaradorligi pasayadi.

Odam organizmining hayotiy muhim mikroelementlaridan biri - bu temirdir. Organizmda uning tanqisligi - muhim tibbiy-ijtimoiy muammo bo'lib, u temir tanqislik kamqonligi va temir tanqislik holatlari kabi patologiyalar rivojlanishi sababi hisoblanadi. Bunday holatlarda oqsil va mineral almashinuvi buziladi, bu esa barcha a'zolarda, shu jumladan, og'iz bo'shlig'i shilliq pardasi va parodont to'qimalarida funksional va morfologik o'zgarishlarga olib keladi.

Umumsomatik kasallanish bilan vaqtinchalik mehnatga layogatsizlik kunlari temir tangislik holatlarida mehnat qilayotgan 100 nafar shaxslarda, ushbu patologiya bo'lmaganlarga nisbatan, 1,5-2 baravar ko'proqdir.

Og'iz bo'shlig'i organizmning turli tizimlari bilan chambarchas anatomo- fiziologik o'zaro aloqaga ega. Gomeostaz buzilganda va turli somatik kasalliklarda og'iz bo'shlig'i shilliq pardasining patogenetik jihatdan chegaralangan zararlanishi ro'y beradi. tarkibning barqarorligi organizmning mo"tadil Kimyoviy faoliyatining muhim va muqarrar shartlaridan biri bo'lib, og'iz bo'shlig'i shilliq pardasi esa umumiy ro'y berayotgan patologik jarayonlarning indikatori yoki ko'zgusi bo'lishi mumkin. Ekologik, kasbiy, iqlim-geografik omillar tomonidan chaqiriladigan, odam tanasi tarkibidagi kimyoviy elementlarning og'ishmalari bilan bog'liq kasalliklar, mos ravishda, salomatlikning, shu jumladan, og'iz bo'shlig'i shilliq pardasining ham holatini, keng ko'lamda buzilishiga olib keladi.

Sog'lom odamning organizmi gomeostazning o'z-o'zini puxta tartibga soladigan tizimiga ega va bunda kimyoviy elementlar muhim rol o'ynaydi. Ularning qonda va organizm to'qimalaridagi darajasi ma'lum bir fiziologik qonuniyatlarga bo'ysunadi. Elementli gomeostaz - bu organizm umumiy gomeostatik tizimining xususiy shakli bo'lib, uning buzilishi ekstremal sharoitlarda moslashishga

bo'lgan qobiliyatda aks etadi. L.Ye. Paninaning ma'lumotlariga ko'ra, kimyoviy elementlar orasida mikroyelementlar moslashishning molekulyar mexanizmida muhim rol o'ynaydi. Geokimyoviy va iglimiy xususiyatlar bilan qator kasalliklarning tarqalishi o'rtasida gonuniyatli bog'liqliklar belgilangan. Organizmning moslashuvi metabolik jarayonlar, shu jumladan, biogen elementlarning sezilarli gayta o'zgarishi bilan o'tadi. Bu elementli gomeostazning siljishiga va makro hamda mikroyelementlarning tanqisligi yuzaga kelishiga olib keladi, natijada organizmda ularga bo'lgan ehtiyojning oshishi yuzaga keladi.

Odam organizmida makro- va mikroyelementlar tanqisligida yoki ularning ortib ketganligida, atrof muhitning noqulay omillariga rezistentlik pasayadi, immun tanqislik holatlari shakllanadi. antioksidant himoya tizimlari faoliyati buziladi, kasalliklar surunkali shaklga o'tadi, keng tarqalganlarining esa rivojlanish xavfi oshadi, hayot sifati va davo choralari samaradorligi pasayadi.

organizmining shunday Inson hayotiy muhim mikroyelementlardan biri - bu temirdir. Organizmda temir tanqisligi muhim tibbiy-ijtimoiy muammo bo'lib, u temir tanqislik kamqonligi kabi keng tarqalgan xastalik rivojlanishining sababchisi hisoblanadi. Bunday holatlarda oqsil va mineral almashinuvi buziladi, bu esa barcha a'zolarda, shu jumladan, og'iz bo'shlig'i shilliq pardasi va parodont to'qimalarida funksional va morfologik o'zgarishlarga olib keladi.

Organizmda temirga bo'lgan ehtiyoj o'sish davrida,

homiladorlikda, yo'qotishlar vaqtida (jumladan gon hayz jarayonida) oshadi. Tanqislik, shuningdek, uning ovqat bilan yetarli darajada qabul qilinmaganligida (ovqatlanishdagi buzilishlar va boshqalar), axlorgidriyada, ketishda, surunkali ich gastrektomiyadan keyin, shu jumladan, oshqozon va o'n ikki barmoq ichakning yara kasalligi bilan bog'liq bo'lgan oshqozon-ichakdan qon ketishlar hamda boshqa holatlarda yuzaga kelishi mumkin.

 $\overline{\mathbf{8}}$ 

Temir yetishmovchiligi, manfiy muvozanatga olib keluvchi, organizmda temirga bo'lgan ehtiyojning oshishi va uning qabul gilinishi yoki yo'qotilishi orasidagi nomutanosiblik bilan bog'liq uning umumiy miqdorining tanqisligi sifatida aniqlanadi.

element hisoblanib, almashtirib bo'lmaydigan Temir gemoglobin, mioglobin, tsitoxromlar tarkibiga kiradi, qator oksidlanish-qaytarilish reaksiyalarda qatnashadi, qon yaratish jarayonlarida muhim rol o'ynaydi. Katta odam organizmida o'rtacha 3-4 g atrofida temir (ayollarda qariyb 40 mg Fe/kg tana vazniga va erkaklarda qariyb 50 mg Fe/kg tana vazniga) mavjud. Bu mikroyelementning katta qismi (60%, yoki 2 g ko'p) gemoglobinda (Hb), 9% ga yaqini - mioglobinda, qariyb 1% - gem va nogem fermentlar tarkibida bo'ladi. 25-30% temir ferritin oqsili, shuningdek, gemosiderin bilan birikkan holda zaxirada joylashadi.

Mazkur mikroyelement odam organizmiga ovqat bilan qabul qilinadi va asosan, o'n ikki barmoq ichakda so'riladi.

Organizmda temir yetishmovchiligi qayd etiladigan holatlar yer yuzi aholisining qariyb yarmida kuzatiladi. JSST baholariga ko'ra, turli darajadagi temir tanqisligi bilan qariyb 4 milliard kishi aziyat chekadi, bu esa Yer yuzining 60%dan ortiq aholisini tashkil etadi. Ulardan temir tanqislik kamqonligi ulushiga qariyb 2 milliard to'g'ri keladi. Bu esa uni dunyoda eng ko'p tarqalgan kasalliklardan biri hisoblangan kamqonliklar orasida yetakchi (90%) o'rin tutishini ko'rsatadi va insoniyatda eng ko'p tarqalgan 38 ta kasalliklar orasida muhim ahamiyatga ega xastalik hisoblanadi.

Organizmda temir yetishmovchiligi qayd etiladigan holatlar yer yuzi aholisining qariyb yarmida kuzatiladi. Jahon Sog'liqni saqlash tashkiloti (JSST) baholariga ko'ra, turli darajadagi temir tanqisligi bilan qariyb 4 milliard kishi aziyat chekadi, bu esa Yer yuzining 60% dan ortiq aholisini tashkil etadi. Ulardan temir tanqislik kamqonligi ulushiga qariyb 2 milliard to'g'ri keladi, bu uni dunyoda keng tarqalgan kasallik va turli kamqonliklarning eng ko'p

uchraydigan turi bo'lib, insonlarda ko'p tarqalgan 38 ta xastaliklar orasida muhim o'rin egallashini ko'rsatadi.

Temir tanqislik kamqonligi bilan og'rigan bemorlarda a'zo va to'qimalarning kislorod bilan yetarli darajada to'yinmasligi sodir bo'ladi, shu sababli ularning trofikasida salbiy o'zgarishlar ro'v beradi, so'lak bezlari funksiyasi buziladi, bu esa uning sekretsiyasi va bufer qobiliyati pasayishiga olib keladi. Ushbu holat, o'z navbatida, tishlar kariyesiga moyillik uyg'otadi. Buning natijasida turli stomatologik kasalliklar qayd etiladi, xususan, kariyesli tishlar soni ortadi, emalning diskoloriti va sog'lom yuvuvchanligi buzilishi gayd etiladi, og'iz shilliq pardasi paresteziyasi hamda qurishi, til so'rg'ichlari atrofiyasi kuzatiladi, shuningdek, tishning qattiq to'qimalari, parodont va og'iz bo'shlig'i shilliq pardasining patologiyalarini uchrash hollari va og'irlik darajasi oshadi [34, 58, 98,]. Bundan tashqari, tishlar kariyesi bilan bog'liq bo'lgan noqulaylik va og'riq, o'z navbatida, ovqat yeyishda qiyinchilik tug'diradi, bu esa bemorlarning tarkibida temir mavjud bo'lgan ba'zi ovqat turlarini kamroq iste'mol qilishlariga olib keladi va temir tanqislik holatlari rivojlanishiga qo'shimcha sabab hisoblanadi.

Bizning mamlakatimizda aholiga sifatli tibbiy xizmat ko'rsatishni tubdan yaxshilashga, xususan, nafaqat ichki a'zolar patologiyalari, balki stomatologik kasalliklar, shu jumladan, og'iz bo'shlig'i muammolarini davolash, tashxisotida komorbid holatlarni erta aniqlashga yo'naltirilgan keng ko'lamdagi ishlar amalga oshirilmoqda.

STP etiopatogenezining ko'p qirraliligi, og'iz bo'shlig'i tshilliq

qavati va to'qimalarining sezgirligining oshishi stomatologlar oldiga ushbu patologiyani davolashda yangi dori-darmonlarni o'rganish, yaratish va qo'llash kabi vazifalarni qo'yadi. Ko'pgina doridarmonlarning etarli darajada terapevtik samaradorligi mahalliy immunitetning o'zgarishi va ba'zan umumiy xarakterga ega (induksiya, disbiyoz, immun mexanizmlarga ta'sirchan ta'sir) bilan bog'liq bo'lib, bu o'z navbatida ushbu hodisalarni qo'shimcha tuzatishlarni talab qiladi. Bunday holda, mahalliy etiopatogenetik

terapiya vositalariga ustunlik berish kerak. Timoptin preparatlari STP kompleks davolashda mahalliy ravishda qo'llanganda o'zlarini immunokreksiya vositasi sifatida juda yaxshi ko'rsatdi. Antibiotik dorilar, xususan, paragel, faol antagonistlardir - ular ko'plab turdagi mikroorganizmlarning ko'payishini bostiradilar. Bundan tashqari, antibakterial faolligi spektri tarkibiga surunkali ularning parodontitni keltirib chiqaradigan mikroblarning asosiy turlari ham kiradi. Bundan tashqari, paragel ma'lum immunostimulyatsion ta'sir ko'rsatishga qodir [80]. Shu nuqtai nazardan, timoptin va paragel asosida STP ni kompleks davolashda mahalliy foydalanish uchun estrodiol preparatni yaratish istiqbolli ko'rinadi.

## Surunkali tarqalgan parodontitning zamonaviy etiologik va patogenetik jihatlari.

kasalliklar keng tarqalgan Parodontal barcha yosh guruhlaridagi odamlarda patologiya shakllari. Barcha irqlarga oid ma'lumotlar shuni ko'rsatadiki, butun dunyo bo'ylab parodontal kasallikning tarqalishi 5 dan 20% gacha, JSB ma'lumotlariga ko'ra, ular tishlarning yo'qolishining eng keng tarqalgan sababidir va barcha tish kasalliklari orasida ikkinchi o'rinda turadi.

STP diagnostikasi, davolash va profilaktika sohasida ma'lum yutuqlarga va ko'plab tadqiqotlar o'tkazilishiga qaramay, yallig'lanish-destruktiv jarayonining mexanizmlari haqidagi ba'zi savollar noaniq bo'lib qolmoqda. ushbu kasallikning namoyon bo'lishi va kechishi sabablari to'liq ochilmagan.

Parodontal kasalliklar polietiologik bo'lib, umumiy va mahalliy omillar ta'sirida rivojlanadi, ular bilan bevosita sababchi aloqada bo'lishi yoki bog'lanishi mumkin. Parodontal kasalliklarning paydo bo'lishi va ogirligi tishning okklyuzion yuzasi tuzilishiga, ajratilgan miqdori va sifatiga, ovqatlanish muvozanatiga, tizimli sulak kasalliklarning mavjudligiga, ijtimoiy holatiga, bemorning yoshiga va boshqalarga bog'liq. Parodontal kasalliklarning rivojlanishiga

yordam beradigan salbiy omillar quyidagilardir: og'iz gigienasi goidalariga rioya qilmaslik; tishlarning zichligi va ularning noto'g'ri pozitsiyasi; yaxshi og'iz gigienasiga xalaqit berish. Shaxsiy tishlarning ortiqcha yuklanishi va sifatsiz protezlash; tishlarga funktsional yukning etishmasligi; parodontal to'qimalarning ovqatlanishiga ta'sir qiluvchi A va C vitaminlari, makro- va mikroelementlarning etishmasligi; marginal milk bezovta qiladigan, kalkulyatsiyani intensiv ravishda cho'ktirish; yomon tayyorlangan protezlar va plombalarning; tishlarning noto'g'ri yopilishi va joylashishi va boshqa bir qator omillar.

Shu bilan birga, STP rivojlanishiga hamroh bo'lgan bir qator umumiy somatik omillarni aniqlash mumkin: tizimli immunologik muvozanat, metabolik trofik kasalliklar, parodontal to'qimalarga toksik ta'sir. Somatik patologiya fonida parodontal kasalliklarning rivojlanishi va rivojlanish qonuniyatlarini o'rganishga qiziqish populyatsiyada somatik kasalliklarning tarqalishi nihoyatda yuqori ekanligi, JSB bo'yicha yillik o'sish sur'ati kamida 1,2%. Parodontdagi o'zgarishlar 50100% hollarda ichki organlarning patologiyasi bilan birlashadi va tizimli xavfning asosiy omillaridan biridir. Masalan, ovqat hazm qilish trakti. Oshqozon-ichak trakti va periodontal to'qimalar anatomik, asabiy va gumoral munosabatlarga yaqin. Oshqozon-ichak trakti patologiyasidagi parodontal kasalliklar tekshirilayotgan bemorlarning 68 - 90 foizida, ko'pincha oshqozon yarasi va kolitida uchraydi. Parodontal kasallik va yurak-qon tomir tizimi o'rtasidagi munosabatni ko'rsatadigan ma'lumotlarning aksariyati epidemiologik tadqiqotlar natijalaridan olingan. Bemorlarni ushbu kasallikning sabablari to'g'risida xabardor qilish, og'iz gigienasini o'rgatish masalalariga muhim ahamiyat beriladi. Ma'lumki, og'iz gigienasining buzilishi tish yuzalarida bakteriyalarning tez to'planishiga olib keladi, ammo hatto muntazam gigiena bilan yuvilganidan keyin 4 soatdan keyin tishning 1 mm ga 1 0 - 1 0 bakteriya topiladi. ularning to'planishi birinchi

navbatda gingival egatning sirt qatlamlarida kuzatiladi. Odatda 1 mg tish blyashka 5-8 million mikroorganizmlarni o'z ichiga oladi, agar tish parvarish qilinmasa 800 milliongacha bakterial hujayralar mavjud buladi. 3-4 kundan keyin marginal milkda bakteriyalar to'planishi gingivit paydo bo'lishiga olib keladi. Hozirgi vaqtda og'iz bo'shlig'ida mavjud bo'lishi mumkin bo'lgan 300 dan ortiq turdagi mikroorganizmlar mavjud va ulardan faqat bittasi yoki birgalikda parodontitda kuzatilgan to'qimalarni yo'q qilish uchun javobgardir. Parodontitda patogenezda etakchi rol bakteriyalarning o'ziga xos patogen turlariga va umumiy mikrob yukining tish yuzasining 1 mm 2 ga 105 - 108 gacha ko'payishiga beriladi.

Og'iz bo'shlig'ida juda ko'p miqdordagi xil turli mikroorganizmlar - shilliq qavat bilan muvozanatli holatda bo'lgan unga zarar etkazmaydigan streptokokklar, stafilokokklar, va xamirturushga o'xshash qo'ziqorinlar, protozoa va boshqalar mavjud. Odatda, intakt parodont bilan gingival suyuqlikdagi mikroorganizmlar ma'lum miqdoriy va sifat nisbatida bo'ladi. Ishlab chiqarilgan gramm musbat mikroorganizmlarning umumiy sonidan Preparatlarning fakultativ kokklari, 7,4% anaerob 44,1% Preparatlardir. Gram-manfiy flora anaerob kokklar va tayoqchalar bilan ifodalanadi - 26,8%, ixtiyoriy tayoqchalar - 1,2%. Mikroorganizmlarning spiral shakllari 1-3% ni tashkil qiladi. Yallig'lanishli parodontal kasalliklarda bu ko'rsatkichlar sezilarli darajada o'zgaradi.

STPdagi og'iz bo'shlig'i va parodontal cho'ntak mikroflorasi

ko'plab omillarga - organizmning reaktivligi holatiga, somatik patologiyaga, mahalliy himoya omillariga, gigiena ko'nikmalariga, ovqatlanish odatlariga, yoshiga, yumshoq blyashka, STPra va subgingival tish toshlariga, malokluzyon, parodontal jarohatlar, kariesli shikastlanishlar, plomba qirralarining osilib turishi, tishdagi qatori va ularning zichligi, ortodontik konstruktsiyalar, ba'zi plomba materiallari, yomon ta'sir odatlar.

So'nggi yillarda herpes simplex virusi keltirib chiqaradigan og'iz kasalliklarini tashxislash va davolash bo'yicha tadqiqotlar paydo bo'ldi. Herpesvirus infektsiyalari - bu turli xil klinik ko'rinishlarga ega bo'lgan, ba'zi hollarda hayot uchun juda xavfli bo'lgan odamning keng tarqalgan virusli infektsiyalari. Shu bilan birga, virusli infektsiyaning umumiy parodontit etiologiyasidagi roli hali aniqlanmagan va etarli darajada o'rganilmagan.

Parodontitning rivojlanishi, bir tomondan, og'iz bo'shlig'i mikroflorasidagi muvozanatning buzilishi (gingival bushliq), boshqa tomondan, tananing mahalliy va umumiy himoya mexanizmlari funktsiyalarining zaiflashishi bilan bog'liq.

So'nggi yillarda tibbiyotdagi eng muhim kashfiyotlar hujayra apoptozi va turli xil kelib chiqadigan hujayra o'zgarishi asosida yotadigan universal jarayonlarni yaratishga imkon berdi. Ular erkin oksidlanishining tizimli reaktsiyalari, immunologik radikal muvozanat vositachiligida va oxir oqibat sitokin regulyatsiyasi bilan aniqlanadi. Klinik immunologiyaning jadal rivojlanishi tufayli paydo bo'lishi, rivojlanishi va kechishi parodontitning mexanizmlarini tushunishda sezilarli yutuqlarga erishildi.

Gingival egatning shilliq qavati, boshqa "chegara to'qimalari" singari (organizmning ichki muhitini atrofdan ajratib turadigan to'qimalar), ko'p bosqichli va o'zaro immunitetning o'ziga xos bo'lmagan va o'ziga xos omillari ishtirokida himoya funktsiyalarini bajaradi. Ushbu mexanizmlar o'ziga xos bo'lmagan immunitet koordinatsiya mexanizmlari - lizozim, fagotsitik hujayralar, uyali immunitetni shakllantirishda etadigan T-hujayralar ishtirok hujayralari, shuningdek B - limfotsitlar va ularning mahsulotlari, turli sinflarning o'ziga xos immunoglobulinlari molekulalari (IgA, Ig M, Ig G). Parodontitda Ig A, S-Ig A, Ig G alohida rol o'ynaydi. Ba'zi mualliflarning fikriga ko'ra, ushbu immunoglobulinlar darajasi parodontit paytida ko'payadi [76]. Boshqa bir qator tadqiqotlarda parodontal kasallikka chalingan odamlarda Ig A darajasi sog'lom

odamlarning darajasiga o'xshashligi qayd etilgan [108]. Ba'zi tadqiqotchilar IgG darajasi oshadi va IgA kamayadi degan xulosaga kelishdi [19, 116]. Yallig'lanish rivojlanishi bilan tuprikdagi IgG tarkibining ko'payishi, ehtimol, yallig'lanishga qarshi va kollagenga qarshi antikorlar miqdorining ko'payishi bilan bog'liq [81, 16]. SIgA tadqiqotlari alohida qiziqish uyg'otadi, chunki bu immunoglobulin shilliq pardalarni himoya qilishda va ularning immunitetini shakllantirishda muhim rol o'ynaydi [18, 92]. Parodontit rivojlanishi bilan birga keladigan buzilgan yoki buzilgan himoya faoliyati tish go'shti shilliq pardasi faoliyatidagi nuqsonlar tufayli ham, immunitet tizimining alohida bo'g'inlari ham ishlamay qolishi natijasida yuzaga kelishi mumkin.

belgini ko'rsatadigan belgilaridan Immunologik biri parodontdagi dastlabki yallig'lanish - destruktiv o'zgarishlarning Ko'pgina tadqiqotchilar periodontal to'qimalarning tabiati. limfotsitlar tomonidan mo'l-ko'l infiltratsiyasini, unga va migratsiya rivojlanishining dastlabki bosqichlarida plazma hujayralariga faol ravishda o'tishini ko'rib chiqmoqdalar [58]. Patologik jarayon parodontda rivojlanib borishi bilan limfoplazmatsitik infiltratsiya o'sadi va to'qimalarga chuqur tarqaladi, bu alveolyar suyakdagi destruktiv o'zgarishlarning kuchayishi bilan namoyon bo'ladi. Parodontit rivojlanishining eng yuqori davrida parodontal to'qimalarda limfotsitlar zararlangan hududdagi barcha uyali elementlarning taxminan 60 - 65 foizini tashkil qiladi [36, 96].

Parodontal cho'ntaklar - leykotsitlar uchun og'iz bo'shlig'iga kirishning asosiy nuqtasi. Eng katta limfotsitik infiltratsiya bu erda uchraydi. Parodontal to'qimalarda yallig'lanish-destruktiv jarayonlarning rivojlanishi asosan gumoral va uyali himoya reaktsiyalarining buzilishi bilan bog'liqligini tasdiqlovchi asarlar alohida qiziqish uyg'otmoqda [58, 73, 19]. Parodontdagi yallig'lanishli va destruktiv o'zgarishlar rivojlanishining turli bosqichlarida limfotsitlar portlashining o'zgarishi va gingival

autoantitelolarning borligi buzilganligi va ularning titrlarining balandligi patologik jarayonning davomiyligi va faolligiga bog'liq Ko'pincha allergik reaktsiyalar aniqlandi. ekanligi va autoantitelolarning yuqori titrlari uzoq muddatli parodontit bilan og'rigan odamlarda kuzatiladi.

Ko'pgina tadqiqotchilarning fikriga ko'ra [85, 112], parodontit bilan og'rigan bemorlarda gumoral va uyali himoya mexanizmlarini buzilishi ikkinchi darajali hisoblanadi. Ko'pincha, bu mikroblar va to'qimalarning kelib chiqishining antigenik stimulyatsiyasi bilan bog'liq. Mikroorganizmlar tomonidan ishlab chiqariladigan zaharli moddalar periodontal to'qimalarda turli yallig'lanish mediatorlari. fermentlar va xemotaksis stimulyatorlarining gidrolitik to'planishiga yordam beradi. Periodontal to'qimalarning uzoq muddatli aloqasi organizmning mahalliy va umumiy reaktivligining o'zgarishiga, jarayonning rivojlanishiga hissa qo'shadigan autoimmunizatsiya paydo bo'lishiga olib keladi.

Ko'pgina mualliflar gingival antitanalar va tegishli antigenler reaktsiyalarni o'rtasidagi immun rivojlanishini immunopatologiyaning muhim jihati deb hisoblashadi [81, 167]. o'zgarishlar shilliq qavatning mahalliy **Bunday** himoya mexanizmlarining o'zgarishi va immun tizimining tizimli buzilishi bilan ham bog'liq bo'lishi mumkin. Bemorlarning kompleks klinik va immunologik tekshiruvlari ko'pincha nafaqat mahalliy, balki umumiy immunitet holatida ham sezilarli o'zgarishlarni aniqladi va ularning og'irlik darajasi ko'p hollarda kasallikning klinik ko'rinishiga bevosita bog'liq edi [118, 103]. Parodontitning patogenezida gingival egat - gingival suyuqlikning tarkibi va miqdori o'zgarishi muhim rol o'ynaydi va parodontal to'qimalarning funktsional holatini tavsiflaydi [17]. Odatda gingival suyuqlik tarkibida shoxlangan epiteliya hujayralari, mikroorganizmlar, leykotsitlar, elektrolitlar, fermentlar va boshqalar mavjud bo'lib, bu ularni mahalliy himoya qilish omili

sifatida ko'rib chiqishga imkon beradi. Ko'p sonli asarlar gingival suyuqlik tarkibini tavsiflashga bag'ishlangan [121].

Og'iz bo'shlig'i va tish go'shti suyuqligidan oqishdagi miqdoriy va sifatiy o'zgarishlar parodontal to'qimalarda klinik jihatdan aniq o'zgarishlar paydo bo'lishidan oldin ham sodir bo'lishi mumkin Gingival suyuqlik sitogrammasini o'rganayotganda,  $[129]$ . parodontal yallig'lanish polimorfonukliar leykotsitlarning gingival suyuqlikka ko'chishi ko'payishi bilan birga kechishi aniqlandi [17, 122]. Og'iz bo'shlig'i immuniteti omillari orasida epiteliya hujayralari va leykotsitlar muhim o'rin tutadi. Epiteliya hujayralarining asosiy himoya roli, aftidan, ularning mikroorganizmlarni yopishtirish qobiliyatida, keyinchalik epiteliya shoxlanishi natijasida olib tashlanishi bilan bog'liq. Neytrofillar o'zlarining to'g'ridan-to'g'ri funktsiyalarini og'iz bo'shlig'ida mikroorganizmlarning fagotsitozini amalga oshiradilar. Parodontal kasalliklarda shilliq to'qimasini morfologik o'rganishda limfoid plazma hujayralari bilan shilliq qavat to'qimalarining infiltratsiyasi, to'qimalarda to'planishi va mast hujayralari apparatlaridagi o'zgarishlar tasvirlangan. Plazma hujayralari bilan tish yumshoq tuqimasi infiltratsiyasi ayniqsa parodontitning faol davrida kuchli bo'ladi, ammo parodontiumda yallig'lanish jarayonining qulay klinik kechishi bilan tish go'shti to'qimalarida limfotsitlar ulushining ko'payishi qayd etilgan [22, 117, 119].

Parodontal kasallikning rivojlanayotgan bosqichlarida yallig'lanish infiltratining hujayra tarkibini tahlil qilishda asosan

hujayralar limfotsitlar va makrofaglar ekanligi va biriktiruvchi to'qima limfotsitlarining 91% sirt immunoglobulinlariga ega va B limfotsitlarga tegishli ekanligi haqida dalillar mavjud. Limfotsitlar orasida IgG - olib yuruvchi limfotsitlar ustunlik qilgan va plazma hujayralari orasida IgG, IgA va IgM - nisbati mos ravishda 65%, 11% va 1% ni tashkil etgan [135, 133].

 $\boldsymbol{\Pi}$ 

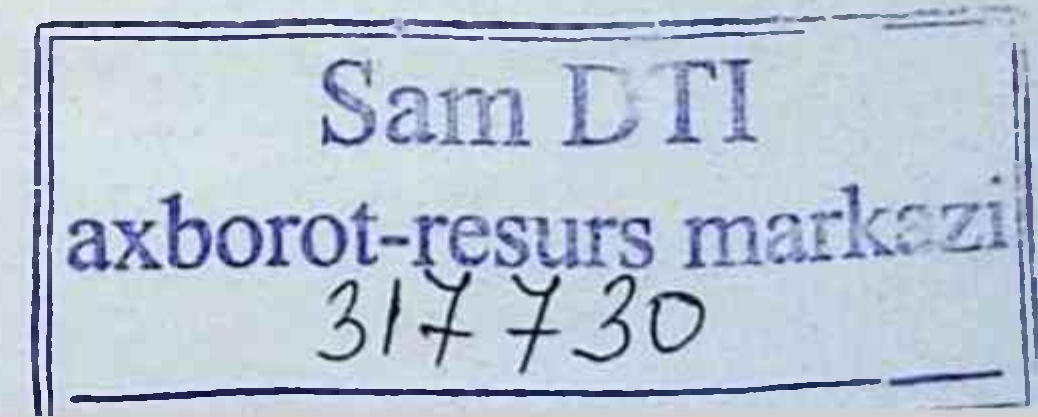

Parodontitda morfologik tadqiqotlar natijasida gumoral immunitet mexanizmlarining ustunligi haqida dalillar olingan. Ko'pgina tadqiqotchilar parodontal kasalliklarda immunopatologik reaktsiyalarni o'rganayotganda T - va B - limfotsitik tizimlarning faqat miqdoriy xususiyatlarini taqqoslash holatini yoki hujayralarning funktsional parametrlarini alohida aniqlash orqali ko'rib chiqdilar [128, 138, 126].

Mahalliy immunitet mexanizmlarining muhim tarkibiy gismlaridan biri bu sitokinlar - past molekulyar og'irlikdagi biomolekulalar, keng omillar guruhini birlashtirgan endogen immunomodulyatorlar: interleykinlar, limfokinlar, monokinlar, interferonlar va boshqalar [99, 124, 136], immun, gemopoetik, endokrin va asab tizimlarining hujayralari. Sitokinlar immunitet reaktsiyalarining regulyatorlari, organizmning yallig'lanish reaktsiyasini va o'tkir fazali reaktsiyasini boshlaydigan asosiy omillardir. Asab va endokrin tizimlarning funktsional holatini o'zgartiradigan o'sma hujayralarini yo'q qilishda ishtirok etadi. Sitokinlar ko'pincha mahalliy ta'sir ko'rsatadi, bu erda immunitet reaktsiyasi hosil bo'ladi va antigen kirib boradi. Ular sekretor shaklida va membrana yuzasida ekspresiv tarzda harakat qilishadi [172, 134]. Mahalliy ta'sir vazodilatatsiya shaklida namoyon bo'ladi, ularning o'tkazuvchanligini oshiradi, mahalliy qon oqimini oshiradi, bu ekssudat to'planishiga olib keladi. Keyinchalik mahalliy ta'sir qonda aylanib yuradigan leykotsitlarni bog'laydigan va ularning kapillyarlardan to'qimalarga ko'chib o'tishiga yordam beradigan adezyon molekulalarining endotelial hujayralarida ekspression induksiyasidir [28, 126, 154].

Eng muhim sitokinlardan biri bu interleykin - 1. Interlokin-1 dendritik makrofaglar, hujayralar va Langerhanlarning faollashtirilgan, antigen taqdim etuvchi hujayralaridan, ba'zi sharoitlarda epiteliya hujayralaridan, B - limfotsitlardan ishlab chiqariladi [132]. IL - 1, butun organizm darajasida turli xil himoya,

infektsiyaga qarshi mexanizmlarning o'zaro ta'sirini ta'minlaydigan vositachi rolini o'ynaydi. U yallig'lanish markazida ishlab chiqariladi va har xil turdagi hujayralarga ta'sir etadigan o'zgarishlar majmuasini keltirib chiqaradi, ham mahalliy, ham tizimli ravishda makrofaglarni, granulotsitlarni faollashtiradi, T - limfotsitlar, B limfotsitlar, gematopoezlarni faollashtiradi. Hozirgi vaqtda interleykin - 1 tomonidan kelib chiqadigan 50 ga yaqin biologik ta'sir ma'lum, bu neytrofillarning funktsional xususiyatlarini oshiradi, komplement komponentlarini faollashtiradi va fibroblastlarning ko'payishini rag'batlantiradi [122, 187].

Interleykin - 4 faollashtirilgan T - ikkinchi turdagi yordamchilar tomonidan ishlab chiqariladi ("gumoral" immun javobni qo'llab-quvvatlaydi). Sintez IL - 2. ta'sirida boshlanadi - IL -4 B - limfotsitlarning IgM ishlab chiqaruvchilardan IgG, IgA, IgE ishlab chiqaruvchilariga ko'payishi va differentsiatsiyasini keltirib chiqaradi va B - xotira limfotsitlarining paydo bo'lishiga olib keladi. Bu makrofaglarning effektor (sitolitik) faolligini va immunitetning "hujayra vositachiligi" variantini qo'llab- quvvatlovchi birinchi turdagi T-yordamchi limfotsitlarning proliferativ reaktsiyasini inhibe qiladi [113, 190].

Interleykin-10 antitelogenez jarayonlarini qo'llab-quvvatlovchi etakchi sitokin hisoblanadi. Immunitet vositachisi interlokm-4 ta'sirida ikkinchi turdagi T-yordamchi- induktorlarda (T-x / va 2) sintezlanadi, B-limfotsitlarning ko'payishi va differentsiatsiyasini ta'minlaydi; immunogenez jarayonida u T-x / va 1 ko'payishining susayishiga olib keladi, gamma-interferon hosil qiladi va T-hujayra immunitetini qo'llab-quvvatlaydi, shuning uchun u ko'pincha STPressor modulyatori sifatida qaraladi. Biologik ta'sirning "yallig'lanishga qarshi" spektri bo'lgan sitokinlarga ishora qiladi [2, 52, 177].

O'simta nekrozi faktori makrofaglar, limfotsitlar tomonidan sintez qilinadi, IL-1 bilan o'xshash xususiyatlarga ega, bu sitokinning

vallig'lanish fokusida mahalliy ishlab chiqarilishi granulotsitlar va monotsitlarning xemotaksisini fokusda bo'lishini ta'minlaydi. fagotsitoz va fagotsitlarning mikrob ta'sirini kuchaytiradi, ularning degranulyatsiyasini kuchaytiradi, reaktiv kislorod radikallari sekretsiyasini ishlab chiqarishga yordam beradi, fagotsitlarning sitotoksikligini oshiradi. E - limfotsitlar bo'yicha retseptorlarning IL 2. ga ta'sirini kuchaytiradi, fibroblastlarning o'sishini rag'batlantiradi va angiogenezni keltirib chiqaradi, maqsad hujayralarga sitotoksik ta'sir ko'rsatadi. TNF-cs hujayra apoptozini keltirib chiqarishi mumkin; bu ta'sir yallig'lanishda ham namoyon bo'ladi [8]. TNF-a makrofaglarning faollashtirilgan hujayralari, NK, T - limfotsitlar tomonidan ishlab chiqariladi. TNF-a makrofaglarni, granulotsitlarni faollashtiradi; tabiiy killer hujayralari va T sitotoksik limfotsitlarning faollashishiga yordam beradi (IF-y ta'sirini kuchaytiradi); "ko'milgan" makrofaglar va tabiiy qotil hujayralar membranasiga kirib, ulaming sitolitik (onkolitik) ta'sirini ta'minlaydi [126, 169].

Interferon - y turli xil hujayra funktsiyalariga ta'sir qiladi: u normal va o'simta hujayralarining o'sishini inhibe qiladi va transformatsiyalangan hujayralarga qaytarilmas sitotoksik ta'sir ko'rsatadi, normal hujayralardagi sitostatik ta'siri esa qaytadi. IF-y hujayra differentsiatsiyasini modulyatsiya qilishga qodir (masalan, leykemik hujayralar makrofaglar va granulotsitlarga aylanadi). Bu IF [48] ning antitumor ta'sirining mexanizmlaridan biridir. IF immunoregulyator vazifasini bajaradi: uning ta'siri ostida antikorga bog'liq bo'lgan hujayra sitotoksikligi kuchayadi va tabiiy killer hujayralarining faolligi kuchayadi. N.V. Medunitsyn va boshqalar. Interferonni immunitetni tartibga solishning asosiy vositachilaridan biri deb hisoblang [2, 38]. yallig'lanishli Sitokinlar  $(IL-Ia, TNF-a va)$ boshqalar) periodontal kasalliklar, shu jumladan STP rivojlanishida muhim rol o'ynaydi [123, 127,101].

Lokal sitokinlar tarmog'ining yallig'lanishli periodontal kasalliklarni rivojlanishidagi tartibga soluvchi rolini boshqa mualliflarning tadqiqotlari ham tasdiqlaydi [157, 178, 204]. Bundan tashqari, ularning ta'kidlashicha, ushbu tarmoqdagi o'zgarishlar periodontiumda jarayonning kuchayishiga yordam beradi periodontal cho'ntaklar suyuqligida, periodontit bilan og'rigan bemorlarning yallig'langan tish go'shti va qon zardobidan biopsiya, vallig'lanishga qarshi sitokinlar IL - 1a, ONO-a va boshqalar topilgan [132]. Parodontitda ularning miqdorini nazorat bilan taqqoslaganda miqdoriy jihatdan kichik, ammo biologik jihatdan muhim o'sishi sitokin ekspressioni va gingival yallig'lanish o'rtasida bog'liqlik bor degan xulosaga kelishimizga imkon beradi [118, 116, 119].

IL-1a va ONO-a ta'siri osteoklast omiliga o'xshash ekanligi aniqlandi, bu yallig'lanishli parodontal kasalliklarda suyak rezorPGiyasini kuchaytiradi [170, 190]. IL 1a faollik darajasi periodontal cho'ntaklar chuqurligi, parodontiumda suyak rezorPGiyasining kattaligi va tarqalishi bilan bog'liqligi aniqlandi, ya'ni. kasallikning og'irligi bilan [113, 125].

Sitokinlar bir qator uyali elementlarga va ulaming funktsiyalariga tartibga soluvchi ta'sir ko'rsatishi mumkin. Shunday qilib, yallig'lanishli parodontal kasalliklarda epiteliya hujayralari immunoaktivatsiya paytida qo'shimcha hujayralar vazifasini o'tashi va shu bilan birga hujayralar bo'lishi mumkin - T hujayralari uchun nishon, epiteliya hujayralarining ko'payishini nazorat qiluvchi sitokinlar sekretsiyasi orqali amalga oshiriladi - IF y, TNF - a va IL - 6  $[112]$ .

Chet ellik tadqiqotchilar proinflamatuar sitokinlarning parodontit paytida hujayra ko'payishini modulyatsiya qilishda muhim rolini qayd etadilar. Ularning fikriga ko'ra, yallig'langan periodontal to'qimalarda sitokinlarning hosil bo'lishi uning yo'q qilinishida ishtirok etadi [136, 208]. Makrofaglar membranasida tish go'shtiga infiltratsiya vallig'lanishli periodontal qilingan

kasalliklarda IL - 1a va IL - 8 aniqlandi; ONO-a T hujayralari va makrofaglar yuzasida topilgan [115,107].

Parodontiumda surunkali yallig'lanishning rivojlanish mexanizmida sitokinlarning rolini o'rganish bo'yicha mahalliy adabiyotlarda [50, 55] topilgan ishlar alohida e'tiborga loyiqdir Tadqiqotlarida ular parodontit bilan og'rigan bemorlarning gingival suyuqligidagi sitokinlar spektrida sog'lom donorlarga nisbatan sezilarli o'zgarishlarni aniqladilar. IL - 1a tarkibi 3-4 baravar ko'paygan. Tish to'qimalarida sitokin kaskadining tashabbuskori bo'lgan IL-1 a o'zining ishlab chiqarilishini ham, boshqa sitokinlar sintezini ham kuchaytiradi [90,126,114]. Periodontitning og'ir shakllarida proinflamatuar sitokinlarning mahalliy chiqarilishi boshqarib bo'lmaydigan bo'lib, parodontal to'qimalarga zarar etkazadi va suyak rezorPGiyasini keltirib chiqaradi. Limfotsitlar chiqariladigan sitokinlar organizmdagi tomonidan ishlab "yordamchi" hujayralarning yuqori faolligini ta'minlaydi va organizmdagi immunitet ta'sirini qo'llab-quvvatlaydi [17, 55, 90]. Yuqoridagilar bilan bog'liq holda, STP kursida sitokinlarning rolini zamonaviy tadqiqot usullari va texnologiyalaridan foydalangan holda o'rganish istiqbolli ko'rinadi.

Shunday qilib, keltirilgan adabiy manbalarni tahlil qilish STP etiologiyasi bo'yicha immunologik ma'lumotlarning noaniqligini va mahalliy immunitet reaktsiyasi va uning ushbu kasallikdagi buzilishlari masalalarida to'liq aniqlikning yo'qligini ko'rsatadi. Bu davolashning optimal usullarini tanlash va ulaming samaradorligini oqilona nazorat qilish uchun surunkali periodontitning etiologiyasi va immunopatogenezi muammosini yanada kengroq ishlab chiqish zarurligini ko'rsatadi.

# Antibiotik preparatlar va ularning terapevtik va profilaktik imkoniyatlari.

Hozirgi vaqtda antibiotik dorilar tarkibiga tirik apatogen mikroblarga asoslangan terapevtik va profilaktik preparatlar kiradi, ular tabiiy ravishda yuborilganda mezbon organizmning mikrobiologik holatini optimallashtirish orqali fiziologik va biokimyoviy funktsiyalariga foydali ta'sir ko'rsatishi mumkin.

antibiotik preparatlarni olish uchun vaqtda Hozirgi mikroorganizmlarning sanoat madaniyatini tanlash va tavsiflashda asosan biologik ta'sirning ikkita ko'rsatkichi hisobga olinadi:

antagonistik faollik spektri va darajasi va ishlab chiqarish gobiliyati, ya'ni biomassani tez to'plash qobiliyati, muzlashga quritishga chidamliligi, omon qolish. Sanoat shtammlarining antibiotiklarga chidamliligi spektri ham muhimdir va inson salomatligi uchun ishlatiladigan mikroorganizmlarning xavfsizlik darajasi mezonlariga muvofiqligiga alohida e'tibor beriladi [51, 60, 109].

Bunday dorilarning birinchi guruhi bakterial shtammlardan iborat - oddiy odam mikroflorasi vakillari (laktobakteriyalar, bifidobakteriyalar). Ushbu bakteriyalar, shilliq pardalarga tushgandan so'ng, ikkinchisining kolonizatsiyasida faol ishtirok etadi va disbakterioz paytida ushbu membranalarni to'ldiradigan opportunistik mikroblarning tabiiy antagonistlari vazifasini bajaradi. Ushbu shtammlarning mikroblari terapevtik va profilaktika maqsadida, ularni tarkibidagi oziq-ovqat mahsulotlari (turli xil biofortifikatsiyalangan fermentlangan sut mahsulotlari) va oziq-ovqat qo'shimchalari shaklida, shuningdek mustaqil terapevtik va profilaktik dorilar sifatida (LaktoPreparat, Bifidumbacterin, Bifikol va boshqalar) ishlatilishi mumkin. boshqalar) ko'rsatmalar bo'yicha cheklovlarsiz (51).

Antibiotik dorilarning yana bir guruhiga oddiy odam mikroflorasiga kirmaydigan va teri va shillig pardalarni kolonizatsiya qilishga qodir bo'lmagan apatogen mikroorganizmlar (organizmning chegara to'qimalarining "vaqtinchalik kiradi mikroflorasi" vakillari, ular ustida vegetatsiya) cheklangan vaqtga) omillarining Fiziologik xususiyatlar va biologik faollik kombinatsiyasi nuqtai nazaridan endogen bo'lmagan mikrofloradan antibiotiklarni yaratish uchun eng istiqbolli patogen bo'lmagan tayoqchalar (aerob spora hosil qiluvchi grammusbat tayoqchalar) asosan Preparat turlari bilan bog'liq edi. B. Pumilus, B. Polimiksa. Turli xil biotoplardan, shu jumladan issiq qonli hayvonlar, hasharotlar va o'simliklarning tanasi va to'qimalaridan barqaror ravishda ajralib chiqadigan bu turlar ikkinchisida patologik o'zgarishlarni keltirib chiqarmaydi.

Antimikrob ta'sirning kuchi, gel tarkibidagi keng spektorga ega bo'lgan metronidazol dori vositasi sababli amalga oshadi. U turli xil patogen va shartli patogen mikroorganizmlarga, shu jumladan yiringli infektsiyalarning asosiy qo'zg'atuvchilariga qarshi faol polipeptidlarni sintez qilish qobiliyati aniqlandi. Preparatlarning antagonistik ta'siri hujayralardan ajralib chiqadigan har xil tabiatdagi biologik faol moddalar: polipeptid antibiotiklari, lizotsim, proteolitik fermentlar ishlab chiqarish hisobiga amalga oshiriladi. Ko'plab hujayradan tashqari gidrolitik fermentlarni ishlab chiqarishi bo'lgan mumkin (aniq proteolitik, amilolitik, lipolitik faolligi boshqa shtammlar), ularning ta'siri ham o'zining, ham antibiotiklarning bakteritsid ta'sirini kuchaytirishi va boshqa qo'shimcha terapevtik ta'sirlarni ta'minlashi mumkin - yarani terapevtik tozalash, reparativ stimulyatsiya hodisalar va harakatlarning bir qator boshqa variantlari. (2, 51). oshqozon Preparatning yuqori fermentativ faolligi sekretsiyasini qo'shimcha, shu jumladan paradigestativ fermentlar bilan boyitish nuqtai nazaridan ijobiy ma'noga ega: preparat turli

turkumidagi bakteriyalar fermentlar, vitaminlar V<sub>3</sub> aminokislotalarni ishlab chiqaruvchi dinamik biokatalizator vazifasini bajaradi. Ular amilaza, lipaza, glyukanaz, glyukosidaza, ksilanaza, glyukoamilaza proteolitik fermentlar kompleksini sintez qiladi; safro kislotalarini konversiyalashga qodir fermentlar. Oshqozon sekretsiyasida ushbu fermentlaming katta miqdordagi iste'moli ovqat hazm qilish jarayonlarini normallashishiga yordam beradi, bu esa disbiyozli bemorlar uchun unchalik ahamiyatga ega emas. Preparatning mikrob tashqi hujayralardagi aminokislotalarni, shu jumladan muhim bo'lganlari - treonin, glutamin kislota, valin, tirozin va boshqalarni ko'p miqdorda ishlab chiqarish qobiliyati ijobiy kamaytiruvchi rol o'ynaydi (2).

Preparat hayot jarayonida 210 dan ortiq oqsillarni ajratadi, ularning aksariyati antibiotik, fermentativ boshqa biologik faollik turlariga, shu jumladan immunomodulyatorga ega. Bundan tashqari, immunomodulyatsion xususiyatlarga ega komponentlar vegetativ hujayralar tarkibida va bu tayoqchalarning sporalari tarkibida mavjud bo'lib, asosan stimulyatsiya qiladi. Preparatlar hujayralari va ular tomonidan chiqarilgan moddalar tarkibida mavjud bo'lgan immunotropik xususiyatlarga ega biomolekulalar juda ko'p. Preparat turidagi bakteriyalarda biologik faollikning keng spektriga ega bo'lgan maxsus uglevodlarni biriktiruvchi oqsillar - lektinlarni sintez qilish va ularni o'rtacha darajaga chiqarish uchun konstitutsiyaviy qobiliyat yaratilgan. Preparatlarning hujayradan tashqaridagi lektinlari molekulyar og'irligi 20 kilodalton bo'lgan termostabil glikoproteidlar bo'lib, ular sialik va uronik kislotalarga maxsus bog'lanish qobiliyati bilan ajralib turadi. Ular umumiy qabul qilingan interferonogenlar (Concanavalin A, Fitohemagglutinin) faolligidan oshib ketadigan va shunga muvofiq ravishda ushbu sitokinning immunomodulyator ta'sirini ta'minlaydigan interferon gamma sintezining kuchli induktorlari [51].

Terapevtik ta'sir mexanizmini o'rganish uchun bir qator tadqiqotlarda aerob basillilarga asoslangan antibiotiklar, boshqa ekzogen metabolitlar bo'lgan fagotsitlar ob'ektiv ekzopolisakkaridlarning immunomodulyator ta'siri. Oqsil komponenti - protodin ham Preparat hujayralaridan ajratib olingan. Protodin aniq mitogen ta'sirga ega, o'sma nekrozi omil alfa, interleykin-1 ishlab chiqarilishini rag'batlantiradi, makrofaglarni fagotsitozni rag'batlantiradi. Preparatlarning faollashtiradi, preparatlarining immunotropik xususiyatlari antibiotik eksperiment va klinikada fagotsitozni stimulyatsiya qilish, gumoral va hujayra immunitetiga javob berish orgali namoyon bo'ladi.

Preparat asosidagi antibiotiklar profilaktikada bo'lgani kabi immunostimulyatsion ta'sirga ega va turli xil infektsiyalarni davolash paytida - sil kasalligi, yiringli - opportunistik sabab bo'lgan yallig'lanish kasalliklari bakteriyalar, zoonoz trichophytosis - ham darajada, ham mahalliy, to'g'ridan-to'g'ri infektsiya tizimli o'choqlarida [2, 6, 79, 104, 106].

Terapevtik va profilaktik ta'sir mexanizmini o'rganish dorilar inson va hayvon organizmidagi antibiotikalar oshqozon-ichak traktidan qon oqimiga, u yerdan esa lezyon fokusiga kirib borish qobiliyatini saqlab, antibiotiklar, proteolitik fermentlar va immunomodulyatorlar ishlab chiqaradi. Og'iz orqali yuborilgandan so'ng, birinchi daqiqalarda orofarenks, qizilo'ngach va oshqozon shilliq pardalari orqali bakteriyalar umumiy sonining taxminan  $0,1%$ parenximatoz organlarga kirib borishi aniqlandi  $\frac{1}{2}$ mikroorganizmlarning asemptomatik translokatsiyasi". Preparatning bir martalik dozasidan keyin mikrob hujayralari organlardan chiqarilguncha 8 soat o'tgach, preparat makroorganizmga ta'sir qiladi.

Mikroorganizmlarning sog'lom odamlarning organlari va to qimalariga ko chishi hodisasi, bu makroorganizmning himoya reaktsiyalarini shakllantirishda umumiy normal mikrofloraning

shakllanishini ko'p jihatdan belgilaydigan evolyutsion shakllangan dinamik jarayondir, degan taxmin mavjud. Preparatlarning qonga va issiq qonli hayvonlar organlariga o'tishi ularda hech qanday patologik o'zgarishlarni keltirib chiqarmaydi va bu jarayonni barcha mikroorganizmlarga qarshi makroorganizmning o'ziga **XOS** bo'lmagan qarshiligini rag'batlantirishning tabiiy mexanizmining boshlang'ich bo'g'inlaridan biri deb hisoblash kerak [2].

Shunday qilib, enteral administratsiya bilan antibiotik dorilarning immunomodulyator ta'sirini, shu jumladan Preparatni tanada ularning eruvchan mahsulotlarini qabul qilish natijasida va tegishli mikroblar hujayralarining immunitet tizimiga ta'siri tufayli ta'minlash mumkin. - saprofitlar.

Antibiotik preparatlami ishlab chiqarish uchun shtammlarni tanlashda ulaming antibiotiklar ta'siriga chidamliligiga katta e'tibor beriladi, bu esa ularni antibiotiklar bilan birgalikda ishlatishga imkon beradi. Ushbu bastiliyalarning bir qator shtammlarida tetratsiklin, rifampitsin, ampitsillin, levomitsetin va streptomitsin C va boshqa ko'plab antibiotiklarga, shu jumladan ko'p doridarmonlarga qarshilik ko'rsatkichlariga ega bo'lgan antibiotiklarga chidamli variantlar olingan [27]. Bacillo tarkibidagi antibiotik dorilar juda ko'p. Ular, shuningdek, B. sereus, Enterogermin turli shtammlarining mikroblariga asoslangan Paragel va Cereobiogen preparatlari bilan ifodalanadi: Preparat shtatining tirik mikrob madaniyatlaridan olinadigan preparat, bular tarkibiga ikkita aerob sporasi kiradi. Preparat va B. licheniformis bakteriyalarini hosil qiladi, Preparatning turli shtammlariga asoslangan Sporobakterin, Preparat, Vitasporin.

Faol printsipi bo'lgan preparat ichak infektsiyalarining oldini olish va kompleks davolash hamda operatsiyadan oldingi tayyorgarlik paytida va turli xil turlaridan so'ng yiringli-septik asoratlar paydo bo'lishining oldini olishning yuqori samarali vositasidir. asosan to'g'ridan-to'g'ri mikroblarga qarshi ta'sir tufayli

jarrohlik aralashuvlar [80.98]. Yuqtirilgan yaralarni, shu jumladan kuyishlarni davolashda, preparat og'iz orqali va mahalliy darajada ishlatilganda, jarohatni tozalash va davolash vaqtini qisqartiradi. kuyish yuzalariga ustma-ust qo'yilgan allograflarni payvand qilish tezligini oshiradi.

dori-darmonlarni mahalliy qo'llash uchun, Ushbu mikroorganizmlarning suspenziyasidan tashqari, maxsus ishlab chiqilgan yarani davolash uchun gel, kollagen asosida biologik parchalanadigan preparat materiallar ishlatilishi mumkin [2]. Ko'rsatilgan antibiotikni tayinlash operatsiyadan keyingi davrda rivojlangan osteomiyelit, sepsis, pielonefrit, pnevmoniya va boshqa infektsiyalar bilan kasallangan bemorlarni kompleks davolash natijalarini yaxshilaydi. Shu bilan birga, preparatdan foydalanish natijasida opportunistik mikroorganizmlarning antibiotiklarga sezgirligi oshadi, bu esa infektsiyalarni davolash samaradorligini sezilarli darajada oshiradi. Preparatning estiotropik (antagonistik) immunomodulyatsion ta'sirlari sil kasalligini kompleks va davolashda, shu jumladan immunomodulyatorlar (Imureg) bilan birgalikda ularning ta'sirini to'ldiruvchi terapevtik ta'sirga ega [27] va zooantropon trikofitoz [79].

Virusli infektsiyalarni, xususan gerpes infektsiyalarini davolashda Preparat yordamida ijobiy natijalar ham olingan [24]. Shu bilan birga, preparatni qo'llashning immunomodulyatsion ta'siri tizimli darajada (sil kasalligi) va mahalliy yuqumli yallig'lanish (zooanthroponous trihofitoz) darajasida qayd etiladi.

Preparatlardan antibiotik preparatlarni yaratishning yangi tendentsiyasi genetik muhandislik usullaridan foydalangan holda immun tizimining vositachilari - oqsillar genini o'z ichiga olgan plazmid bilan o'zgartirilgan rekombinant shtammlarni yaratishdir. Bunday dorilar bakterial hujayraning terapevtik ta'siri va maqsadli immunomodulyator oqsil xususiyati tufayli yuqori samaradorlikka ega. Antiviral ta'sirga ega dori-darmonlarni izlash natijasida A2

tipidagi inson interferonini ishlab chiqarishga qodir bo'lgan yangi rekombinant shtamm bo'lgan preparat tarkibiga kiradigan 2335 shtammini yaratildi.

Genetik shtammini o'zgartirish uchun ishlatiladigan plazmid DNK tarkibida interferon geni sitokin genining kimyoviy sintez gilingan analogi - inson leykotsitlari interferon A2 shaklida mavjud. Rekombinant shtamm interferonni sintez oqsili sifatida ishlab chigaradi - signal beruvchi a - amilaza peptidi, bu hujayra devori interferon sekretsiyasini keltirib chiqaradi. orgali Immunomodulyator sintezi bilan parallel ravishda rekombinant shtamm patogen fursatchi mikroorganizmlar: Salmonella, Shigella, Proteus, KlePGiella, S. anreus, Candida va antagonistik yo'qligi kabi o'ziga xos madaniyatning yuqori antibakterial faolligini saqlab golganligi oddiy odam mikroflorasi vakillariga ta'siri aniqlandi [13].

## Immunomodulyator sifatida interferonlarni tibbiyotda qo'llashning etakchi jihatlari.

Interferon preparatlari birinchi navbatda ularning o'ziga xos bo'lmagan antiviral xususiyatlari tufayli tibbiyot amaliyotida ishlatiladigan sitokinlarga asoslangan terapevtik vositalarning birinchi turlaridan biri edi. Interferonlar (LIF) har xil turdagi okaryotik hujayralar tomonidan ishlab chiqariladi va o'ziga xos bo'lmagan antiviral faollikdan tashqari ular immunogenezni boshqarishda muhim va xilma-xil rol o'ynaydi. LlFning virusga qarshi ta'siri shundaki, uning inson hujayralarining har xil turlariga ta'siri viruslar yuqishini emas, balki ushbu patogenlarning hujayra ichidagi ko'payishini oldini oladi. LIFning transreceptor ta'siri hujayralardagi virusli nuklein kislotalarning ko'payishini inhibe qilishga va ularning parchalanishiga sabab bo'ladigan, shuningdek virusga xos oqsillarning sintezini buzishga qodir bo'lgan ferment tizimlarini faollashishiga olib keladi.

Hujayra virus bilan kasallanganda, ular o'ziga xos fermentlarni - ogsil kinaz, oligoadenilat sintetaza va serin / treonin kinazni go'zg'atadi, ularda ikki zanjirli nuklein kislota mavjud (normal eukaryotik hujayralarda mavjud emas, lekin bu xarakterli mahsulot ko'plab viruslarning hayot aylanishi) virus yuqtirgan hujayraga transreceptor ta'siri paytida. Ulardan birinchisi fosforillanish va shunga mos ravishda genlardan transkripsiyani ta'minlovchi STAT oqsillarini faollashishiga olib keladi, ularning mahsulotlari virusli **DNKlarining** kislotalarning va hujayraning o'z nuklein replikatsiyasini bostirishga qodir. Ikkinchisi, oxir-oqibat, RNKni, shu jumladan virusni ajratadigan endoribonukleazlarning faollashishiga olib keladi. Uchinchisi tanlab fosforilatlaydi va shu bilan eIF2 omilini faolsizlantiradi (okaryotik hujayralardagi oqsil sintezini boshlaydi) va shu bilan boshqa narsalar qatori viruslarning ko'payishini ham oldini oladi.

Bemorlarga berilgan IF preparatlari, virusli infektsiyani cheklovchi omil bo'lishdan tashqari, bemor hujayralari tomonidan turli sitokinlar, shu jumladan endogen IF sintezining induktori vazifasini bajaradi. Shu bilan birga, qo'llaniladigan IF ning birinchi varianti bemorlarning muhim qismida viruslar endogen IF sintezini buzishi, natijada turli xil terapevtik dorilar - IF induktorlari bajarishi sababli eng muhimi. kerakli terapevtik ta'sirni ko'rsatmaydi  $[2,38,72]$ .

IF faolligi bo'lgan polipeptidlarning ko'plab variantlari ikkita asosiy turga bo'linadi. Birinchi guruhga IF-a ("monotsitik makrofag", "leykotsit") va IF- | 3 ("fibroblastik") kiradi, ular ko'proq darajada antiviral, kamroq - immunoregulyatsion ta'sirlar bilan tavsiflanadi. Ikkinchi guruh IF-y bilan ifodalanadi ("limfotsitik", "immunitet ), u kamroq aniq antiviral ta'sirga ega, ammo immunitetning hujayralar vositachiligining eng kuchli faollashtiruvchisi sifatida ishlaydi. Tibbiy amaliyotda donor va genetik jihatdan yaratilgan preparatlar qo'llaniladi va interferon

mustaqil ravishda qo'llaniladi yoki boshqa terapiyasi immunopreparatlar va terapevtik usullar bilan birlashtiriladi.

IFlarning biologik ta'sirining barcha o'xshashligi bilan, ularning har bir turi uchun afzal tibbiy foydalanish sohalari mavjud. Shunday gilib, IF-a asosidagi dorilar asosan virusli infektsiyalar va virus bilan bog'liq patologiyani davolash vositasi sifatida qo'llaniladi. Ushbu turdagi giyohvand moddalar inson leykotsitlari interferon, leykinferon, alfaferon - donor kelib chiqishi bo'lgan dorilar, ularning asosini IF-a tashkil etadi, ularning tarkibida molekulyar og'irligi 18000 monomer bo'lgan bir-biriga yaqin 20 ta peptidlar oilasi mavjud va bundan tashqari, oz miqdordagi boshqa "erta" immunotsitokinlarni (IL - 1, IL - 6 va boshqalar), shuningdek ko'plab rekombinant dorilarni o'z ichiga olgan - Reaferon, Roferon (IF-a-2a), Intron A (IF- a-2b) va boshqalar [49,74,94,102]. Virusli tashqari, infektsiyalardan bunday dorilar o'zlarining immunomodulyatsion va antiproliferativ xususiyatlarini hisobga olgan holda, uning shakllanishidagi turli xil kasalliklarda hujayra immunitetini rag'batlantirish vositasi sifatida ishlatiladi, allergiya va autoimmun patologiyada istalmagan antitelogenezni bostirish uchun, shuningdek onkologik kasalliklarni davolash.

Rekombinantli dorilar IF- (3 (betaferon, fron va boshqalar), IFbilan foydalanish ko'rsatkichlari bo'yicha aniq o'xshashlik,  $\mathsf{a}$ markaziy asab tizimining zararlanishlarini davolash uchun afzalroqdir (virusli ensefalomiyelit, multipl skleroz va boshqalar). Rekombinant IF-y (imukin - IF-y -lb va boshqalar) onkologik kasalliklarni kompleks davolashda va autoimmun patologiyani

#### davolashda qo'llaniladi.

Ushbu dorilar donor qoni leykotsitlarini madaniy muhitidan ajratiladi, so'ngra faollashtiruvchi vositalar - interferonogenlar bilan mikrobial xarakterdagi vinrt stimulyatsiyasi. Timoptinining tarkibida, allaqachon aytib o'tilganidek, IF-arilarga qo'shimcha ravishda, IL-1,4,8 ning iz miqdori aniqlanadi; TNF-a va IF-y. Uning

preparatlari shilliq qavatlardagi tomchilar, in'ektsiya va shamchalar shaklida, shuningdek inhaliyalar shaklida, shilliq pardalarga singib ketish uchun ishlab chiqilgan tabletka preparatlari va mahalliy ishlatiladigan malhamlar va oqsilli kompozitsion materiallar (aralash kollagen qoplamalar - Interferonplast preparati) (2, 83, 116).

Bu holda donor kelib chiqadigan dori-darmonlarni afzal ko'rish ularning tarkibida yuqorida sanab o'tilgan boshqa sitokinlarning aralashmalari borligi bilan bog'liq. Interferon preparatlaridan foydalanish, umuman olganda, ko'pgina sitokinlar singari, ma'lum darajada rivojlanayotgan ta'sirning tezligi tufayli cheklanadi va ushbu immunomodiatorlarning tariqasida qoida immunomodulyator ta'sirini bekor qilgandan keyin tezda chiqib ketishni rivojlantiradi. Yiringli-septik infektsiyalarga chalingan bemorlarni davolashda donor IF-a preparatlaridan foydalanish optimal immuno-terapevtik ta'sir dozalari chegaralarini tavsiflaydi.

Shunday qilib, agar og'ir virusli infektsiyalarni va ayniqsa, onkologik patologiyani davolashda IF umumiy dozalarda o'nlab va yuzlab million IU (ta'sir birligi) ishlatilsa, u holda yiringli yallig'lanishli jarrohlik infektsiyalari, respirator virusli infektsiyalar, o'tkir va surunkali pnevmoniya, ishlatiladigan dorilar soni o'n minglab birliklar bilan cheklangan va ularning qisqa sikllari (2-3 marta qabul qilish) - o'tkir va biroz ko'proq - surunkali infektsiyalarda [52,71,103,111,147]. Interferonplastning birlashgan kollagen qoplamasi ko'rinishidagi dori sifatida timoptin mahalliy yiringli yaralar, trofik yaralar, diabetik oyoq sindromi va boshqa mahalliy lezyonlar terapiyasida o'zini yaxshi ko'rsatdi [2,82,62]. Leykinferon o'zini mahalliy o'tkir va surunkali yiringliyallig lanish jarayonlari (peritonit, osteomiyelit, xo'ppoz va flegmonoz lezyonlar va boshqalar) va juda kam darajada sepsis kompleks terapiyasining samarali immunomodulyator komponenti sifatida namoyon qildi. Giyohvand moddalarni rag'batlantiruvchi

ta'sirining ustun ob'ektlari, shu bilan birga, fagotsitik himoya jarayonlari va immunitet tizimining T- bog'lanishining faollig bemorning immunitet buzilishi, ammo bunday harakatning profili tabiatiga qarab sezilarli darajada farq qilishi mumkin.

Shunday qilib, leykotsit IFning preparatlari, shuningdek immunitetining faollashtiruvchisi sifatida IF-a-ning hujayra rekombinant preparatlari antitelalarning giperproduktsiyasi sharoitida ularning sintezini inhibe qiladi, shuning uchun ulardan foydalanish ko'rsatkichlari allergik kasalliklar (yuqumli - allergik va atopik bronxial) astma, atopik dermatit va boshqalar), autoimmun kasalliklar (autoimmun gemotsitopeniya, skleroderma, tizimli qizil vuguruk, Reiter sindromi va boshqalar). Shu bilan birga, IF-a ta'sirining umumiy yallig'lanishga qarshi profiliga qaramay, Blimfotsitik bog'lanish faolligining depressiyasi sharoitida immunitet tizimining T- STPressoridagi funktsiyalar etarli emasligi (miqdoriy yoki funktsional) 2-turdagi T- helper etishmovchiligi, dorilar antitelogenezni rag'batlantirishi mumkin. Ba'zi bir sharoitlarda ushbu sitokin ikkalasi ham T tipidagi yordamchi hujayralarga faollashtiruvchi ta'sir ko'rsatishi va boshqa yo'llar bilan antikor genezini stimulyatsiya qilishda ishtirok etishi mumkin deb taxmin qilinadi [5, 20, 56, 110, 131].

Pronatal davrda rivojlana boshlagan alveolyar suyak beshinchi oyda jag 'suyagi bilan birga o'sadi. Ularning keyingi rivojlanishi tish qopi bilan bog'liq bo'lib, undan tishlararo suyak to'siqlar hosil bo'ladi. Ularning o'sishi va rivojlanishi tishlaming rivojlanishi va yorilishi, ularning ildizlarining shakllanishi bilan bir vaqtda ro'y beradi.

modellashtirilishi strukturaviy Alveolyar suyakning va o'zgarishlari tishlarning otilishi va ularning ildizlarining shakllanishi bilan bog'liq. Uning faol rivojlanishi doimiy tishlarning okklyuziyasi shakllanishi paytida kuzatiladi. Alveolyar suyak voyaga yetguncha rivojlanishda o'zgarishi fiziologik davom etadi. Tishlarning

jarayonida, sut tishlari ildizlarining rezorPGiyasiga parallel ravishda, tish va ildizlararo suyak to'siqlarlari rezorPGiyaga uchraydi. Doimiy tishlar paydo bo'lganda yangi alveolyar to'siqlar hosil bo'ladi. Alveolyar suyakning balandligi asta-sekin o'sib boradi. Alveolyar suyakning shakllanishi doimiy tishlar, shu jumladan donolik tishlari, ularning ildizi hosil bo'lishining to'liq otilishidan so'ng tugaydi.

Alveolyar jarayonning suyak to'qimasi tuzilishi va kimyoviy tarkibi bo'yicha skeletning boshqa suyaklaridan kam farq qiladi. Uning tarkibida 60-70% noorganik moddalar, 30-40% organik komponentlar va oz miqdordagi suv bor.

Alveolyar suyak tarkibi:

- Gidroksiapatit: kristalli gidroksiapatit;
- Kaltsiy fosfat tuzlari: amorf apatit;

- Kollagen, kollagen bo'lmagan oqsillar, glikozalin glikanlar, mediopolisakkaridlar, glikogenlardan tashkil topgan organik matritsa (osteosid); organik kislotalar, fermentlar.

Osteotrop ionlari suyak to'qimalariga xosdir: F, Sr, Cu, Na, Al, Cr, Ba, Br, Mg, karbonat, sitrat va boshqalar.

Suyakning hujayra elementlari preosteoblastlar, osteoblastlar, osteokitlar, osteoklastlardir.

Alveolyar suyakning shakllanishi murakkab biokimyoviy jarayon bo'lib, u oqsil (oqsil) matritsasi - osteoidni suyaklanishidan iborat. Ossifikatsiya kaltsiy, fosfor, tuz elementlari (magniy, ftor, alyuminiy, temir) mineral tuzlari, shuningdek D, C, E vitaminlari, riboflavin va boshqalar ishtirokida davom etadi.

Alveolyar suyakda mineral elementlar (fosfor, kaltsiy) va aminokislotalar (glitsin, metionin, lizin, tirozin) almashinuvi skeletning boshqa suyaklari bilan taqqoslaganda sekinlashadi va ularning minerallashish darajasi boshqalarga qaraganda birmuncha yuqori skelet suyaklari. Alveolyar suyakning uzunligi va balandligi navbati bilan yangi tug'ilgan bolada 38 mm va 8 mm, kattalarda 65

mm va 11,5 mm. Alveolyar suyakning asosini tashkil etuvchi tishlararo suyak to'siqlar alveolalar sathidan yuqoriga chiqib turadi. Ular alveolalarning labiy va til devorlariga qaraganda ancha massivdir. Interdental ostidagi interrot to'siglar.

Suyak tuzilishi. Suyakning strukturaviy birligi osteon suyakdagi metabolizmni ta'minlaydigan tomirlar va nervlarni o'z ichiga olgan markaziy kanal atrofida konsentrik ravishda joylashgan plitalar tizimi. Osteonlar bir-biriga yaqin tutashmaydi va ular orasidagi bo'shliqlar interstitsial suyak plitalari bilan to'ldiriladi. Osteonlar funktsional yuklarga muvofiq joylashgan. Suyakning kattaroq elementlari - trabekulalar osteonlardan iborat. Agar trabekulalar zich joylashgan bo'lsa, unda zich ixcham modda hosil bo'ladi, agar u bo'sh bo'lsa, u shimgichdir.

Tishlaming ichi suyak to'siqlarlari, xuddi butun alveolyar suyak singari, bekor qilingan moddadan va ixcham qatlamdan iborat. Shimgichli modda nurli va lamel strukturalardan (nurlardan) iborat.

Tishlarni kuchaytiradigan yuqori va pastki jag'larning gismlariga tish yoki alveolyar jarayonlar deyiladi. Lamel, aslida alveolyar suyakni osteonlar bilan (tish alveolalarining devorlari) va alveolyar suyakni ixcham va bekor qiluvchi moddalar bilan ajrating.

Alveolyar jarayonlar 2 devordan iborat: tashqi (bukkal yoki labial) va ichki (og'iz yoki til). Alveolyar jarayonlarning tashqi va orasidagi bo'shliqda hujayralar tishlar ichki devorlari joylashtirilgan tish teshiklari yoki alveolalar mavjud. Tish alveolalari bir-biridan tishlararo to'siglar deb nomlangan suyak to'siglar bilan ajralib turadi. Bundan tashqari, ko'p ildizli tishlaming teshiklarida

alveolalarning pastki qismidan cho'zilgan va bu tishlarning ildizlarini tarvaqaylab turadigan ildizlararo to'siqlar ham mavjud. Alveolyar jarayonlarning tashqi va ichki yuzalari lamel suyakning ixcham moddasidan iborat bo'lib, ular alveolyar jarayonning kortikal plastinkasini (ixcham suyak moddasi plitasi)
hosil qiladi. Til yuzasida kortikal plastinka bukkalga qaraganda galinroq (ayniqsa pastki tish va premolar mintaqasida).

Alveolyar jarayon qirralari mintaqasida kortikal plastinka alveolyar jarayon devoriga davom etadi. Tish alveolasining devori uzluksiz emas, unda tomirlar va nervlar parodontga kirib boradigan ko'plab teshiklar mavjud. Tish alveolalari devorlari va kortikal plitalar orasidagi barcha bo'shliqlar shimgichli moddaga to'ldirilgan.

Alveolyar jarayonning suyakning shimgichli moddasi nurlari va jag'larning qo'shni sohalari orasidagi bo'shliqlar suyak iligi bilan to'ldirilgan (bolalik va o'spirinlik davrida qizil rang, uni yoshi sariq miyaga almashtiradi).

Suyak to'qimasi hujayralar va hujayralararo moddadan (suyak matritsasi) iborat. Suyak hujayralari uchta turdagi hujayralar bilan ifodalanadi: osteoblastlar, osteootsitlar va osteoklastlar.

Osteoblastlar - kubik yoki silindrsimon shakldagi hujayralar suyakning o'sishi, tiklanishi yoki qayta tuzilishi hujayralarida uchraydi. Osteoblastlarning faol va harakatsiz shakllarini ajratiladi. Faol hujayralar organik matritsani (osteoid) sintez qiladi va faollashtiradi va uning mineralizatsiyasining boshlang'ich shaklida ishtirok etadi. Organik matritsaning faol osteoblastlar atrofida hosil bo'lishi va mineralizatsiyasidan so'ng, bu hujayralarning taxminan 15% osteoitlarga aylanadi. Faol bo'lmagan osteoblastlar osteokitlar bilan derazalar orqali bog'lanadi, bu hujayralar orasidagi teshiklar, ular orqali biomolekulalar o'tishi mumkin, mexanik signallarni biokimyoviy signallarga aylantiradi. Bunday holda, qoplamali hujayralar qabul qilishda va suyak to'qimalariga mexanik ta'sir ko'rsatadigan o'ziga xos signallarga aylanishda ishtirok etishi mumkin.

Osteootsitlar oddiy mononukleer hujayralardir. Ular suyak matritsasining o'rtasida lakunalarda joylashgan. Osteootsitlar ko'plab jarayonlarga ega bo'lib, ular orqali bir-biriga va suyak yuzasida joylashgan harakatsiz osteoblastlarga ulanadi. Bir- biri bilan anastomozga uchragan hujayralar hujayra ichidagi moddalar

va minerallarni tashish, suyak matritsasining yaxlitligini ta'minlash va gondagi kaltsiy miqdorini boshqarishda ishtirok etish uchun javobgardir.

Osteoklastlar tanadagi eng katta hujayralardir. Ularning vazifasi suyaklarning emirilishidir. Ular asosiy bo'shliqlarida yoki rezorPGiya joylarida joylashgan. Osteoklastlar bilan to'ldirilgan rezorPGiya joylari suyak yuzasining 0,1-1,0% ini egallaydi, bu erda suyak to'qimalarining qayta tuzilishi sodir bo'ladi.

Suyak matritsasi ikki komponentli materialdir: 35% organik matritsa va 65% noorganik mineral moddalar.

Organik matritsaning 95% kollagen, qolgan qismi kollagen bo'lmagan oqsillar, lipidlar, uglevodlardir. Kollagen tolalari qatorlari mineral moddalar uchun asosdir. Kollagen bo'lmagan organik regeneratsiya, metabolizmda ishtirok etadi moddalar va mineralizatsiya jarayonini tartibga soladi [225].

UPning turli shakllari barcha Parodontal to'qimalarni, shu jumladan Parodontal tolalarni, alveolyar suyakni va ildiz tsementumini xarakterli ravishda yo'q qilishga olib keladi. OsteoresorPGiya hujayralari yoki osteoblastlaming faollashishi Parodontal patogenlar va ko'plab immunokompetent hujayralar (neytrofillar, monotsitlar, makrofaglar, limfotsitlar) to'planishi bilan sodir bo'ladi [5,6,9,16,23,46,60,62,70,101].

Barcha Parodontal to'qimalardan suyak to'qimasi metabolik nuqtai nazardan eng faol hisoblanadi, chunki u doimo tsiklik qayta tuzilishga, o'zgaruvchan osteoresorPGiya va osteoformatsiyaga uchraydi. Suyak to'qimasini restrukturizatsiyasi deyarli barcha suyaklarda, ya'ni restrukturizatsiya bo'linmalarida uchraydi va

sog'lom bemorlarda restrukturizatsiyaning individual bosqichlari (rezorPGiya, reversiya, shakllanish) normal sharoitlarda bir-biriga nisbatan muvozanatda bo'ladi. Ushbu muvozanat buzilgan bo'lsa, suyak to'qimasini qayta tiklashda buzilishlar yuzaga keladi va qayta qurish jarayonida parodontitga xos rezorPGiyasining kuchayishi bilan suyak to'qimalarining ko'paygan neoplazmasi ustun bo'lishi mumkin [27,44,47,82,129].

Parodontal kasalliklarda faol ravishda paydo bo'ladigan rezorPGiya jarayonlari bilan bir qatorda suyak to'qimalarining osteoplastik salohiyati ham pasayadi. Ba'zi hollarda, bu hodisa birinchi o'ringa chiqadi va suyak atrofiyasini keltirib chiqaradi. Shu bilan birga, osteoblastlar degenerativ o'zgarishlarga uchraydi, protoplazmaning vakuolizatsiyasi, yadrolarning piknozi bilan tekislangan hujayralar shaklini oladi. Yangi hosil bo'lgan suyak to'gimasi lakuna, sinus, "suyuqlik" suyakda paydo bo'lishi bilan vayronagarchilikni boshdan kechiradi, osteoklastlar, makrofaguslar kabi hujayralar kiritiladi, suyak qatlami pasayadi va notekis birikish paydo bo'ladi, bu ham jarayonlarning pasayishi va buzilishini ko'rsatadi. suyak yaratilishi.

Immunogenezga ta'sir etish usullaridan biri bu uning interferon tizimining biomolekulalari sintezini o'z-o'zini boshqarish jarayonlarida ishtirok etishidir. Yuqorida aytib o'tilganidek, interferonlarning xususiyatlariga ega bo'lgan polipeptidlarning ko'plab variantlari ikki turga bo'linadi, ularning birinchisining asosiy vakillari IF-a va IL-p, ikkinchisi - IF-y. Interferon sintezini tartibga solish jarayonlari organizmga ekzogen yoki haddan tashqari ishlab chiqarilgan I tip interferonlarni, shu jumladan IF-a, Il turdagi interferonlarning (IF-y) sintezini inhibe qiladigan va shu bilan uning inhibitor ta'sirini olib tashlash mexanizmini ham o'z ichiga oladi. antitelogenez (28.56).

Onkologik patologiyada barcha IFlar  $IF-a$ singari preparatlaridan foydalanish quyidagi ijobiy terapevtik va profilaktik jihatlar bilan tavsiflanadi: IF antiproliferativ xossalari tufayli to'g'ridan-to'g'ri antitumor ta'siriga ega bo'lishi mumkin, bu esa ko payish inhibisyonunu keltirib chiqaradi va boshqalar. xavfli hujayralar, shuningdek, birinchi sinfning asosiy histosayish kompleksi antigenlariga hujayralar ta'sirini rag'batlantirish qobiliyati tufayli Ushbu interferon o'z ichiga olgan preparatlarni qo'llashning malum bir cheklovi bu immunomodulyatorlar ta'sirida ushbu bostirishni kuchaytirishi mumkinligi sababli bemorlarda

immunopoezning aniq bostirilishi belgilarining mavjudligidir. Ushbu dorilarni qo'llash onkopatologiya va og'ir virusli kasalliklarda etarli darajada samarali bo'lishiga qaramay, STPozitoferondan farqli o'laroq, intensiv interferon terapiyasining asoratlari - grippga sindrom, leykopoez va antitelogenezni o'xshash bostirish, trombotsitopeniya, kapillyarlarning rivojlanish xavfi yuqori. gochqin sindromi va boshqalar (42).

Adabiyotning keltirilgan materiallari shuni ko'rsatadiki, ham antibiotik, ham immunomodulyatorlar, xususan interferon tibbiy va profilaktika amaliyotining turli sohalarida keng qo'llaniladi. Bunday yo'nalishlar orasida stomatologiya mavjud bo'lib, unda ushbu dorilar tanadagi darajada ham, mahalliy darajada ham qo'llaniladi. Shunga asoslanib, og'iz bo'shlig'ining yallig'lanish patologiyasini ularning mahalliy qo'shma uchun davolash foydalanish imkoniyatlari va shakllarini izlash istiqbolli ko'rinadi.

#### **MATERIAL VA USULLARI**

#### Parodont to'qimasi tuzilishi.

Parodont to'qimasi to'qimalar kompleksi bo'lib, quyidagi to'qimalardan tashkil topgan: milk, alveola o'sig'i, suyak usti pardasi, periodont to'qimasi va ildiz sementi.

Parodont to'qimalari bir biri bilan chambarchas bog'liq bo'lib, anatomik, funksional va genetik jihatdan bir butundir. Parodont kasalliklari birmuncha ko'p tarqalgan kasallik bo'lib bolalarda va uchraydi. Parodont kasalliklarini kattalarda ham koʻpgina stomatolog olimlar o'rganishgan va o'z fikrlarini tavsiya qilish gan. Parodont kasalliklarining 150 ga yaqin turi bor. Hozir barcha MDH davlatlarida stomatologlari davolaydigan parodont ka-salliklari xiliga koʻp jihatdan mos keladigan tasnif 1983-yilda Yerevan shahrida o'tgan stomatologlar plenumida qabul bo'lib qilingan.Parodont xastaliklari tasnifil. Gingivit - milkning mahalliy va umumiy noxush ta'sirlar ostida tish-milk cho'ntagining

butunligi bilan kechuvchi yallig'lanish jarayoni.Shakllari: kataral, gipertrofik, yarali.Kechishi: o'tkir, surunkali, qaytalovchi.Ko'lami: chegaralangan, diffuz. Klinik darajasi: yengil, o'rta og'irlikda, og'ir.II. Parodontit - periodontal boylam va suyak to'qimasining buzilishi bilan birgalikda namoyon bo'luvchi parodont to'qimasining yallig'lanish jarayoni.Kechishi: o'tkir, surunkali, o'tkirlashuvchi. darajasi: yengil, og'irlikda, o'rtacha qaytalanuvchi.Klinik tarqalgan).III. chegaralangan, diffuz (keng og'ir.Ko'lami: Parodontoz - parodont to'qimasining yallig'lanishsiz distrofik jarohatlamshi.Klinik darajasi: yengil, o'rtacha og'irlikda, og'ir.Kechishi: surunkali, qay ta lovchi.

Ko'lami: tarqalgan (diffuz). IV. Parodont to'qimasining idiopatik kasalliklarV. chadigan **bilan** ke soʻrilishi Parodontomalar - O'smalar va o'smasimon kasalliklar. Yuqorida bayon qilingan parodont kasalliklarining turlanishi, ularning klinik kechishi va morfologik oʻzgarishlarini baholab,yalligʻlanish, distrofik va o'sma

jarayonlarini o'zida to'g'ri aks ettiradi. Xastaliklarga bunday nuqtayi nazardan qarash uni to'g'ri tushunib, shunga yarasha aniq to'g'ri ta'sir qiluvchi davo chora-tadbirlarini tanlashda muhim omil bo'lib hisoblanadi. Xastalikni to'g'ri aniqlashda uning ko'lamidan tashqari, keltirib chiqaruvchi shart-sharoitlarni, kasallikning klinik kechishini, darajasini hamda yallig'lanish jarayonining klinik va ta'rif morfologik belgilarini nazarda tutmoq lozim.Ushbu asoslab kasallikning klinik-morfologik jihatini beradi.GINGIVITLARGingivit milk sohasida noxush mahalliy va umumiy faktorlar ta'sirida vujudga keladi. Tishning aylana boylamlari buzilmagan holda kechadi. Kataral gingivit milk cheti shilliq pardaning qizarishi bilan xarakterlanadi. Ayrim hollarda milk so'rg ichlarining shishishi kuzatiladi. Kataral gingivit chegaralangan va diffuz bo lishi mum kin. Bemor tishini tozalaganda, milki qonaydi. Ko rik vaqtida milk cheti qizargani, shishgani kuzatiladi, qonaydi,

milk usti karashlari aniqlanadi, patologik cho'ntak kuzatilmaydi. Gipertrofik gingivit milk so'rg'ichlarining o'sishi bilan xarakterlana di. Kasallik ko'proq o'smirlarda va homilador ayollarda kuzatiladi. Giper trofik gingivitning ikki xil formasi: granulyatsiyalanuvchi va fibroz shakli uchraydi. Bemor tishini tozalayotgan da qonashidan, og'zidan noxush hid kelishidan va milkida yoqimsiz sezgilar sezishidan shikoyat qiladi. Koʻrik oʻtkazilganda milkning shishgani, gizargani, tekkanda qonashini, soxta klinik cho'ntak, tish yuzasida gattiq tish karashlari borligini koʻrish mumkin. Kasallik tana haroratining 38°C-39°C ga ko'tarilishi, holsizlik, bosh og'rishi bilan boshlanadi. Bemor milki shi shadi, ogʻriydi, qonaydi, noxush hid keladi. Limfa bez lari kattalashadi, palpatsiyada og'riydi. Milk cheti shilliq pardasi nekrozi kuzatiladi. Nekrotik jarayon lunj va bodomcha bezlarida ham tarqalishi mumkin. PARODONTITLAR Parodontit periodontal boylam va suyak to'qimasining buzilishi birgalikda namoyon bo'luvchi parodont to'qimasining bilan yallig'lanish jarayoni.Parodont to'qimalarining bunday yalpi yallig'lanishi anchagina og'ir kechuvchi xastalik bo'lib, tishlarning tushib ketishiga sabab bo'lishi mumkin.Parodontit kasalligi uchun quyidagi 5 ta klinik belgi xosdir:1. Milklar yallig'lanishi.2. Tish-milk epitelial pardasi jarohatlanib, uning butunligi buzilishi oqibatida klinik yoki parodontal cho'ntaklar hosil bo'lishi.3. Milk usti va milk ostida tish toshlari hosil boʻlishi.4. Tishlar orasida joylashgan suyak o'sig'ining balandligi, tuzi lishi, chegaralarining o'zgarishi bilan sodir bo'ladigan suyak to'qi ma sining destruksiyasi (osteoporoz, suyak to'qimasining so'rilishi).5. Kasallik rivojlanishi oqibatida tishlarning liqillab qolishi yoki tushib ketish hollari. Parodontit xastaligini keltirib chiqaruvchi sabablarning mahalliy yoki umumiyligiga qarab, u chegaralangan hamda diffuz bo'lishi mumkin. Kasallikning klinik kechishi surunkali, o'tkirlashib qay talangan bo'lib, uning yengil, o'rtacha og'irlikda yoki og'ir xillari bo'ladi. Parodontit kasalligi bilan og rigan bemorlar milk qonashidan, og'iz da noxush hid paydo

bo'lganligidan, tez-tez tish toshlarining hosil bo'lib turishidan, milklarning shishinqirab qizarganligidan shi-koyat qilishadi. Shifokor og'iz bo'shlig'ini, tish atrofi to'qimalarini nazar dan kechirganda parodontal cho'ntaklar hosil bo'lganligi, ularda yiringli suyuqlik yig'ilganligining guvohi bo'ladi. Yiringli cho'ntak ekssudati tekshirilganda, uning tarkibida kokklar, ipsimon tayoqchalar, spiroxetalar, zamburug'simonlar oilasiga kiruvchi mik ro organizmlar borligi aniqlanadi. Tishlar yizasida hosil bo'lgan milk usti va milk osti toshlari parodont to'qimasiga faqatgina bosim ta'sirini ko'rsatmasdan, ular tarkibidagi mikroorganizmlar ishlab chiqargan fermentlar to'qimadagi yallig'lanish jarayonini chugurlashtiradi. Suyak toʻqimasida strukturalar yemirilishi ularning yangidan hosil bo'lish jarayonidan ustun bo'ladi. Alveolyar suyak to'qimasidagi o'zgarishlarning chuqurligi xastalikning qay darajadaligiga bogʻliqdir. Jarayonning boshlangʻich davrida alveolyar suyak to'si g'i ning cho'qqi sohasida osteoporoz o'zgarishlar, keyinchalik suyak strukturasining tiniqligi buzilib, kortikal plastinka yemirili shi, g'o vak suyak to'qimasida esa osteoporoz - siyraklashish kuzatiladi.Xastalikning keyingi davrida tish yon tomonlaridagi kortikal suyak plastinkalar yemiriladi, kurak tishlar atrofidagi g'ovak suyak cho'q qi lari pasayadi, molyar va premolyar tishlar atrof suyagida notekis yemirilish vujudga kelishi oqibatida o'yiq chuqurchalar yuzaga keladi. Bu vaqtga kelib cho'qqi suyagining chegarasi emal sement chegarasidan ancha pastda joylashganligi rentgen tasvirida aniqlanadi.

Sog'lom tishlar atrofida suyak cho'qqisi emal - sement

chegarasida yotadi. Suyak to'qimasining yemirilishi vertikal va gorizontal yoʻnalishda kuzatiladi.Alveolyar suyak toʻqimasining 3 xil darajadasi yemirilishi mavjud.I darajali yemirilishni - alveolalar orasidagi suyak to'sig'i balandligining tish ildizining 1/3 qismida yemirilishi.II darajali yemirilish - alveolyar suyak toʻsigʻi tish ildizining 2/3 qismida yemirilishi.III darajali yemirilish - alveolyar

suyak to'sig'i tish ildizining 2/3 qismidan ko'prog'ining yemirilishi (24-rasm). Xastalikni to'liq bartaraf etish uchun davo choratadbirlari barvaqt (kasallikning ilk boshlang'ich davrlaridayoq) boshlanmog'i lozim. Keyingi davrlarda o'tkazilgan shifo tadbirlari xastalikning kechishini to'xtatib, uning turg'unligini ta'minlaydi. Parodontit ka salligi diffuz tarz da yuz berganda albatta asosiy, umumiy xastalik aniqlanib, davolash ishlari toʻliq olib borilgandagina koʻngildagidek natijaga erishiladi. O'tkir parodontit. O'tkir parodontit kamdan-kam hollarda kuza-tiladi. Xastalik chegaralangan bo'lib ko'pincha bitta tish atrofida kuza tiladi. Mexanik ta'sirlanish, masalan sun'iy qoplama, plomba.

Olinadidigan protez o'tkir parodontitni keltirib chiqaruvchi sabablardir. Bemor milkning ushbu sohasida doimiy pulslanuvchi og'riqdan, qichishishdan, qonashidan shikoyat qiladi. Ko'rik o'tkazilganda milkning giperemiyasi, milk so'rg'ichining shishganligi, klinik cho'ntak borligi, zondlanganda qonashi va sababchi faktorlar aniqlanadi (25-rasm). Klinik cho'ntakning chuqurligi har xil bo'lishi mumkin.Surunkali parodontit. Surunkali parodontitning yengil formasida bemor shikoyat qilmaydi, ayrim hollarda milk sohasida noxush sez gi lar, qonashidan shikoyat qiladi.

Ko'rik o'tkazilganda milkning giperemiyasi, shishganligi, milk so'rg'ichlarining kattalasganligi, 3-4 mmli parodontal cho'ntakning hosil bo'lganligi, milk usti va milk osti toshlari borligi aniqlanadi. Rentgenogrammada tishlararo to'siqcha suyak plastinkasida o'zgarish borligi kuzatiladi. Parodontitning o'rtacha og'irlikda kechishida milk tishlarni tozalashda qonaydi, vaqti-vaqti bilan chaynash mobaynida og'riq paydo bo' ladi, ayrim tishlar qimirlaydi va siljiydi, og'izdan noxush hid keladi. Ko'rik o'tkazilganda milk cheti pardasi yallig' langanligi, shishgani, milk shillig so'rg'ichlarining kattalashganligi, ayrim tishlarning bo'yin qismlari ochilib qolganligini koʻrish mumkin. Parodontal choʻn tak ning chuqurligi 5 qonaydi. mm gacha bo'lib zondlangan da

Rentgenogrammada tishlararo to'siqcha milk plastinkasining tish dan 1/2 gacha yemirilganligini kuzatish ildizining 1/3 mumkin.Parodontitning og'ir kechishida bemor ovqat luqmasini chaynash vaqtida ogʻriq va qonash paydo boʻlganligi uchun chaynashda qiynala-yotganligidan, tishlarining qimirlashi, ogʻzidan noxush hid kelishidan shikoyat qiladi. Koʻrik oʻtkazilganda milk shilliq pardasining giperemiyasi, shishganligi, chuqur parodontal cho'ntak borligi, tishlarni II-III darajali qimirlashi, tishlarning bo'yin va ildiz qismlarining ochilib qolganligi kuzatiladi. Milk cheti bosilganda yiringli ekssudat ajralib chiqadi. Rentgenogrammada tishlararo to'siqcha suyak plastinkasining ildiz uzunligining 1/2 dan 2/3 gacha yemirilganligi kuzatiladi. Parodontitning ushbu formasida milk usti va milk osti toshlari koʻp boʻladi. Parodontitlarni davolash. Parodontitni davolash kasallikning qanday kechishiga, patologik cho'ntakning chuqurligiga bog'liq. klinik va Parodontitning yengil formasini davolash uchun bemorda 3-4 marta muolaja o'tkaziladi. Bemorning birinchi marotaba kelishida tishlar tish karashlaridan tozalanadi va tishlarni toʻgʻri tozalash usullariga o'rgatiladi. Bemorning keyingi kelishida og'iz bo'shlig'i gigiyenik holati tekshiriladi, antiseptik ishlov berilgandan so'ng tish karashlari, milk usti va milk osti toshlari tozalanadi. Muolajaning so'nggida milk shilliq pardasiga dori vositalari bilan ishlov beriladi. Bemorning uchinchi bor kelishida ham og'iz bo'shlig'i gigiyenik holati tekshiriladi. Og'izga 1% li vodorod perikisi eritmasi bilan ishlov berilgandan so'ng granulyatsiyalangan to'qima qolgan tish toshlari toza lanadi. Antibiotiklar bilan ishlov beriladi, agar tishlar qimirlab qolgan bo'lsa, tishlarni taxtakachlash uchun ortoped stomatolog **bo**'lsa tav-siyasi olinadi lozim va taxtakachlanadi.Bemorga 4-6 oydan so'ng stomatolog ko'rigiga tashrif buyurish tavsiya etiladi.Parodontitning og'ir kechishida davolash rejasi tuziladi: jarroh stomatolog tavsiyasiga koʻra olinishi lozim bolgan tishlar olinadi, milk usti, milk osti toshlari va

granulyatsiyalangan to'qimalardan tozalanadi. Antiseptik ishlov berib, davolovchi malhamlar qo'yiladi. Yallig'lanish kamaygandan so'ng ortopedik davo qo'llaniladi. Har bir bemor og'iz bo'shlig'i gigiyenasi qoidalariga mukammal rioya qilishi kerak bo'ladi.

PARODONTOZ Parodontoz parodont to'qimasining vallig'lanishsiz distrofik xastaligi. Parodontozda parodontal cho'ntaklar hosil bo'lmaydi. Parodontoz sekin kechadi. Yengil kechuvchi parodontozda bemor vaqti-vaqti bilan hosil bo'luvchi gichishish va noxush sezgilardan shikoyat qiladi. Shilliq parda och pushti rangda bo'lib tishning sementi ko'rinib qoladi.O'rtacha og'irlikda kechuvchi parodontozda bemor termik, mexanik, ximik ta'sirlar natijasidan bir zumlik og'riq paydo bo'lishidan shikoyat giladi. Milkning shilliq pardasi och pushti rangda, tishlarning bo'yin gismlari ochilib qolgan, tishlarning klinik koronkasi uzaygan, klinik cho'ntaklar yo'q bo'ladi. Og'ir kechuvchi parodontozda bemor termik ta'sirlardan tez o'tib ketuvchi og'riqdan va ayrim hollarda giperesteziyadan shikoyat qiladi. Ko'rik vaqtida tish bo'ynining birmuncha qismi ochilib qolganligi aniqlanadi. Tishlar qimirlaydi. tishlararo Rentgenogrammada plastinkaning bir tekis yemirilganligini ko'rish mumkin, bu ko'rinish parodontoz uchun xarakterli hisoblanadi.Davolash. Parodontozni kompleks davolash lozim bo'ladi. Buning uchun umumiy va mahalliy davolash kerak. Umumiy davo bemor orga nizmida regeneratsiya va qon aylanishni yaxshilashga qaratilgan bo'lishi kerak. Mahalliy davo ta'sirlovchi faktorlarni bartaraf etish, tish toshlarini tozalash, shinalash, remineralizatsiya terapiyasini o'tka-zishga qaratilgan bo'ladi.

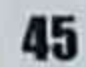

[ - 스타이드 ] - Link Time South As Adding Applicable

# PARODONT TO'QIMASINING NEOPLASTIK YALLIG'LANISHI

Parodont to'qimasining neoplastik yallig'lanishi parodontoliz parodont to'qimasida distrofik va yallig'lanish jarayonlarini namo yon qiladigan va doimo diffuz tarzda kechadigan parodont xastaligidir. Parodont to'qimasining og'ir va juda tez sur'atlar bilan kechadigan bu kasalligi koʻp hollarda organizmdagi tugʻma sindromlar ning yo'ldo shi tarzida yuzaga keladi. Parodontoliz xastaligida milk larning u yoki bu xil yallig'lanishi bilan bir qatorda. chugur paro dontal cho'ntak lar, alveolar suyak o'sig'ining distrofik yemirilishi oldin sut tishlari sohasida, keyinchalik esa kasallikning uzluksiz davom etishi natijasida doimiy tishlar sohasida kuzatiladi. Xastalik shiddatli ravishda rivoj lanib, tez orada tishlarning erta tushib keti shiga olib keladi. Klinik kechishining sur'ati barcha tishlarda bir xil bo'lmasligi mumkin. Bu hol har xil guruh tishlar ildizini o'rab turuvchi alveolyar suyak to'qi masining anatomik tuzilishi va yoshga qarab uning struk turasining o'zgarishi bilan bog'liqdir. Bundan tash qari tishlarga o'z faoliyati paytida tushadigan bosimning turli ligi va mahalliy noxush ta'sir qiladigan ahamiyat muhim kasb mavjudligi ham sabablarning etadi.Parodontoliz kasalligi bolalarda qandli diabet, tug'ma neytropeniya, immunologik tanqislik, Daun xastaligi, keratodermiya va sklerodermiya kabi kasalliklarda kuzatiladi.

Tayanch iboralar: Gingivit - milkning mahalliy va umumiy noxush ta'sirlar ostida tish-milk cho'ntagining butunligi bilan

kechuvchi yallig'lanish jarayoni; Parodontit - periodontal boylam, suyak to'qimasi buzilishi va milk ning yallig'lanishi bilan kechuvchi kasallik; Parodontoz - parodont to'qimasining yallig'lanishsiz distrofik jaro hatlanishi; Parodontomalar - o'smalar va o'smasimon kasalliklar; Parodontal cho'ntaklar - tish-milk epitelial pardasi jarohat lanib, uning butunligi buzilishi oqibatida chontakning hosil bo lishi; Osteoporoz - suyak toʻqimasining siyraklashishi; Shinalash

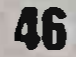

tishlarni ligature simlar yoki mahsus protezlar yordamida tutashtirish; Remineralizatsiya terapiyasi - minerallarga boyitish.

### Periodontal tadqiqot usullari.

Belgilangan vazifalami hal qilish uchun biz engil, o'rtacha, og'ir og'irlikdagi STP bo'lgan 40 nafar bemorni va 35 nafar sog'lom odamni tekshirdik. Bemorlar 2019-2021 yillarda Samarqand viloyat stomatologiya klinikasida ambulatoriya, ko'rik va davolanishda bo'lishgan. So'ralgan guruhlarga 25 nafar ayol va 15 nafar erkaklar kiritilgan. Jiddiy ichki organ patologiyasiz 22 yoshdan 65 yoshgacha.

Biz maxsus stomatologik kartalarni ishlab chiqdik (1-ilova). STP bilan og'rigan bemorlarni so'rovnomasi so'rov bilan boshlandi. STP bilan og'rigan bemorlarning klinik va parodontal holatini o'rganish uchun parodontal to'qimalarning shikastlanish darajasi bir xil bo'lgan bemorlar klinik guruhlarga kiritilgan.

Parodontal kasalliklarni tashxislashda JSST tasnifi ishlatilgan (1983). Bemorlarning umumiy somatik holati klinik tekshiruvlar davomida o'tkazilgan ambulatoriya tekshiruvlarining tibbiy ma'lumotlariga ko'ra umumiy klinik tadqiqotlar asosida baholandi. Immunitet holati an'anaviy usullar yordamida periferik qonning leykotsit formulasi va individual immunogrammalarini o'rganish orqali aniqlandi.

Bizning davolanishda bo'lgan barcha odamlar, shu jumladan klinik, immunologik, rentgenologik va laboratoriya tadqiqotlari usullari kompleks tekshiruvdan o'tkazildi. STP bilan kasallangan barcha bemorlarga biz ishlab chiqqan va an'anaviy usullar bo'yicha konservativ davo o'tkazildi, ko'rsatmalarga ko'ra jarrohlik choralari, ortopedik va ortodontik davolash amalga oshirildi.

nafar bemorga kompleks muolaja qilingan. Davolash 40 samaradorligini baholash uchun STP bo'lgan bemorlar ikki guruhga bo'lingan. Birinchi asosiy (I) guruh 20 kishidan iborat edi (yengil

daraja - 3. o'rta - 13. og'ir - 4), ikkinchi taqqoslash guruhi (II) - 20 kishidan (yengil daraja - 5, o rta - 12, og'ir - 3).

Tadqiqotlarimiz natijalariga ko'ra, STP ayollarda erkaklarga garaganda 68% dan 32% gacha, 40 yoshdan 65 yoshgacha bo'lgan guruhda tez-tez uchraydi (1-jadval).).

#### Klinik tadqiqot usullari.

STP bilan kasallangan barcha bemorlarning klinik tekshiruvi bitta sxema bo'yicha amalga oshirildi. Ular hayot va kasalliklar tarixini o'rganishdan boshladilar, so'ngra bemorning shikoyatlarini. shifokorga murojaat qilish sabablarini, o'tmishdagi va birgalikda olib boriladigan kasalliklarni, kasbini, yomon odatlarini, tishlarni anglashni, gigiena ko'nikmalarini, implantlarning borligini, kasallik holatini aniqladilar. og'iz bo'shlig'i shilliq qavati si.

Yuz-yuz sohasini o'rganish bosqichma-bosqich amalga oshirildi: ular boshlandi tashqi tekshiruv va baholandi: yuz assimetriyasi, og'iz nafasi, lablarning joylashishi va yopilish xususiyatlari, og'izning ochilish darajasi, temporomandibulyar bo'g'im holati va yuz terisi. Keyin ular vestibulaning holatini, og'iz o'zini tekshirdilar va baholadilar. Quyidagi bo'shlig'ining xususiyatlar baholandi: tishlash holati, tish formulasi, tug'ma qisman va ikkilamchi adentiya, tishlarning qattiq to'qimalarining holati, bantlar, jilovlar, travmatik okklyuziya, endodontik va ortopedik davolash sifati.

Tish tekshiruvining yakuniy bosqichi 7, 14, 30, 180 kun davomida davolashdan oldin va keyin amalga oshirilgan periodontal holatni o'rganish edi. Bemorlarni kuzatish va davolash paytida periodontal to'qimalarning holatini, shuningdek, nazorat guruhini ob ektiv baholash uchun parodontal holat maxsus ishlab chiqilgan parodontogramga kiritilgan asosiy diagnostik ko'rsatkichlar yordamida aniqlandi: gigienik indeks (Yashil I., Vermillion, 1969); periodontal kasallik indeksi (PKI), papiller qon ketish ko'rsatkichi PBI (I, II, III, IV daraja); Miller (1985) bo'yicha saqich turg'unligi (I,

II, III, IV sinflar); parodontal cho'ntak chuqurligi (Lampusova A.I., 1980) (mm); tishlarning harakatchanligi (Fleszar T.J. va boshq., 1980) (O. I. II. III daraja); suyakning gorizontal furkatsiyasi (Natr va boshq., 1975) (FO, Fl, F2, F3); vertikal suyaklarning yo'qolishi (Tarnow Fletcher, 1984) (A, B, C subklasslari). Og'iz bo'shlig'ini tekshirish va parodontal holatni o'rganish (davolashdan oldin va keyin) DP - 6 (Yaponiya) intraoral videokamera yordamida amalga oshirildi.

### Immunologik tadqiqot usullari.

So'rovda STP bilan kasallangan 40 bemor, shuningdek, 35 sog'lom odam ishtirok etdi.

Og'iz bo'shlig'ining mahalliy immunitetini o'rganishda STP bo'lgan bemorlarning va sog'lom odamlarning og'iz suyuqligi ishlatilgan. Biz A sinfidagi immunoglobulin va sekretor immunoglobulin A kabi immunobiologik ko'rsatkichlarni o'rganib chiqdik. Og'iz suyuqligi STP bo'lgan bemorlarda kompleks davolash kursidan oldin va keyin qabul qilindi. Shisha probirkalar minus 20 daraja S bo'lgan muzlatgichda bir oydan ko'p bo'lmagan muddat saqlandi. Keyin suyultirilmagan namunalar fibrinogenning cho'kib ketishini oldini olish uchun 37 daraja S da suvli hammomda issiqlik bilan ishlov berish orqali juda tez eritildi. Bundan tashqari, og'iz suyuqligini o'rganish immuno ferment analiz (IFA) usuli bilan amalga oshirildi.

Immunoglobulin IgA kontsentratsiyasini aniqlash

Amaldagi qattiq fazali immunoassay usuli sendvich printsipiga asoslanadi. Tahlil ikki bosqichda amalga oshiriladi. STP bilan og'rigan sinfidagi bemorlarning og'iz suyuqligidagi A immunoglobulinni aniqlash uchun birinchi bosqichda tegishli tanlangan immunoglobulinning ma'lum konsentratsiyasi bo'lgan kalibrlash namunalari va tahlil qilingan namunalar immobilizatsiya qilingan plastinka monoklonal tozalangan bilan antikorlar

quduqlarida inkubatsiya qilinadi (MCAT) tegishli tanlangan immunoglobulinga. Keyin planshet yuviladi.

Ikkinchi bosqichda IgA ni aniqlash uchun quduqlarda bog'langan IgA peroksidaza bilan inson immunoglobulinlarining engil (lambda va kappa) zanjirlariga MCAT konjugati bilan ishlov beriladi. Konjugatning ortiqcha miqdorini yuvgandan so'ng hosil bo'lgan immunitet komplekslari "immobilizatsiya qilingan MKAT. IgA - konjugat" peroksidazani vodorod peroksid bilan xromogen (tetrametilbenzidin) ishtirokida fermentativ reaktsiyasi bilan tahlil qilingan aniqlanadi. Xromogenning rang intensivligi namunadagi IgA kontsentratsiyasiga mutanosibdir.

Peroksidaza reaktsiyasini to'xtatish reagenti bilan to'xtatgandan so'ng, natijalar fotometrik ravishda hisobga olinadi. Namunalarda A sinfidagi immunoglobulin konsentratsiyasi kalibrlash grafigidan aniqlanadi.

Tadqiqot uchun ELISA LaPGystems Multiskan MS analizatori ishlatilgan.

Ikkinchi bosqichda s-lgA ni aniqlash uchun quduqlarda bog'langan slgA, horseradish peroksidaza bilan IgA a-zanjiriga monoklonal antikorlarning konjugati bilan aniqlanadi. Konjugatning ortiqcha miqdorini yuvgandan so'ng hosil bo'lgan immunitet komplekslari "immobilizatsiya qilingan monoklonal antikorlar - slgA konjugat" peroksidazani vodorod peroksid bilan xromogen (tetrametilbenzidin) ishtirokida fermentativ reaktsiyasi bilan aniqlanadi.

Xromogenning rang intensivligi tahlil qilingan namunadagi slgA konsentratsiyasiga mutanosibdir.

#### Rentgenologik usullar

Tish tishining rentgenologik tekshiruvi o'tkazildi yordam ortopantomogrammalar, rentgen nurlari, radioviziografiya.

diagnostikasi va kompleks davolash samaradorligini STP nazorat qilish maqsadida bemorlarni tekshirish uchun barcha bemorlarga ortopantomogramma yordamida rentgen tekshiruvi tayinlandi [100].

Ortopantomograf ishlatilgan bo'lib, unda 4 ta dastur mavjud: kattalar, pediatriya, maxillarar sinus, temporomandibular qo'shma lateral proektsiyada 4 tekislikda anteroposterior proektsiyada 2 tekislikda. Ruxsat etilgan besleme quvvati 220V. Quvvat iste'moli -2000 Vt. generator kuchlanishi: 60 - 90 kV. Anod oqim kuchi 2-O'rnatilgan avtomatlashtirilgan datchiklar  $15mA$ . rentgen nurlanishining dozasini nazorat qilib, ta'sir qilishning optimal sharoitlarini ta'minlaydi. Kamroq zararli yumshoq rentgen nurlari bilan samarali yuqori energiyali nurlanish bemorning past dozalarıda anıqroq tasvirlar hosil qiladi. Bemorlarni joylashtirish uchun yorug'lik nurlari va nometall ishlatiladi. Ko'zgularning burchagi o'zgarishi mumkin, bu rentgenografga to'g'ri pozitsiyani tekshirishga imkon beradi (2-rasm).

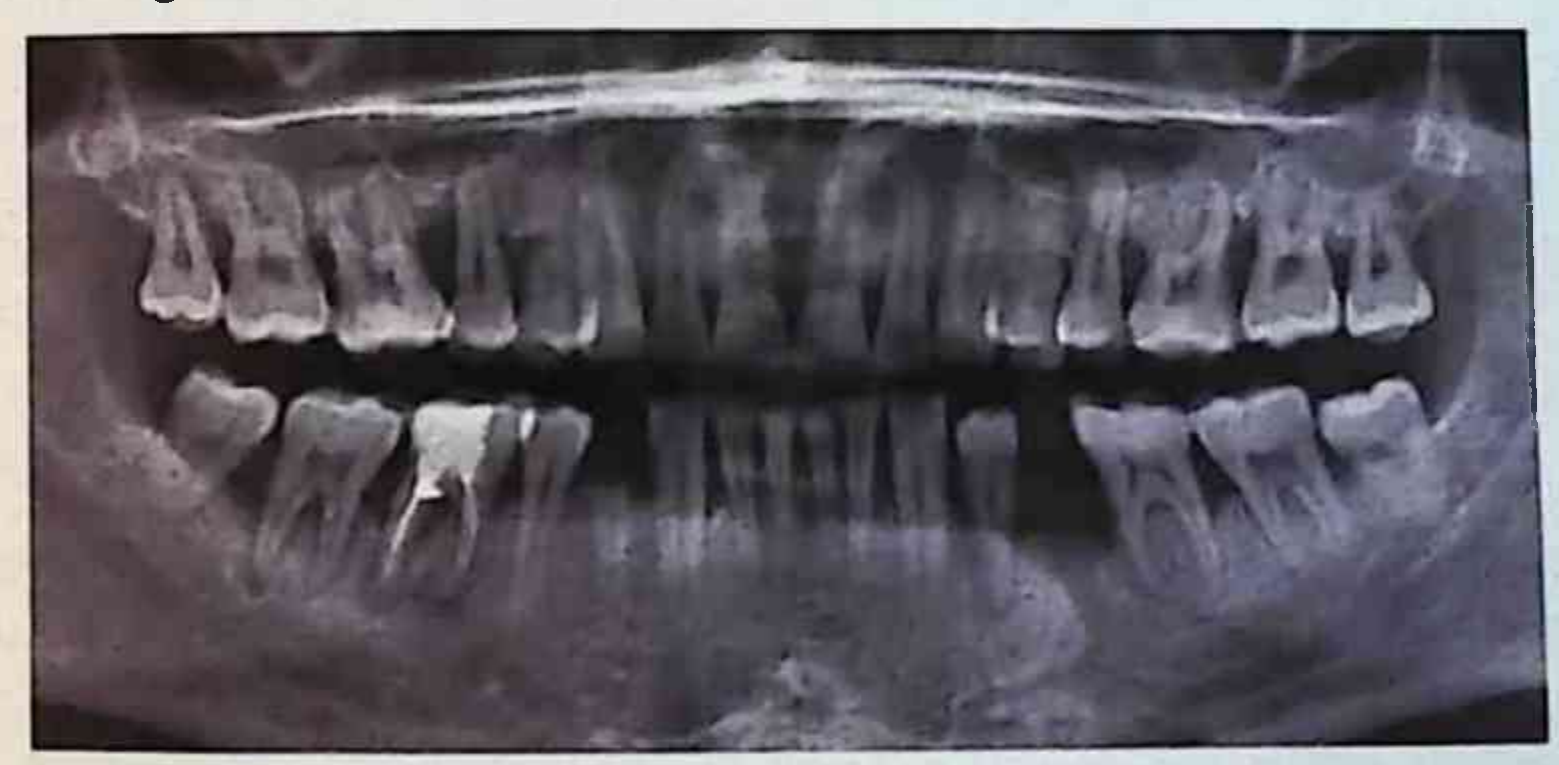

Bemomi qo'shimcha tekshirish uchun, ko'rsatmalarga ko'ra, radiovisiografiya (Trofy) - rentgen tasvirini raqamli qayta ishlashga mo'ljallangan apparat ishlatilgan. Viziografning aniqlik kuchi 1 mm uchun 12,5 chiziq juftligini tashkil etadi. usulda Kompyuter dasturi olingan asl tasvirni har xil o'zgartirishga imkon beradi: kattalashtirish va kichraytirish, tasvirni aniqroq qilish, uning yorqinligi va kontrastini o'zgartirish, burchak

va chiziqli o'lchovlarni olish, nisbiy zichlikni hisoblash, salbiy tasvirni ijobiy va rang bitta. Olingan rasm kompyuter xotirasida saqlanishi va kerak bo'lganda printerda chop etilishi mumkin.

an'anaviy rentgenografiyadan Radiovisiografiyaning afzalliklari bor: - bemorning radiatsiya ta'sirini 1 0 - 2 0 voki 90 - 95% ga kamaytirish, radioviziografiyadan foydalanish fotolaboratoriya jarayonidan voz kechishga imkon beradi, tasvirni qayta ishlashni ta'minlaydi (burchakli va chiziqli o'lchovlarni bajarish, kattalashtirish va panjara qilish, optik zichlikni aniqlash va gistogrammalar tuzish), radiovisiografik tasvirni olishning yuqori tezligiga ega.

Tasvirni o'zboshimchalik bilan bo'limi yordamida tahlil qilish har qanday sohada va har qanday yo'nalishda suyak tuzilishi zichligining o'zgarishini baholashga imkon berdi. Biz periodontal to'qimalaming uzunlamasina va ko'ndalang kesimlarini oldik va radiologik an'anaviy birliklar shkalasi yordamida to'qima zichligini aniqladik. Olingan natijalarni standartlashtirish uchun biz tishlarning old, lateral va orqa guruhlari uchun pozitsionerlardan foydalandik. EHM vaqti 0,05 sekundni tashkil etdi. raqamli tasvirni qabul qiluvchilar bilan ishlaydigan 70 kV naychadagi anod kuchlanishida.

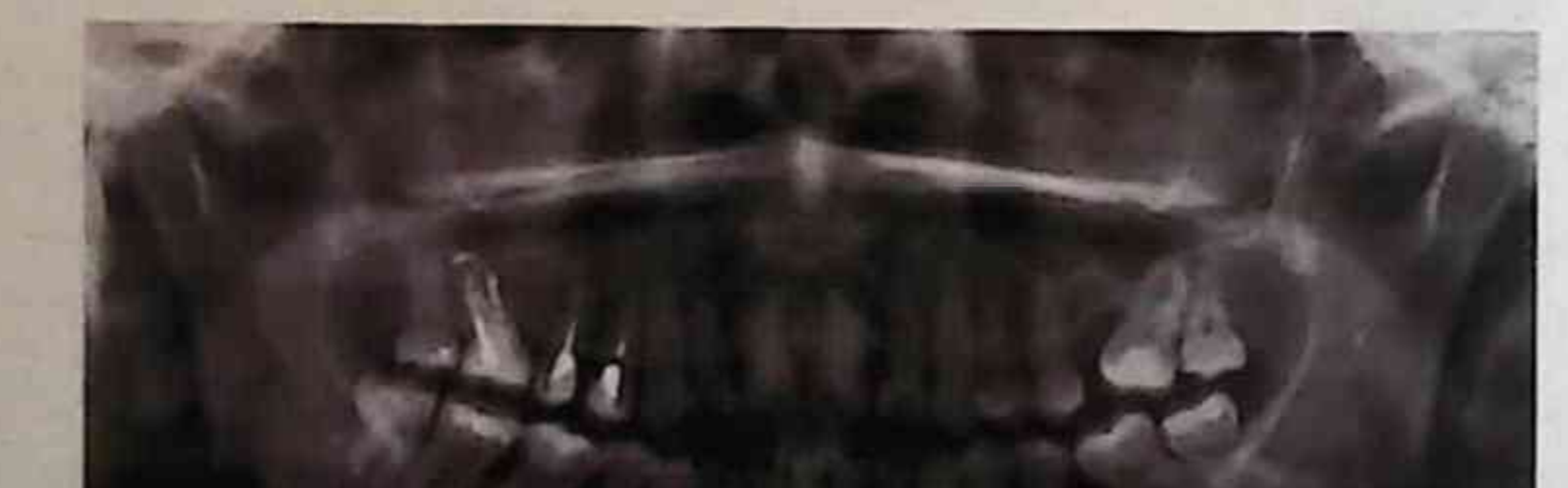

Rentgenologik tadqiqotlar usullari quyidagi xususiyatlarni baholash va tahlil qilishga imkon berdi - intervalveolyar septa

tuzilishi, shakli va balandligi; rezorPGiya turi (gorizontal, vertikal, aralash); suyak cho'ntaklarining mavjudligi; furkatsiyalarni jalb qilish; kortikal qatlam mavjudligi; shimgichli qatlamning mineralizatsiya darajasi.

## Immunomodulyator va antibiotik kompleksini o'z ichiga olgan gelni mahalliy qo'llash usuli va sxemasi.

STP bilan kasallangan bemorlarni kompleks davolash, davolovchi, jarrohlik va ortopedik tadbirlarni o'z ichiga olgan periodontal to'qimalarga ham, organizmning umumiy holatiga ta'sir giluvchi turli xil usul va vositalardan birgalikda foydalanishni o'z ichiga oladi. Biz har bir bemor uchun alohida-alohida, barcha turdagi va vositalarni ma'lum bir ketma-ketlikda ko'rsatgan holda, STPning og'irligini, umumiy holatini hisobga olgan holda alohidaalohida tuzdik.

Mahalliy davolanish og'iz bo'shlig'ini sanitariya bilan davolashdan boshlandi (tish plakasini olib tashlash, sifatsiz plomba moddalarini almashtirish, shikastlangan okklyuziyani yo'q qilish, sifatsiz protezlarni almashtirish). Eng muhim terapevtik va biri quyidagilardan iborat choralaridan profilaktika edi: bemorlarning STP sabablari va rivojlanishidan xabardorligi, og'izni to'g'ri parvarish qilishni o'rgatish - tishlarni oqilona tozalash va ularni nazorat qilish, dorivor pastalar va tishlarni tozalash vositalarini (tish cho'tkalari, tish iplari) reytingi va ishlatilishi. namoyish etiladigan maxsus plakatlar va jadvallar bilan. Bemor tomonidan olingan ma'lumotlarning yo'qolishining oldini olish uchun biz bunday davolanishni davolanish davomida ko'p marta o'tkazdik.

ostida narkoz Asosiy guruhning barcha bemorlari va taqqoslash blyashka va guruhi STPra va subgingival tish granulyatsiya to'qimalarini olib tashlashdi.

Kompleks davolashning navbatdagi bosqichi parodontal salbiy cho'ntaklardagi mikrofloraning kamaytirish, ta'sirini parodontal to'qimalarda yallig'lanish namoyonlarini bartaraf etish va bemorni STPning o'rtacha va og'ir shakllarida jarrohlik davolashga tayyorlash maqsadida lokal terapiyani o'tkazishdan iborat edi.

Asosiy guruhda (40 kishi) mahalliy davolash sxemasi bo'yicha ishlab chiqilgan stomatologik gel yordamida amalga oshirildi, unga immunomodulyator - timoptin va antibiotik - paragel kiritildi.

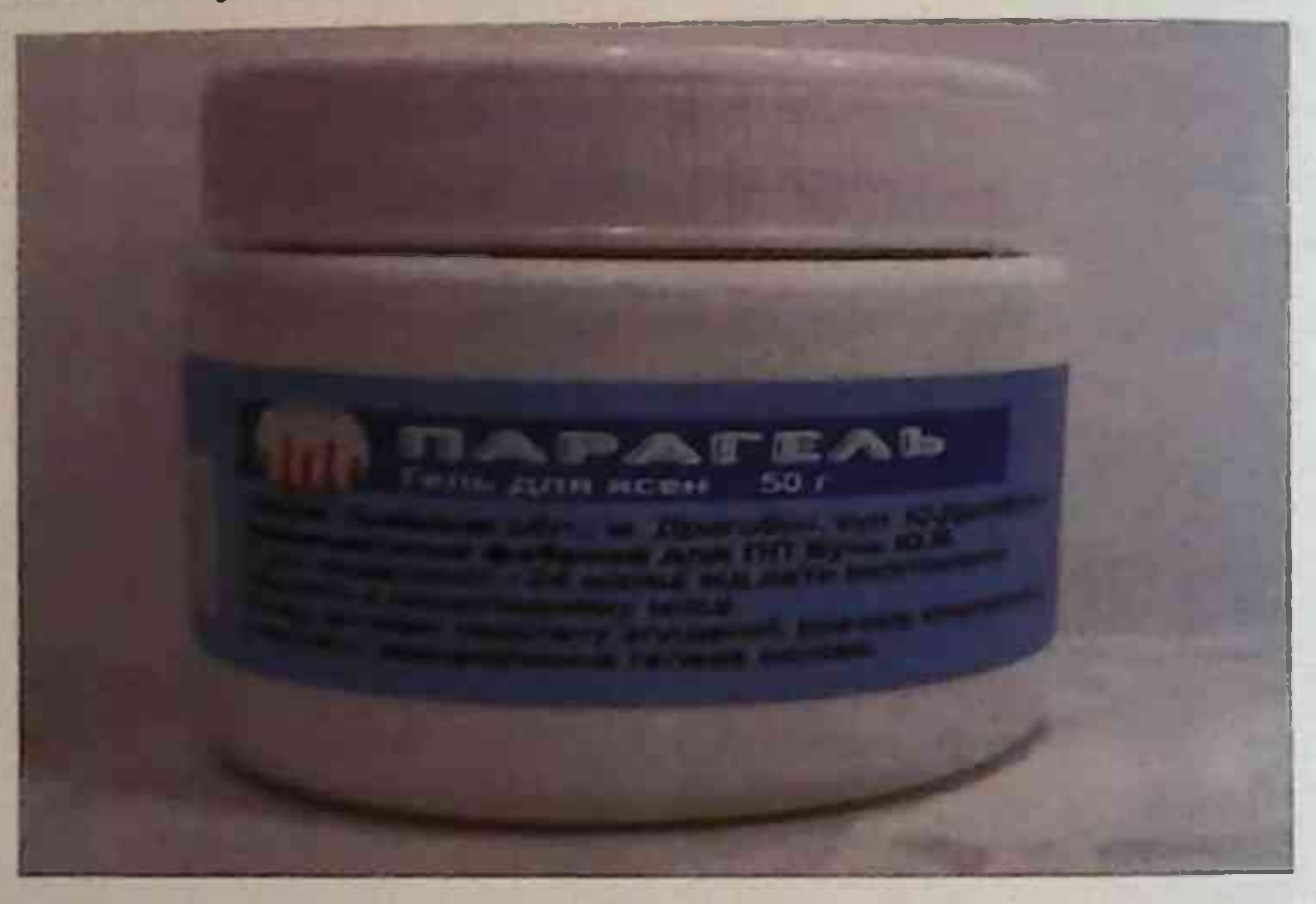

Qo'llash texnikasi. Davolash boshlanishidan oldin har bir bemor uchun alohida-alohida 0 flakondan gel ochilib, so'ngra yuqori va pastki jag'larning yumshoq tuqimasi joyiga yangi tayyorlangan parodontal bint shaklida surtiladi.

Seanslar har kuni o'tkazilardi. Yengil STP bo'lgan bemorlarga tashriflar soni 3 seans, o'rtacha - 5 seans va og'ir STP bilan - 7 seans. Ushbu davolash rejimi etiotrop va immunokrektiv ta'sirga ega. Biz ishlab chiqqan gel mahalliy immunitetni normallashtiradi va chidamli shtammlaming paydo bo'lishining oldini olishga yordam beradi.

Xlorgeksidin preparati bemorlarga kuniga 5 ml dan 2 marta, og'iz bo'shlig'ida (hammomda) bir martalik dozada 3-5 kun davomida 14 kun davomida buyurilgan. Tish milki va og'iz shilliq qavatiga massaj qiladi, qon aylanishini yaxshilaydi, tish go'shtining gon ketishining oldini oladi. 0,3% xlorheksidinning 5 ml eritmasini 0.5° suv bilan 40°C dan yuqori bo'lmagan miqdorda suyultiramiz.

5% li liniment sikloferon (50 ml) preparati yangi tayyorlangan periodontal sarg'ish tarkibiga kiritildi, har kuni mashg'ulotlar o'tkazildi. Yengil STP bo'lgan bemorlarga tashriflar soni 3 seans. o'rtacha - 5 seans va og'ir STP bilan - 7 seans.

#### **Tadqiqotning statistik usullari**

Natijalarni matematik - statistik qayta ishlash MS Office 2016 amaliy dasturlarining standart to'plami yordamida amalga oshirildi. ma'lumotlarning dastlabki tahlili uchun statistik Olingan parametrlarni va har bir ko'rsatkichning taqsimlanish shaklini baholashni ta'minlaydigan modullar ishlatilgan. Ob'ektlarning har ganday parametr uchun tanlangan gipotetik toifalari o'rtasidagi farqlarning ishonchliligini baholash ma'lumotlar targatish xususiyatiga qarab parametrli va parametrik bo'lmagan statistika usullari yordamida amalga oshirildi (Studentning t-testi).

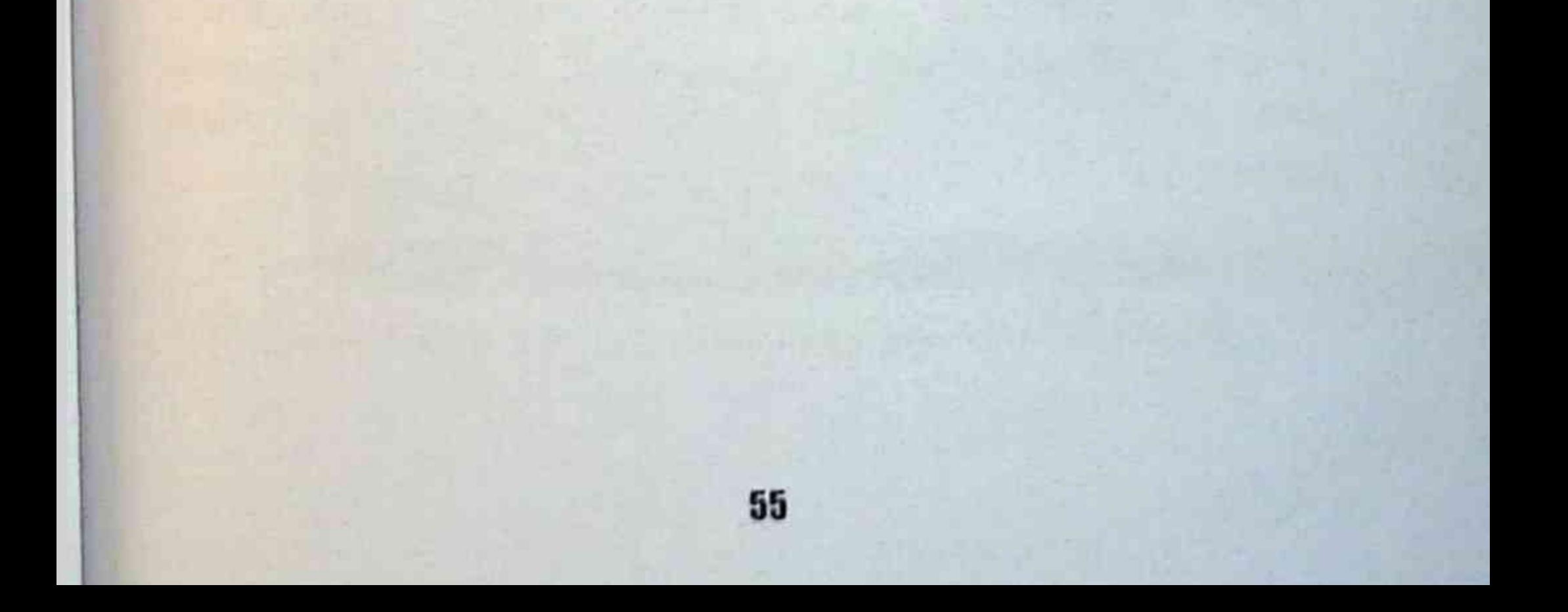

### SHAXSIY TADQIQOT NATIJALARI

## Surunkali umumiy parodontitli bemorlarning klinik xususiyatlari

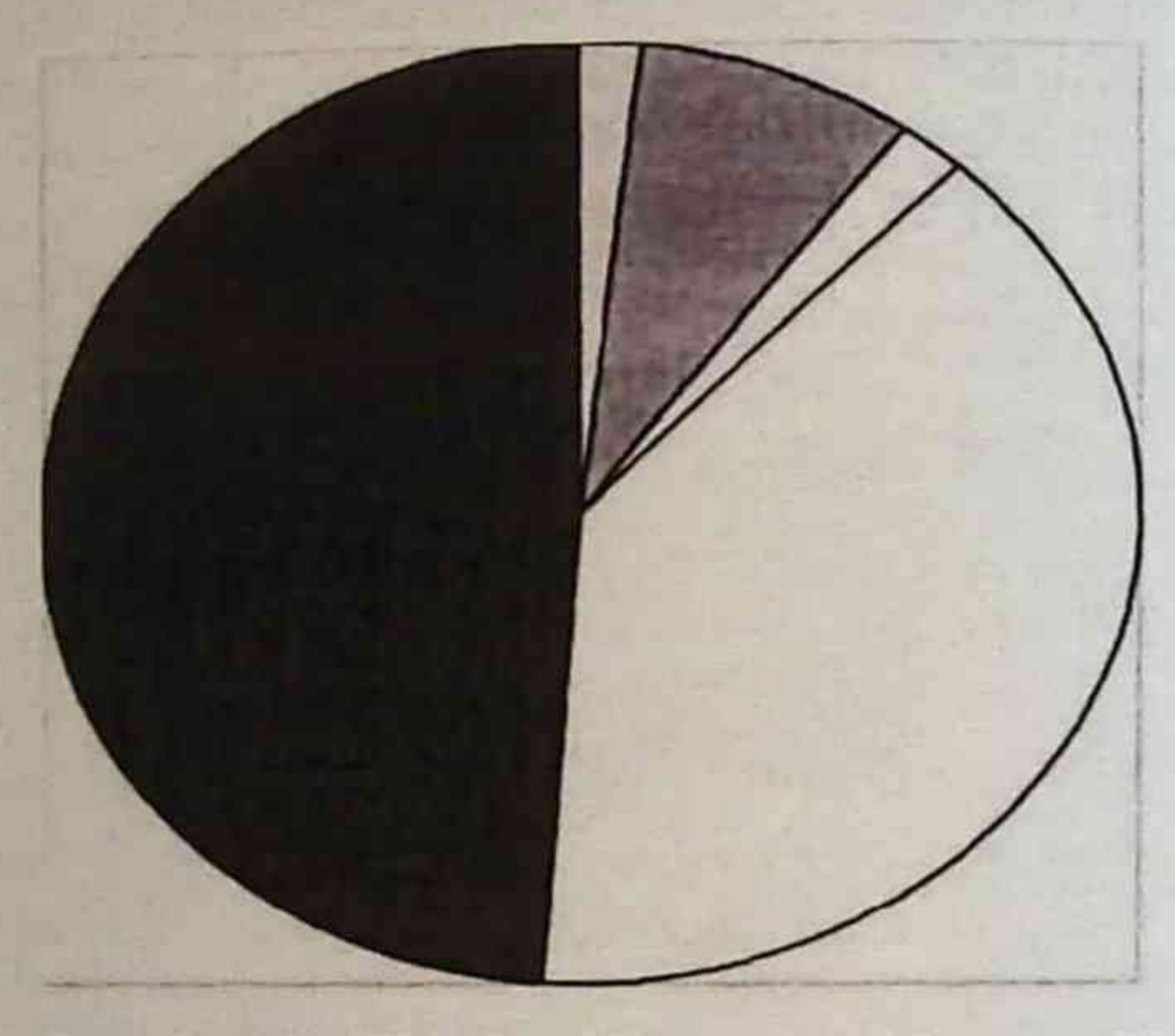

Rasm. 3. yengil STP bo'lgan bemorlarda qo'shma kasallik.

STP bilan kasallangan 40 kishini keng qamrovli stomatologik tekshiruv natijalariga ko'ra aniqlandi - 8 (19%) bemorda engil STP aniqlangan; 25 da o'rtacha zo'ravonlik (64%); 7 (17%) bemorda og'ir. Tekshirilgan barcha bemorlar har yilgi tibbiy ko'rikdan o'tdilar, ular alevlenme bosqichidan tashqarida va kompensatsiya

qilingan holda birgalikda patologiyaga ega. Birgalikda patologiya uchun STP bilan og'rigan bemorlarni tekshirish natijalari ushbu patologiyaning og'irligiga qarab 1, 2, 3-rasmlarda keltirilgan.

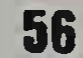

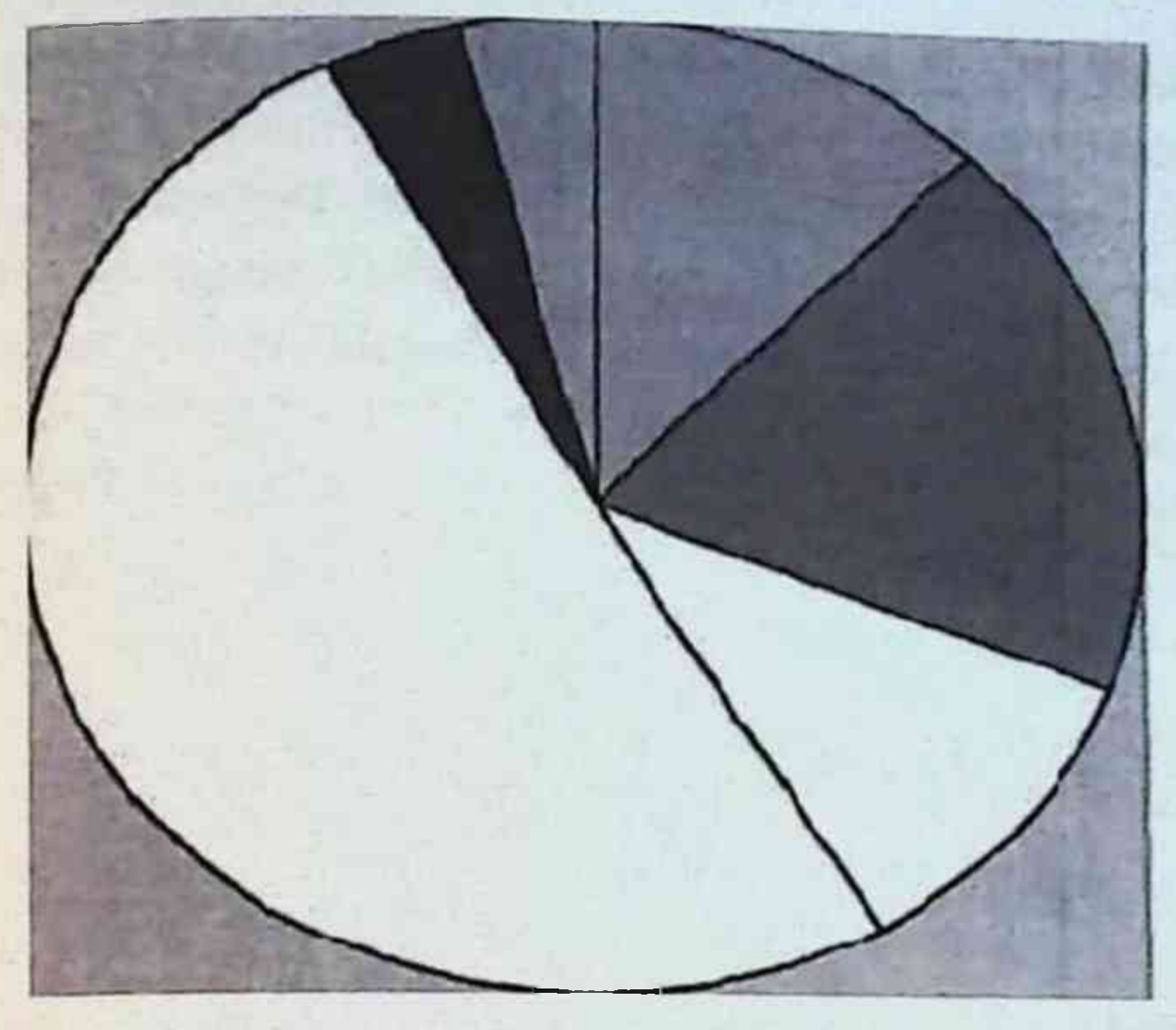

Rasm. 4. O'rtacha STP bo'lgan bemorlarda qo'shma kasallik

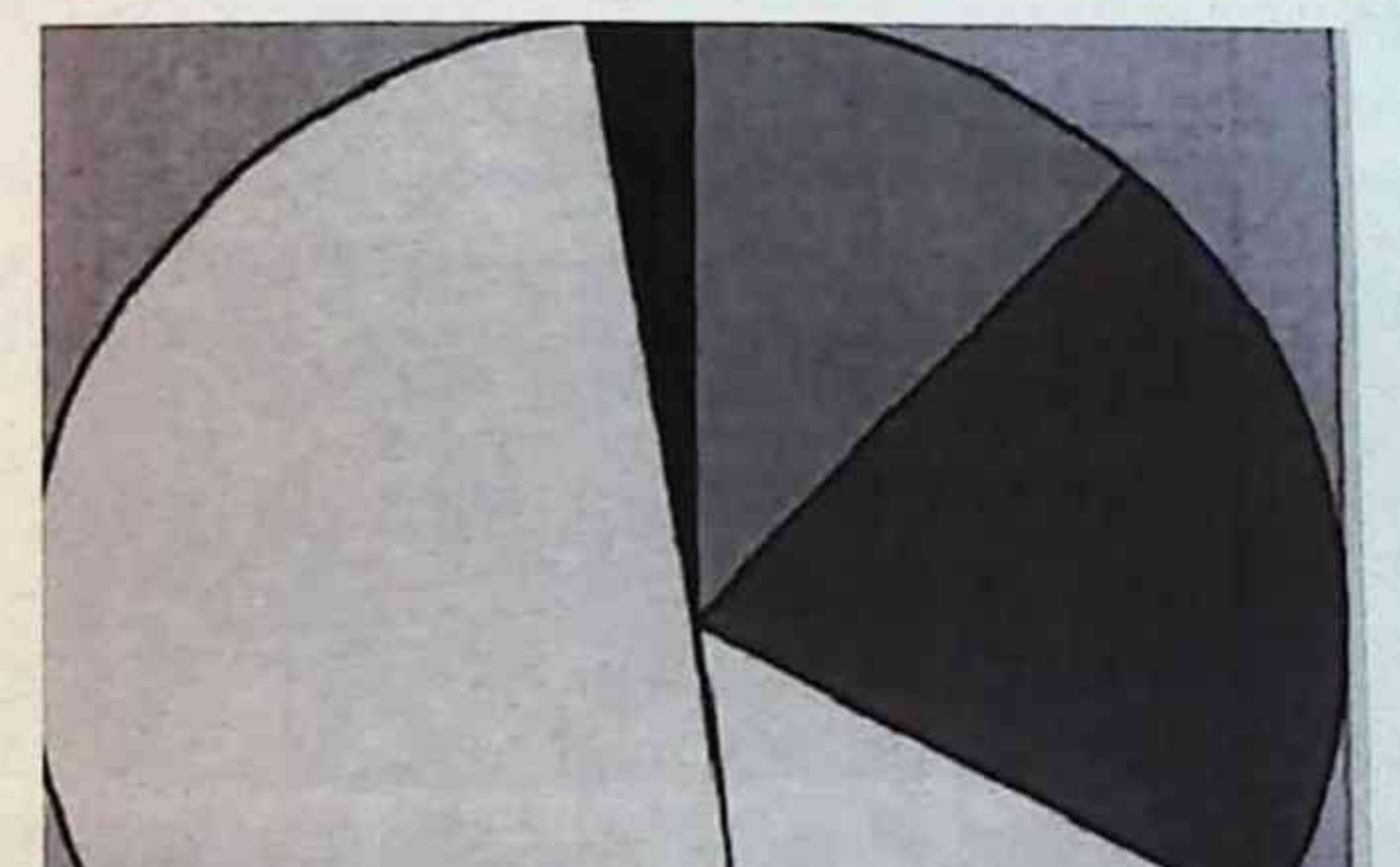

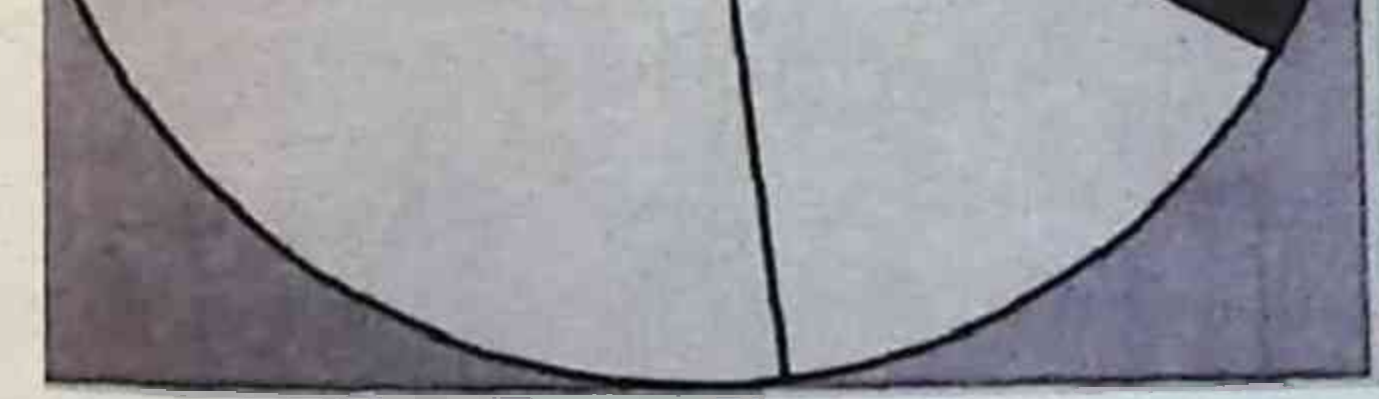

# Rasm. 5. Og'ir STP bo'lgan bemorlarda qo'shimcha kasallik

Davolash paytida bemorlar tishlarini yuvishda tish go'shti gonayotgani, og'izdan yomon hid, tish go'shti sohasida yonish hissi paydo bo'lganiga shikoyat qildilar. Barcha bemorlar yuqoridagi sxema bo'yicha klinik tekshiruvdan o'tdilar. Yengil CGP bo'lgan bemorlaming klinik xususiyatlari 6-rasmda va 1, 2-jadvaldagi ragamli materiallarda ko'rsatilgan.

Ob'ektiv tekshiruvda tishlararo papillae marginal va milklarning kataral yallig'lanishi fenomeni aniqlandi, ozgina miqdordagi yumshoq blyashka asosan premolar va tish tishlarining proksimal va til yuzalarida joylashgan.

Lampusovaga ko'ra periodontal cho'ntaklarning chuqurligi 2.3. 3,5 mm ga etgan. Qon ketishining papiller ko'rsatkichi II - III daraja ichida. 0-1 darajadan tishlarning harakatchanligi. Tish blyashkasini bo'yash uchun Schiller-Pisarev eritmasi ishlatilgan. O'rtacha GIK (Green-Vermillion)  $1,55 \pm 0,03$ ,  $1,1 \pm 0,2$ , PDI (Ramfiord tishlari)  $1,61 \pm 0,05$  (6-rasm).

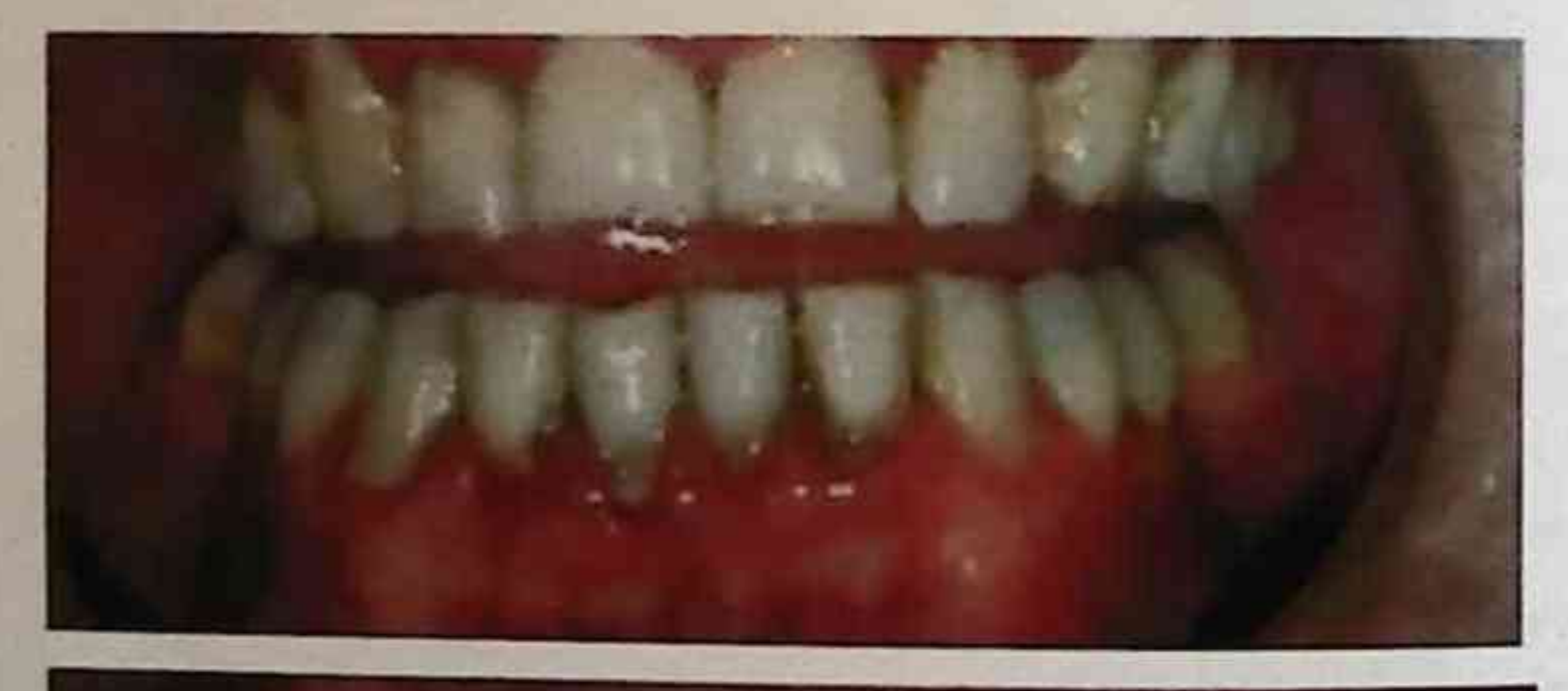

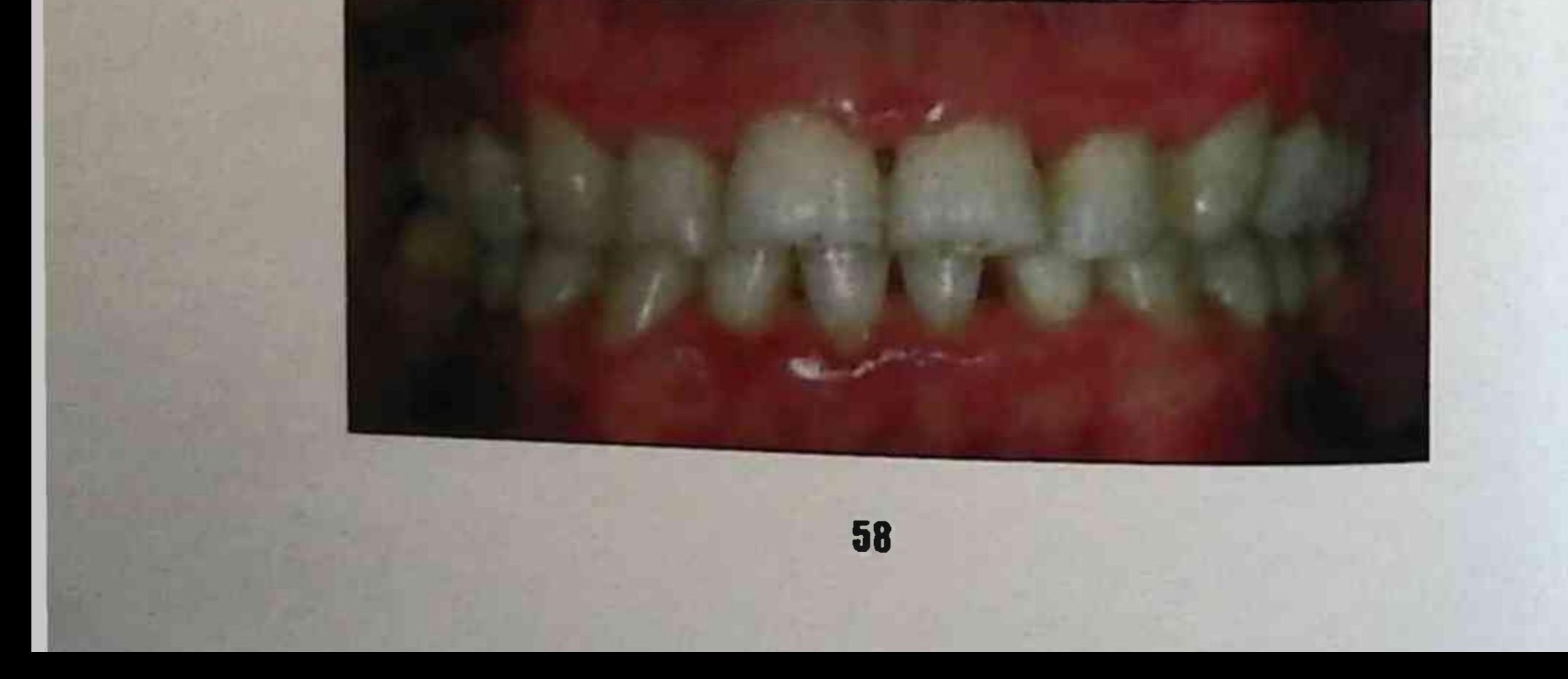

Bemorlarning asosiy guruhini rentgenologik tekshirishda yengil tarqalgan periodontitning barcha xarakterli alomatlari namoyon bo'ldi: periodontal bo'shliqning kengayishi, interdental septa tepalarida va lateral qismlarida ixcham plastinka yo'qligi, osteoporoz o'choqlari, rezorPGiya tish ildizi uzunligining 1/3 gismida joylashgan intervalveolyar septa (1, 2-jadvaldagi raqamli materiallar).

O'rtacha STP bo'lgan odamlar guruhida bemorlar tishlarini vuvishda yoki ovqatlanayotganda tish milki qonayotganidan, og'izdan yomon hid chiqayotgani, tish go'shti hududida qichima va og'riq paydo bo'lganligi, bir yoki bir guruh tishlarning harakatchanligi shikoyat qilgan.

O'rtacha STP bo'lgan bemorlarning klinik xususiyatlari 6rasmda va 1, 2-jadvaldagi raqamli materiallarda ko'rsatilgan.

o'rtacha zo'ravonligi bo'lgan bemorlarni ob'ektiv **STP** tekshirishda ko'pincha yallig'lanish va parodontal to'qimalarning yo'q qilinishining klinik belgilari og'irlashdi. III darajadagi qon ketadigan PBI ning papiller ko'rsatkichi. Parodontal cho'ntaklarning chuqurligi 4-5 mm ga etdi, ba'zi hollarda seroz - yiringli ekssudat bilan. Patologik tish harakatchanligi - Fleszar TJ bo'yicha I, II daraja. Bemorlarning ko'pchiligida Miller II va III darajali tish go'shti retsessiyasi kuzatilgan. Barcha bemorlarda yumshoq karash, STPra va subgingival tish blyashka ko'p bo'lgan. O'rtacha GIK (Yashil-Vermillion) 2,98 ± 0,04 (p <0,05); o'rtacha PDI (Ramfiord tishlari)  $3.23 \pm 0.05$  (p < 0.05).

STP ning og'ir darajasi bilan og'rigan bemorlar ovqatlanish paytida va undan keyin tish milki og'rig'idan, tish cho'tkasi bilan tozalanayotgan paytida yoki o'z-o'zidan paydo bo'ladigan tish milkidan ketishidan, papilladan yiringlashdan va gon shishganlikdan, tishlarning harakatchanligidan va ular orasidagi bo'shliqlarning paydo bo'lishidan, bo'yinlarning va tishlarning ildizi kurinib qolishidab shikoyat qiladi.

1-Jadval. Turli darajadagi surunkali tarqalgan parodontitli periodontal indekslari gigienik va **Bemorlarning** ko'rsatkichlari

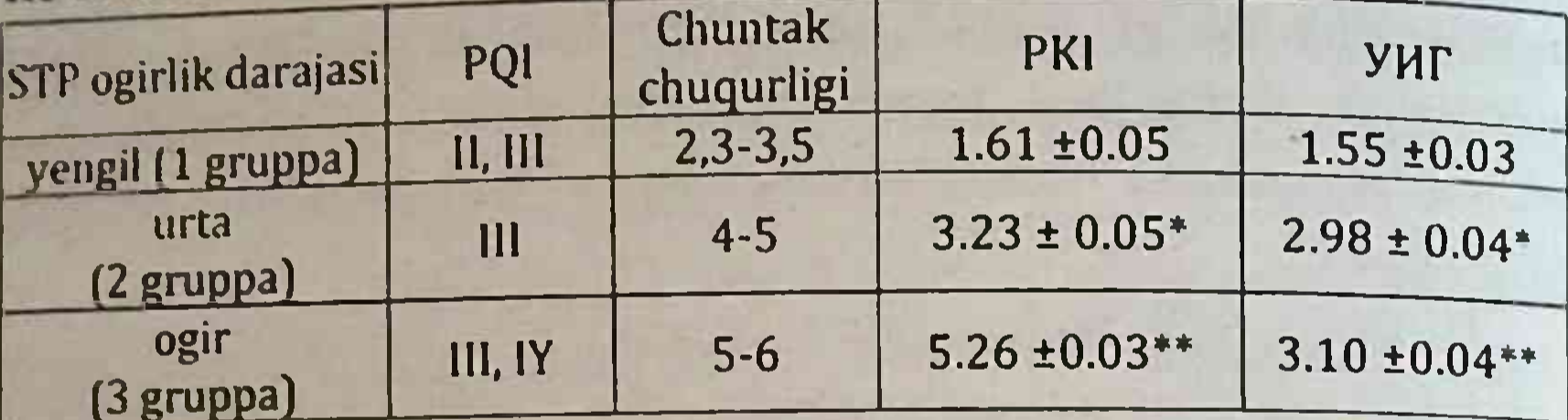

Eslatma. Ahamiyat darajasidagi statistik jihatdan muhim farqlar: \* p  $< 0.05$  va \*\*p <0.01.

Og'ir STP bo'lgan bemorlarning klinik xususiyatlari 6-rasmda va 1, 2-jadvaldagi raqamli materiallarda ko'rsatilgan.

ob'ektiv tekshirishda Ushbu guruhdagi bemorlarni tish protezlari bo'ylab intensiv, keng tarqalganligi, intergingival papilla shilliq qavatining yallig'lanishi, bitta yoki ko'p sonli xo'ppozlar paydo bo'lishi aniqlandi. Zondlash paytida tish go'shtining o'tkir og'rig'i va qon ketishi aniqlandi. Qon ketish ko'rsatkichi PQI III-IV daraja ichida. Periodontal cho'ntakning chuqurligi seroz - yiringli ekssudat bilan bajariladigan 5-6 mm va undan ko'proqga etadi. Ba'zi periodontal to'qimalardan granulyatsiya hollarda ko'payishi, tishlarning siljishi kuzatiladi. Fleszar T.J darajasiga koʻra tishlarning harakatchanligi P- Sh. Alveolyar jarayonning suyak to'qimalarining yo'qolishi tishning uzunligining 2/3 yoki undan ko'prog'ini tashkil qiladi, shuningdek, alveolyar jarayonning suyak to'qimalarining furakatsiya zonasida rezorPGiyasi. Barcha bemorlarda subgingival hisob-kitob miqdori sezilarli darajada bo'lgan. Yuqori ko'rsatkichlar: UIG (Green- Vermillion) 3.10 ± 0.04; PDI (Ramfiord tishlari) 5.26 ±  $0.03$  (p < 0.01).

og'irligi **KPG** rentgenologik yuqori bo'lgan bemorlarni tekshirishda tish qismigacha ildizlari uzunligining  $2/3$ intervalveolyar septa vertikal rezorPGiyasi, "tizimli osteoporoz",

suyak cho'ntaklari aniqlandi. Vertikal suyakning yo'qolishi - B va C subklasslari (1, 2-jadvaldagi raqamli materiallar).

Jadval 2. Periodontal holatning klinik va rentgenologik ko'rsatkichlari surunkali tarqalgan periodontit bilan og'rigan hemorlar.

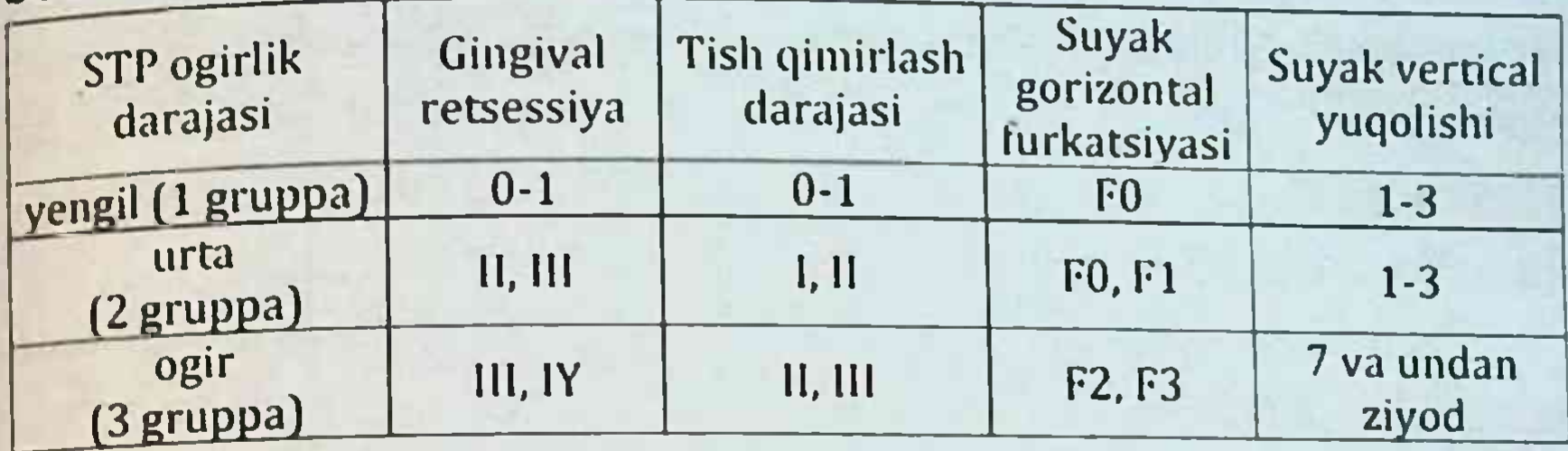

STP bo'lgan bemorlarning klinik ko'rsatkichlarini o'rganish natijalari shuni ko'rsatadiki, kasallikning og'irligiga garab, bemorlarda indekslarning boshlang'ich qiymatlari har xil bo'lgan. Ma'lumotlar 5 va 6-jadvallarda keltirilgan. Ushbu indekslarning giymatlari biz tomonidan interferon va paragel o'z ichiga olgan test gelidan foydalangan holda engil, o'rtacha va og'ir darajadagi STP bo'lgan bemorlarni kompleks davolash samaradorligini nazorat qilish uchun ishlatilgan

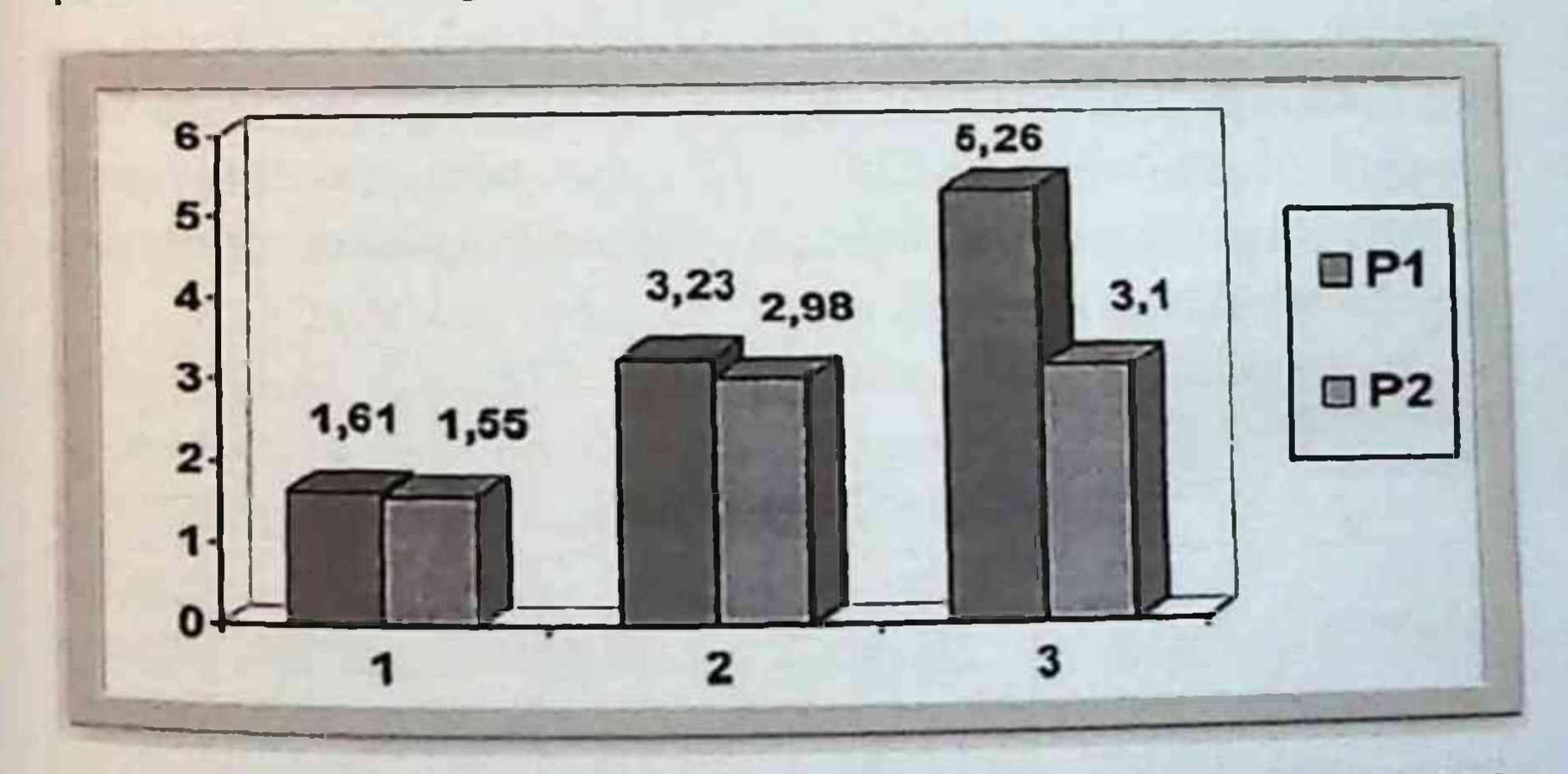

### Rasm. 6. STP ning parodontal va gigiena indeks koʻrsatkichlari. R1 PDI; P2 - UIG; 1 - LHGP; 2 - SHGP; 3 - THGP

# Surunkali umumiy parodontit bilan og'rigan bemorlarda immunobiologik parametrlar profilidagi o'zgarishlarning tabiati.

Immunologik tekshiruv natijasida STP paydo bo'lishi va o'tishi og'iz bo'shlig'idagi o'rganilgan gumoral immunitet omillari tarkibidagi jiddiy o'zgarishlar bilan birga kechishi aniqlandi, bu asosan kasallikning og'irligiga bog'liq. Ushbu ko'rsatkichlarning har xil og'irlikdagi bemorlar guruhidagi o'rtacha ko'rsatkichlari

STP 2-jadvalda keltirilgan. Jadval materiallaridan ko'rinib turibdiki, STP bo'lgan barcha bemorlarda og'iz bo'shlig'ida yallig'lanish jarayonining mavjudligi va faoliyati bilan bog'liq gumoral parametrlar oshirildi.

Sekretor IgA immunoglobulinlarining og'iz bo'shlig'idagi tarkibining o'rtacha qiymatlari - qon zardobida ham, sekretor shaklida ham (slgA), turli darajadagi STP bo'lgan bemorlar guruhida me'yordan farq qilmadi. og'ir STP bo'lgan bemorlar guruhida pasayish tendentsiyasi ... Ammo, umuman olganda, guruhlardagi bu farqlarning etishmasligi, STP zo'ravonligining barcha darajalariga bo'lgan guruhlardagi bemorlar orasida IgA va sIgA ega kontsentratsiyasining turli yo'naltirilgan o'zgarishiga bog'liq edi.

Jadval 3. Davolashdan oldin har xil og'irlikdagi surunkali umumiy parodontit bilan og'rigan bemorlarning og'iz bo'shlig'idagi immunitetning ba'zi gumoral omillari tarkibidagi o'rtacha qiymatlar (M + m)

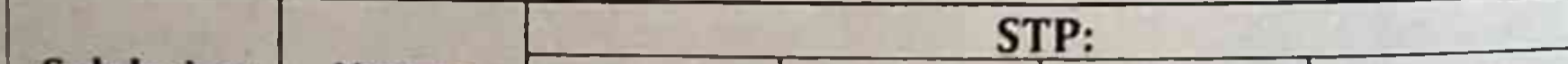

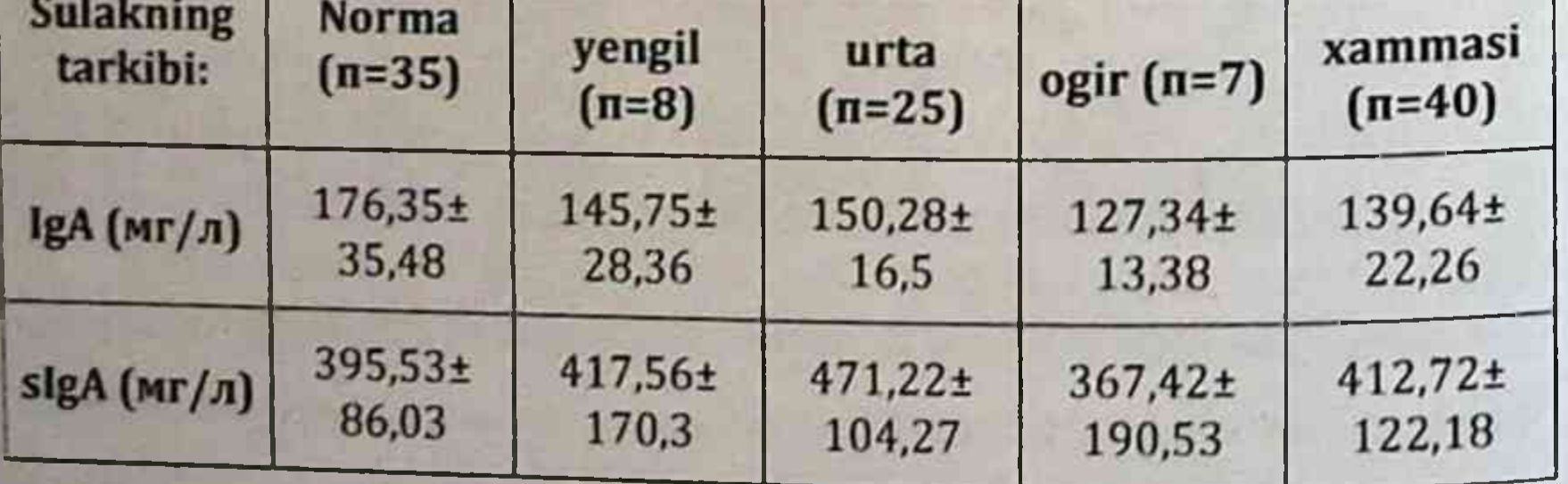

Jadval 4. Ko 'p yo 'nalishli o 'zgarishlarning chastotasi (solishtirganda sezilarli normal p <0,05 da) gumoral immunitet omillarining kontsentratsiyasi surunkali tarqalgan parodontit bilan og'rigan bemorlarning og'iz bo'shlig'i davolashdan oldin har xil og irlikdagi.

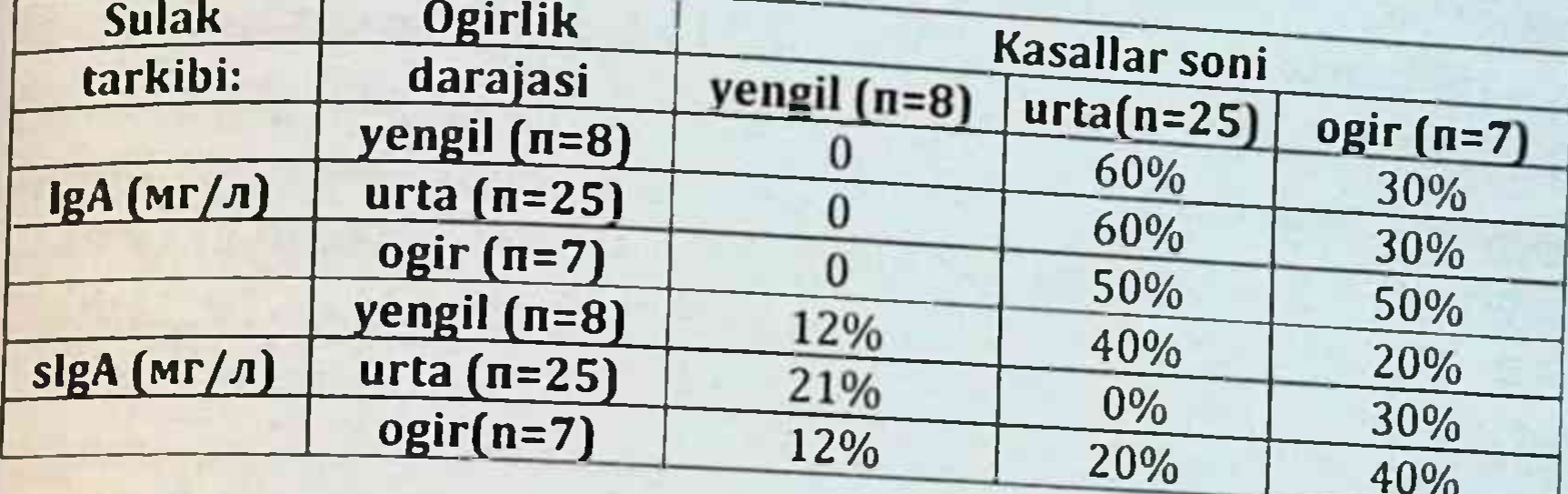

Shilliq pardalarni mahalliy himoya qilishning etakchi gumoral omillari - A sinfidagi immunoglobulinlarning og'iz bo'shlig'idagi tarkibiga bog'liq bo'lgan STP bo'lgan ayrim bemorlarda sezilarli farqlar shilliq pardalar, shu jumladan og'iz bo'shlig'i, ular ikkalasi bilan ifodalanadi. "zardobli" (IgA) va sekretsiya shakllari. (slgA).

Ikkinchisiga tegishli antikorlar, epiteliya hujayralari mahsuloti - "sekretor biriktirma" (lar) bilan konjugatsiya tufayli, shilliq pardalar yuzasida himoya ta'sirini saqlab qolish qobiliyatiga ega bo'ladi.

Barcha darajadagi STP bo'lgan bemorlar orasida juda ko'p bo'lgan IgA (30-50%) va slgA (20-40%) oralig'idagi suyuqlik tarkibidagi normaga nisbatan kamaytirilgan bemorlar guruhi.

Shilliq qavatdagi sekretor immunoglobulinlarning etishmasligi mahalliy yoki tizimli sabablarga ko'ra bo'lishi mumkin. Bular, xususan, turli xil omillarning immunitet tizimiga ta'siri, IgA sintezining tizimli buzilishi, epiteliya hujayralari tomonidan "sekretor" (lar) prefiksi va qatorini sintez qilish qobiliyati tufayli genetik jihatdan aniqlangan, birlamchi va ikkilamchi. boshqa omillar.

Shuni inobatga olgan holda, tadqiqot natijalarini tahlil qilganda, biz mustaqil ravishda sarum va sekretor shakllarda og'iz

bo'shlig'ida IgA tarkibini kamaytirishning turli xil variantlari bo'lgan bemorlar guruhlarini ko'rib chiqdik). Shuni ta'kidlash kerakki tizimli kasalliklarga chalingan yoki IgA sintezi intensivligida sezilarli o'zgarishlar bo'lgan bemorlarning immunitet holatini o'rganishda tekshirilgan bemorlar orasida aniqlanmagan.

Shunday qilib, og'iz bo'shlig'ida STP bo'lgan barcha bemorlarda mahalliy yallig'lanish jarayonining shakllanishini tavsiflovchi gumoral omillar tarkibida shunga o'xshash o'zgarishlar yuz beradi. ularning intensivligi asosan zararlanishning og'irligiga to'g'ri keladi. Shu bilan birga, shu bilan birga, og'iz bo'shlig'ida STP tashxisi bemorlarning muhim qismida immunogenez qo'yilgan jarayonlarining mahalliy buzilishlari aniqlangan. Asosan, bunday buzilishlar shilliq pardalarning asosiy gumoral himoya omillari slgA (barcha bemorlarning 30 foizigacha) kamayganligi bilan namoyon bo'ladi. Shu bilan birga, bunday pasayish ham IgA sintezini og'iz bo'shlig'i limfotsitlari tomonidan bostirilishiga va sekretor komponent (lar) ning slgA uchun epiteliya hujayralari tomonidan sintezining buzilishiga asoslanishi mumkin.

### STP davolash uchun antibiotik va immunomodulyatorga asoslangan gelning tarkibi va texnologiyasi

Immunomodulyator - timoptin va antibiotik - paragellami o'z ichiga olgan terapevtik stomatologik gel ishlab chiqarish bo'yicha tadqiqot texnologiyasi Belorusiya davlat tibbiyot universiteti farmatsevtika texnologiyalari kafedrasida olib borildi.

Hozirgi vaqtda turli xil interferon turlari ma'lum. Sanoat donor

qonidan (Interferon alfa) leykotsit interferonini ishlab chiqaradi, bu makrofaglarning fagotsitik faolligini rag'batlantirish qobiliyatiga ega bo Igan 1000ME intranazal yuborish uchun eritma tayyorlash uchun lyofilizat (sinonimlari: Intereron - alfa, Beta - interferon, Interlok), shuningdek sitostatik faollik - T hujayralari va "tabiiy gotil hujayralar" viruslarga qarshi ta'sirga ega bo'lib, hujayralardagi infektsiyalarga chidamlilik holatini keltirib chiqaradi va viruslarni

zararsizlantirish yoki yo'q qilishga qaratilgan immunitet tizimining ta'sirini modulyatsiya qiladi.

Ular tomonidan yuqtirilgan hujayralar. Shaxsiy terapevtik foydalanish bilan preparat surunkali periodontitni davolashda o'zini immunomodulyator sifatida isbotladi [5,20,70,115].

Ma'lum dori, paragelum (paragelum) Frantsiya, Merion Merrel SA, tarkibida oq- kulrang yoki oq-sarg'ish rang kukuni va yordamchi moddalar - kaltsiy karbonat va kaolin, o'ziga xos hidga ega bo'lgan sutli oq rangli qattiq gelatinli kapsulalar, eriydi, u oq-kulrang rangning bir hil suspenziyasini hosil qiladi.

BaktiSTPtil - bu oddiy odam mikroflorasiga kirmaydigan va terini va shilliq pardalarni kolonizatsiya qilishga qodir bo'lmagan apatogen mikroorganizmlarni o'z ichiga olgan antibiotik preparat (organizmning chegara to'qimalarining "vaqtinchalik mikroflorasi" vakillari, ular ustida vegetatsiya) cheklangan vaqtga). Bu patogen bo'lmagan Preparatlar (aerob sporasini hosil qiluvchi grammusbat tayogchalar), shu jumladan odamlar va hayvonlar uchun apatogen Preparat va Preparat cereus. Ularning past molekulyar og'irlikdagi antibiotiklarni - turli xil patogen va fursatchi mikroorganizmlarga, infektsiyalarning yiringli asosiy bog'langan shu jumladan qo'zg'atuvchilariga qarshi faol polipeptidlarni sintez qilish qobiliyati aniqlandi. STP kasallarini davolashda Preparat asosida tayyorlangan antibiotik preparatlar nafaqat disbiyozga qarshi kurash vositasi, balki qo'shimcha etiotropik terapiya sifatida ham ko'rib chiqilishi bakteriyalarga qarshi ular opportunistik mumkin, chunki Bastillalar orasidan antagonistik xususiyatlarga ega. antibiotiklarning ijobiy terapevtik ta'sirini ta'minlovchi ushbu xususiyatlardan tashqari, ushbu dorilar makroorganizmning immun jarayonlariga modulyatsion ta'sir ko'rsatishi aniqlandi, bu esa immunomodulyatsion xususiyatlarga ega bo'lgan bir qator birikmalar ishlab chiqarish bilan bog'liq bu mikroorganizmlar tomonidan. Tadqiqotlar shuni ko'rsatdiki, antibiotik dorilar

immunomodulyator ta'sirga ega: ular patologiya buzilgan immunitet holatini tiklaydi, endogen interferon ishlab chiqarishni ko'paytiradi. makrofag hujayralarining funktsional faolligini oshiradi va qon leykotsitlari - monotsitlar va neytrofillar fagotsitik faolligini oshiradi  $[48]$ .

## Gel asosining tarkibi yuqori molekulyar og'irlikdagi birikmalarga asoslangan.

Gel bazasining tarkibi va texnologiyasi stomatologik dozalash shakllarining zamonaviy talablariga javob beradi.

Gel asosini olish uchun o'rganish ob'ekti sifatida biz. metilseluloza, natriy - karboksimetilseluloz, Lutrol - F 68 ning suvli tibbiy amaliyotda ishlatilgan,  $1\%$ .  $3%$ eritmalarini konsentratsiyasida tanladik.

Eksperimentni o'rnatishda "qulaylik" muhim omili hisobga olindi, uning ta'minlanishi yuqori molekulyar birikmalarning optimal tanlangan kontsentratsiyasidan foydalanish bilan mumkin, bu dorilarni og'iz bo'shlig'i shilliq qavati siga maksimal darajada o'rnatilishini ta'minlaydi.

Gellar uchun yuqori molekulyar og'irlikdagi birikmalarning optimal konsentratsiyasi eksperimental tarzda o'rnatildi.

## Gidrofilik asosda immunomodulyator va antibiotikni o'z ichiga olgan gelni tayyorlash texnologiyasi.

#### Paragel tarkibi:

Xlorgeksidin glyukanati **Metronidazol Timoptin Tozalangan suv** Gelning barcha tarkibiy qismlari tibbiy foydalanish uchun tasdiqlangan. Paragel - parodont to qimasi uchun gel - bu og'iz

bo'shlig'ining yuqumli va yallig'lanish kasalliklarini kompleks davolash va oldini olish uchun antibiotik preparat bo'lib, u uzoq davom etadigan immunokorektor ta'sirga ega, og'iz bo'shlig'ini fiziologik o'z-o'zini tozalash jarayonlarini kuchaytiradi. Preparatning samaradorligi uning tarkibidagi xlorgeksidin, metrodinazol, timoptinni o'z ichiga olganligi bilan bog'liq.

Potentilla (g'oz panja) ekstraktlari - parodont yallig'lanish kasalliklarini kompleks davolashda an'anaviy usullar (tish cho'tkalari, profilaktik tish pastalari, eliksirlar va boshqalar) vordamida og'iz bo'shlig'i gigienasining yomon natijalarida foydalanish uchun tavsiya etiladi.

Xlorgeksidin [1.6- (paraxlorophenyl-guanide) - hexane] ko'plab vegetativ gram-manfiy va grammusbat mikroorganizmlarga garshi bakteritsid antiseptic hisoblanadi. U faqat yuqori haroratda bakteriyalar sporalariga ta'sir qiladi.

Farmakologik.

Potentilla (g`ozpanja) ekstrakti ta'sirining mexanizmi parodontal cho'ntaklar biotsenozini faollashtirish og'iz bo'shlig'i organlarining fiziologik mexanizmlarini faollashtirish orqali og'iz bo'shlig'ini tabiiy tozalash mexanizmlarini optimallashtirish va immunokreksiyani jadallashtirishdan iborat. Og'iz bo'shlig'ida mikrofloraning prerogativ rivojlanishi va tish patogen karashlarining tez shakllanishiga, ularning milkusti va milkosti toshlariga aylanishiga to'sqinlik qiladi. Potentilla ta'sirining bu xususiyati og'iz bo'shlig'ining gigienik holatini nisbatan uzoq vaqt davomida saqlashga imkon beradi. Xlorgeksedinning bakteritsid ta'siri bakteriyalar hujayralari va ekstramikrobiyal komplekslarning salbiy zaryadlangan devorlari bo'lgan bir qator kationlarga bog'liq. Kam konsentratsiyalarda xlorgeksidin bakteriyalar hujayralarining ozmotik muvozanatining buzilishiga va ulardan kaliy va ftorning ajralishi, bakteriostatik ta'sirga olib keladi. Xlorgeksedinning yuqori

konsentratsiyasida bakteriyalar hujayrasining sitoplazmatik tarkibi cho'kadi, bu oxir-oqibat bakteriyalarning yo'qolishiga olib keladi.

Foydalanish uchun ko'rsatmalar.

Paragel og'iz bo'shlig'ining yuqumli kasalliklarini davolash va oldini olish uchun ishlatiladi, ya'ni:

o'tkir gingivit;

o'tkir yarali nekrotik gingivit; surunkali gingivit va gingiva kasalliklari; surunkali gipertrofik gingivit; surunkali atrofik (diskvamativ) gingivit; surunkali parodontit; surunkali aftozli (yarali) stomatit; pislyaekstraktsion alveolit; balog'at yoshidagilar parodontit;

infektsion etiologiyaga mansub tish kasalligi.

Qo'llash usullari va dozalari: Faqat stomatologik foydalanish uchun.

Tishlarni yaxshilab tozalagandan so'ng, og'izni sodali eritma bilan yuvib tashlang va parodontni quruq paxta bolishi bilan artib oling. Olingan gel 50 gr flakonda qadoqlanib, flakon plastmassa bilan qoplangan. Preparatning yaroqlilik muddati ochilgandan keyin 2 yil va ko`p marta qo'llanishga mo`ljallangan.

Kompleks davolash dinamikasida surunkali umumiy parodontit klinik ko'rsatkichlarni yangi paragel yordamida tahlil qilish.

Bemorlarda surunkali umumiy parodontit bo'lsa, terapevtik va profilaktika choralari mahalliy ravishda periodontal to'qimalarga va organizmning umumiy holatiga ta'sir qiluvchi turli usul va vositalardan birgalikda foydalanishni nazarda tutishi kerak. Har bir bemorga integral va individual yondashuvni qo'llash zarurligini inobatga etarli olgan holda, biz ma'lum bir ketma-ketlikda

terapevtik vositalar va texnikalarni tayinlash bilan davolash rejasini tuzdik.

Mahalliy davolanish og'iz bo'shlig'ini sanitariya bilan davolashdan boshlandi (tish pilakchasini olib tashlash, sifatsiz plomba moddalarini almashtirish, shikastlangan okklyuziyani yo'q qilish, yomon bajarilgan protezlami almashtirish). Davolashning muhim usuli bemorlarga og'iz bo'shlig'ini to'g'ri parvarish qilishni o'rgatish edi - tishlarni oqilona tozalash va uni nazorat qilish, maxsus plakatlar va stollarni namoyish qilish bilan tish iplaridan foydalanish, tish pastalari uchun mo'ljallangan maqsadga muvofiq tavsiyalar. Bunday davolanishni biz davolanish davomida ko'p marta o'tkazdik (6-rasm).

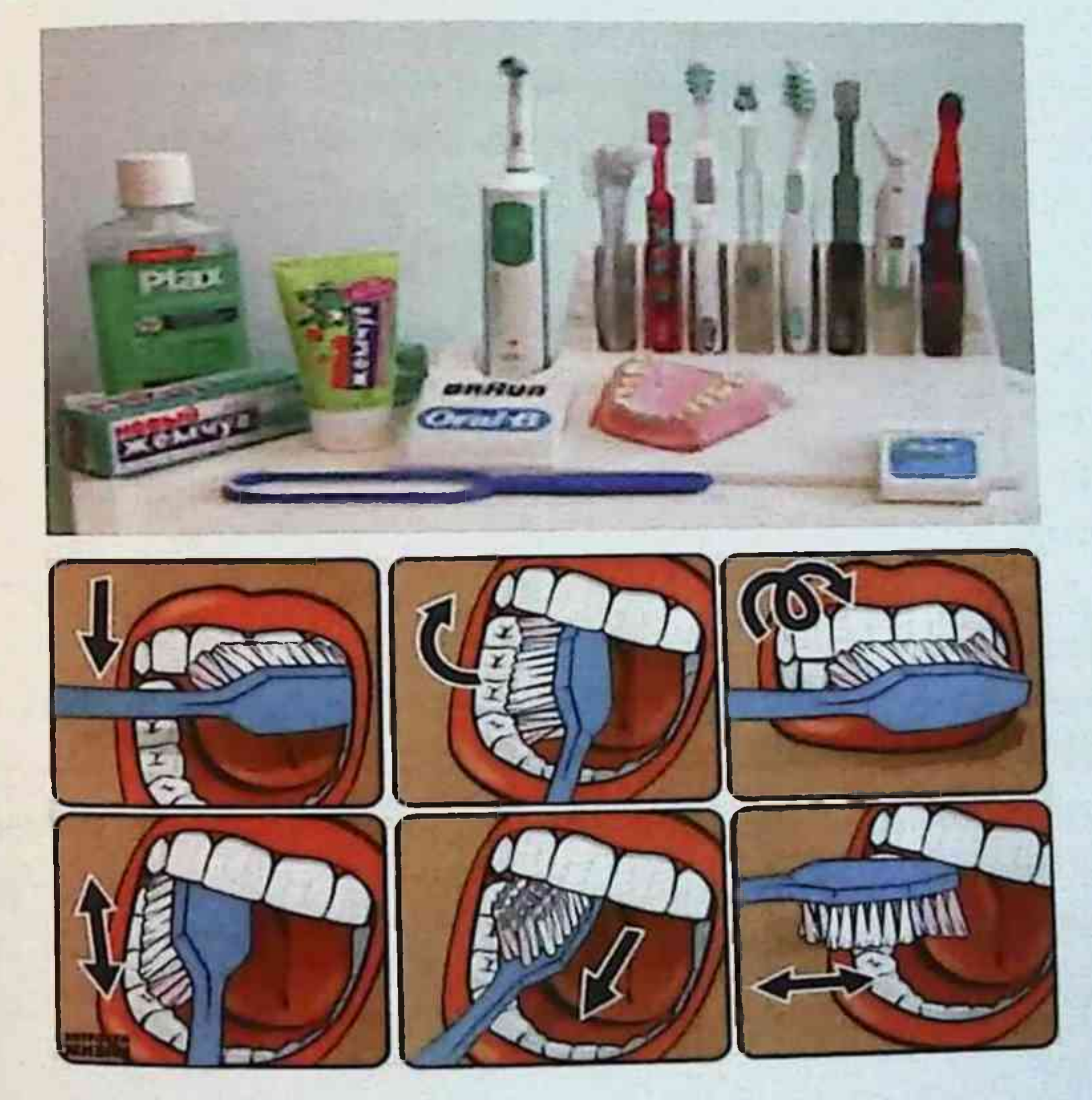

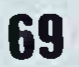

Amaliy behushlik ostida tish blyashkasini olib tashlash uchun mexanik va kimyoviy usullardan foydalanildi, so'ngra mahalliy dorj. darmonlarni davolash.

Mahalliy davolanishning asosini immunomodulyator - timoptin [LIF] va antibiotik - paragel (PG) o z ichiga olgan geldan foydalanish tashkil etdi.

Ortopedik va jarrohlik davolash konservativ davolanishdan so'ng kasallikning o'rtacha va og'ir darajalari ko'rsatkichlari bo'yicha amalga oshirildi.

Kompleks davolashda birinchi (asosiy) guruh bemorlari immunomodulyator - LIF va antibiotik - PG o'z ichiga olgan terapevtik gelni olishdi.

Ikkinchi guruh bemorlari (taqqoslash) gelni ishlatmasdan kompleks davolash o'tkazdilar, xlorheksidin - bakteritsid faolligi bilan 0,3% eritma va immunokorektiv terapiya uchun 5% sikloferon liniment (periodontal kiyinishga kiritilgan).

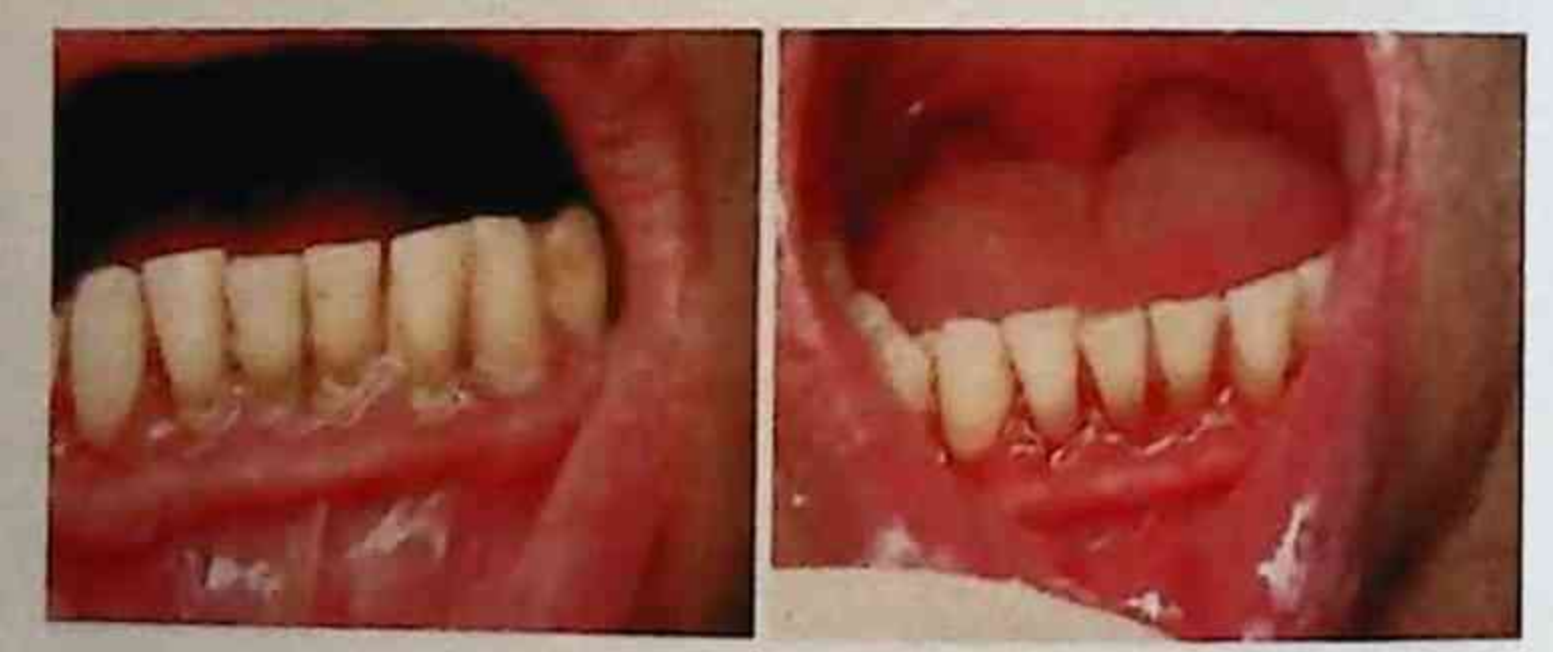

Davolash natijalari shuni ko'rsatdiki, 1-guruhdagi bemorlarda 2 dan keyin - 3 seansda saqichdagi og'riq va yonish hissi, og'izdan chiqqan hid va tish go'shti qonayotgani qayd etilgan. Kasallikning og irligiga qarab barcha guruhlarda shishning pasayishi va yiringli, seroz - yiringli oqimning keskin pasayishi yoki yo'qolishi kuzatildi.

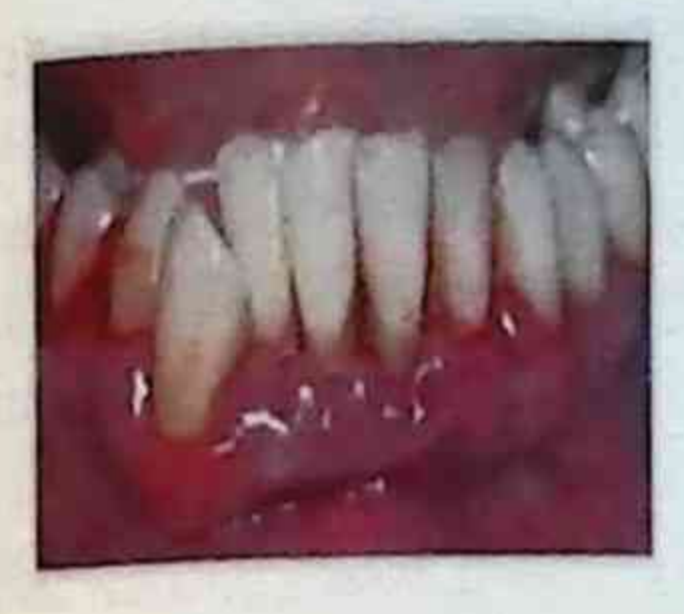

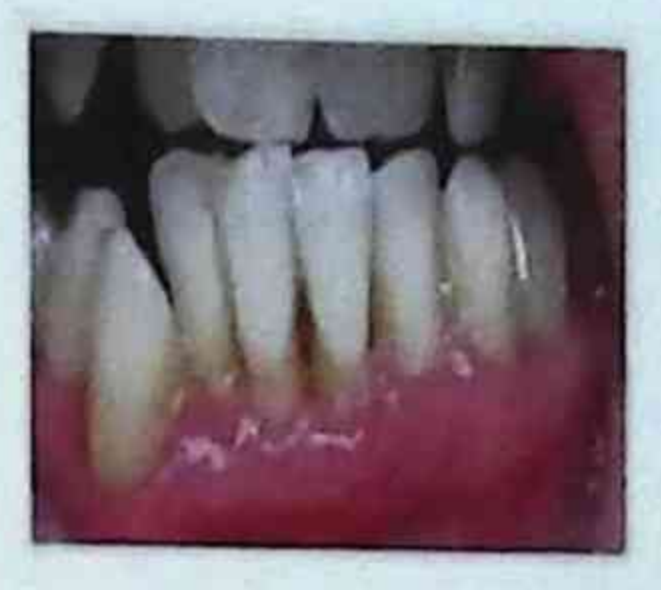

7. rasm. Bemor B., 30 yoshda, davolanishdan keyin II guruhdagi bemorlarni davolash natijalari (taqqoslash), ijobiy o'zgarishlarfaqat davolanish oxiriga kelib paydo bo'ldi.

Yengil STP bo'lgan asosiy guruhdagi bemorlarda yallig'lanish hodisalari ikkinchi tashrifdan keyin yo'q qilindi. Tish milki chekkasi va tishlararo tish surgichiti papillasi och pushti rangga ega bo'lib, tekshiruv paytida qon ketmadi va zichroq bo'lib qoldi. Ushbu guruhdagi barcha bemorlarda shish, gingival giperemiya va og'izdan chiqqan hid yo'qoldi. Davolash kursi tugagandan so'ng, engil darajadagi bemorlarning 100% ijobiy klinik ta'sirga ega bo'lib, periodontiumdagi yallig'lanish hodisalarini to'liq bartaraf etishdi. Taqqoslash guruhidagi bemorlarda engil STP bilan yallig'lanish hodisalari yo'q bo'lib ketdi va / yoki nisbatan kechikib kamaydi, davolash tugagach, tekshirilganlarning 77 foizida STP belgilarining to'liq yengilligi kuzatildi.

Paradontal holatning klinik ko'rsatkichlarini taqqoslaganda, STP bilan kasallangan bemorlarni 2 guruhga davolash kursi

tugagandan so'ng, statistik jihatdan ahamiyatli farqlar aniqlandi. Shunday qilib, asosiy guruhda PDI indeksi 0,01 ± 0,01 gacha, taqqoslash guruhida 0,66 ± 0,05 gacha pasaygan (p <0,01); UIG asosiy guruhda nol qiymatlarga, taqqoslash guruhida 0,11 ± 0,01 ga etdi (p <0,01); Lampusova bo'yicha cho'ntak chuqurligi 1 mm -
asosiy guruhda va taqqoslash guruhida 2-2,5 mm (p <0,05); PBI indeksi - I daraja (6-jadval: 7, 8-rasm).

ladval 5 Surunkali tarqalgan periodontitni davolash Kurs dan so'ng parodontal holatning klinik ko'rsatkichlari

 $\mathbf{t}$ 

 $0,5$ 

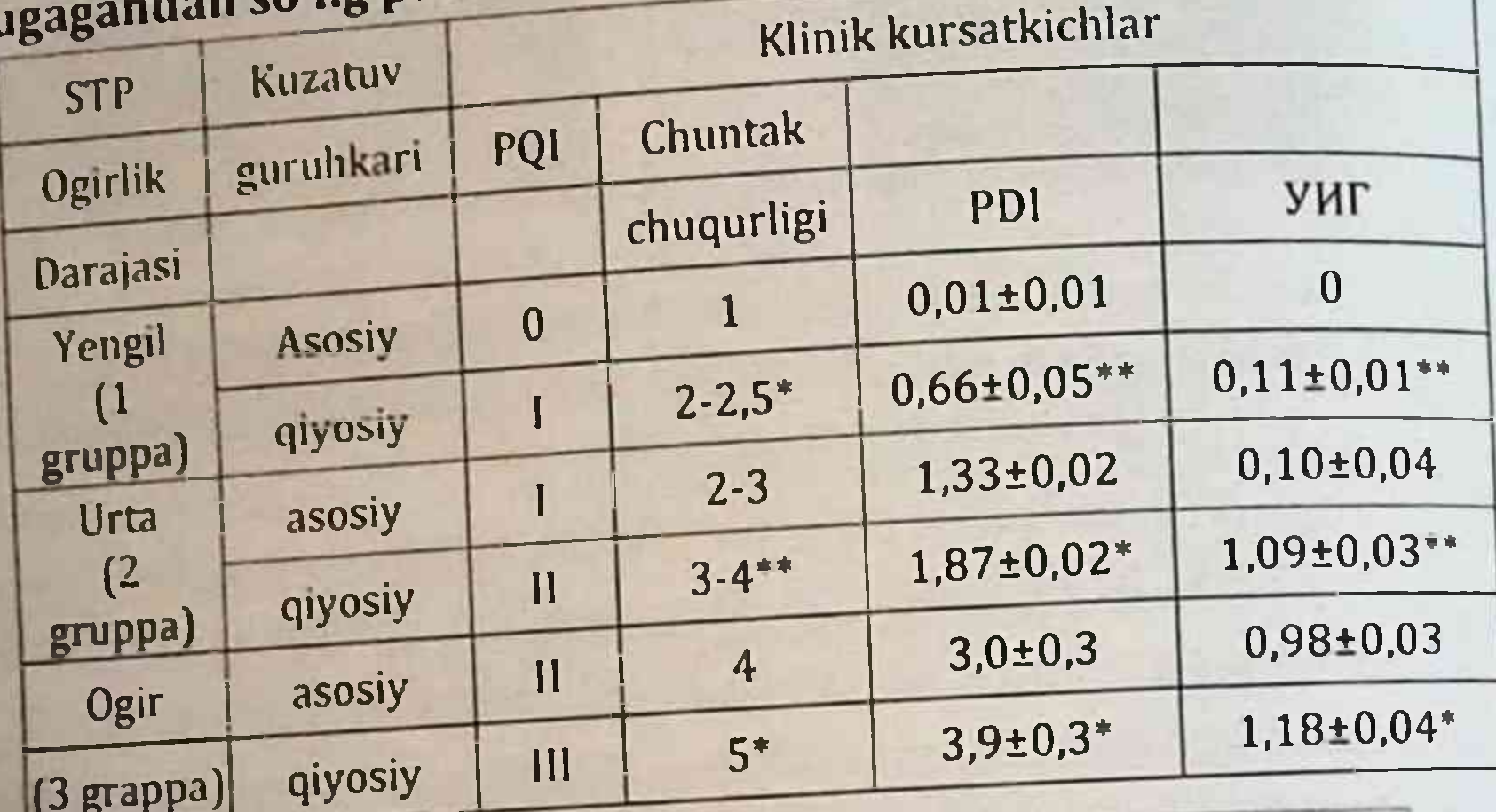

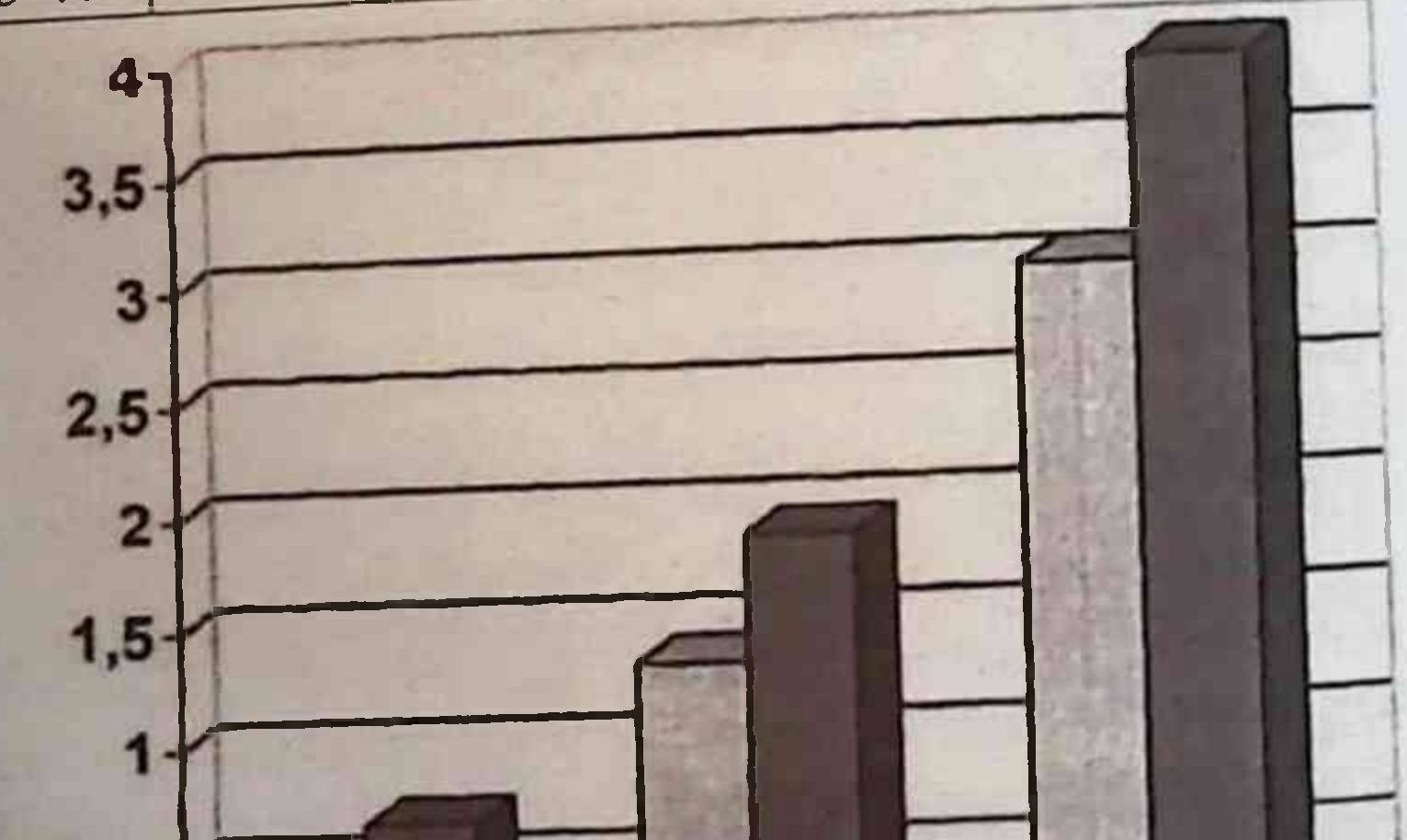

Rasm 8. STPli bemorlarda PDI indeksi Davolash kursi yakunida STP o'rtacha og'irligi bo'lgan asosiy holat mahalliy tekshirishda ob'ektiv bemorlarini guruh

yaxshilanganligi aniqlandi: tish go'shti va interdental papilla giperemiyasi va shishishi yo'qoldi va / yoki kamaydi, gingival chekka sezilarli darajada bo'ldi zichroq bo'lsa, paradontal cho'ntaklaridan ekssudat to'xtadi, qon ketishi aniqlanmadi (4-rasm). Ushbu guruhdagi 18 (90%) bemorlarda tekshirilgan dorilarni go'llash yallig'lanish jarayonini to'liq to'xtatishga imkon berdi, 2 (10%) bemorlarda yallig'lanishning ahamiyatsiz belgilari saqlanib goldi. Mahalliy davolanish natijasida periodontal to'qimalarning yallig'lanish hodisalari sezilarli darajada kamaydi, ayrim hollarda ular butunlay yo'q qilindi.

STP ning o'rtacha zo'ravonligi bilan taqqoslash guruhidagi bemorlarda tish go'shti og'rig'i, giperemiya va tish go'shti va interdental papilla hududida shish paydo bo'lganligi qayd etildi, parodontal cho'ntaklar, ammo faqat davolash kursi oxirida. To'liq remissiya 16 kishiga to'g'ri keldi (80%).

STPning o'rtacha og'irligi bo'lgan 2 guruhdagi klinik ko'rsatkichlarni qiyosiy o'rganish natijasida 1-guruhda ular sezilarli darajada yaxshilanganligi aniqlandi: IHI10 ± 0,04 ga, taqqoslash guruhida 1,09 ± 0,03 (p < 0, 01); PDI 1,33 ± 0,02 ga, ikkinchi guruhda  $1,87 \pm 0,02$  ga (p <0,05); Lampusova bo'yicha cho'ntak chuqurligi asosiyda 2 - 3 mm va taqqoslash guruhida 3 - 4 mm (p < 0.01); PBI - I daraja natijalari 1-guruhda, II - II daraja (6-jadval; 7, 8-rasm).

Og'ir STP bo'lgan asosiy guruh bemorlari o'rganilgan dorilar yordamida kompleks konservativ va jarrohlik muolajadan o'tdilar. Yallig'lanish jarayonining sezilarli yengilligi 3-5-mashg'ulotlardan so'ng sodir bo'ldi.

Bemorlarda qon ketishi va og'rig'i, giperemiya va tish go'shtining shishishi, shuningdek, og'iz bo'shlig'idan hid va seroz yiringli parodontal cho'ntaklardan tushish kuzatilgan, 2 (10,0%) bemorlarda yallig'lanishning kichik belgilari saqlanib qolgan.

Qiyin STP bo'lgan taqqoslash guruhidagi bemorlar gingiyal sohada qon ketish va ogʻriqning pasayishini, shuningdek davolanish jarayoni tugagandan so'ng og'iz bo'shlig'idan hid paydo bo'lishini qayd etdilar. Periodontal cho'ntaklardagi seroz - yiringli oqindi kamayadi yoki yo'qoladi. Terapevtik tadbirlar tugallangandan so'ng to'liq remissiya 14 kishida (70,0%) sodir bo'ldi.

Olingan raqamli ko'rsatkichlarni 3-jadvalda va 5, 6-rasmlarda tahlil qilib shuni ta'kidlash mumkinki, og'ir STP bilan davolash kursidan keyingi klinik ko'rsatkichlar 1 - guruhda ancha past bo'lgan. Shunday qilib, asosiy guruhdagi IHI 0,98 ± 0.03 ga, taqqoslash guruhida 1,18 ± 0,04 ga (p <0,05); PDI 3,0 ± 0,3 ga kamaydi va taqqoslash guruhida 3,9 ± 0,3 (p <0,05); Lampusova bo'yicha cho'ntak chuqurligi asosiy qismida 4 mm va taqqoslash guruhida 5 mm (p < 0.01); PBI indeksi - 1-guruhda II daraja va 2-da III daraja.

Jadval 6. Asosiy guruh va taqqoslash guruhi Bemorlarda dastlabki klinik va rentgenologik ko'rsatkichlar

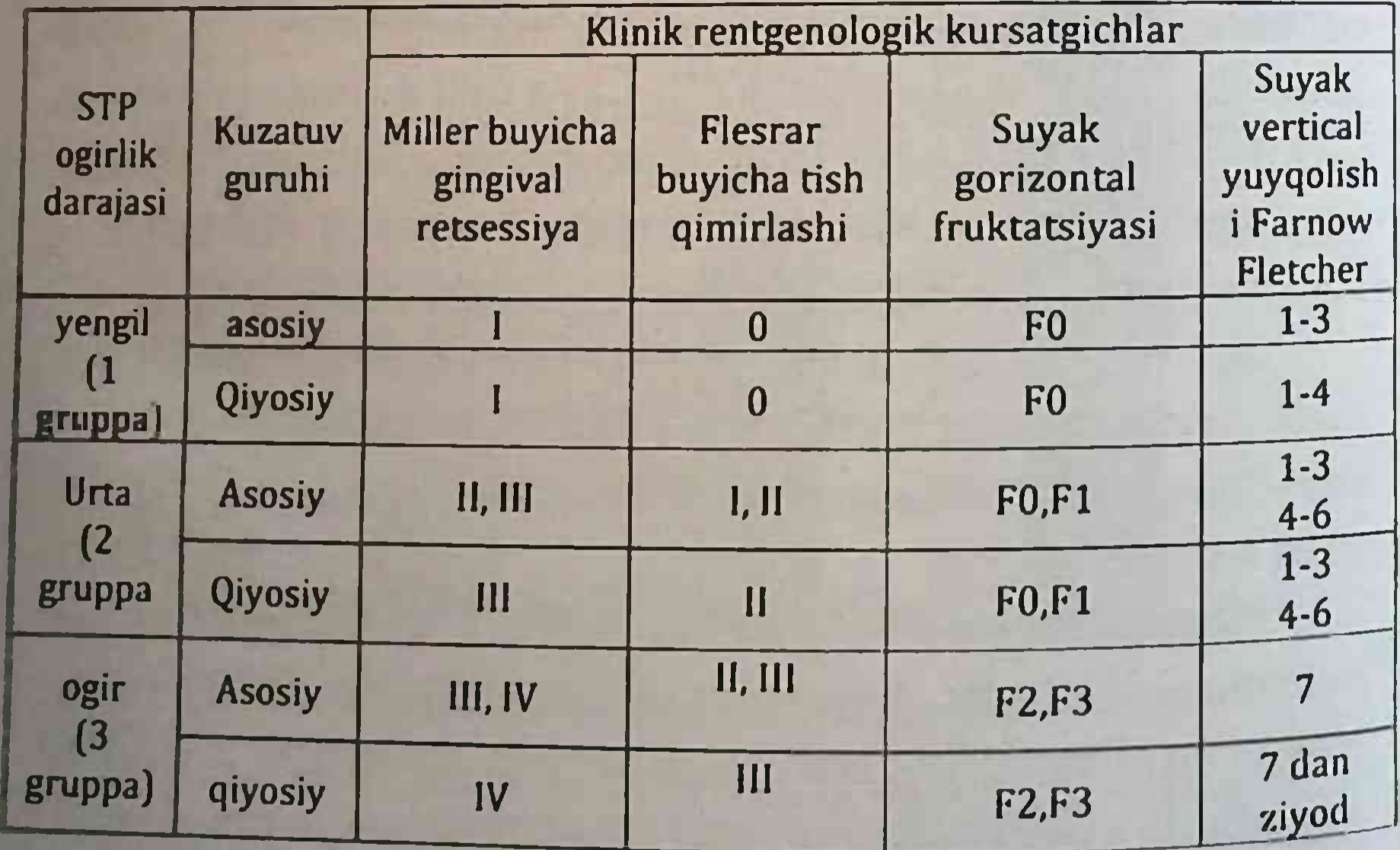

Jadval 7. Davolash kursi oxirida Bemorlarning klinik va rentgenologik ko'rsatkichlari taqqoslangan guruhlar

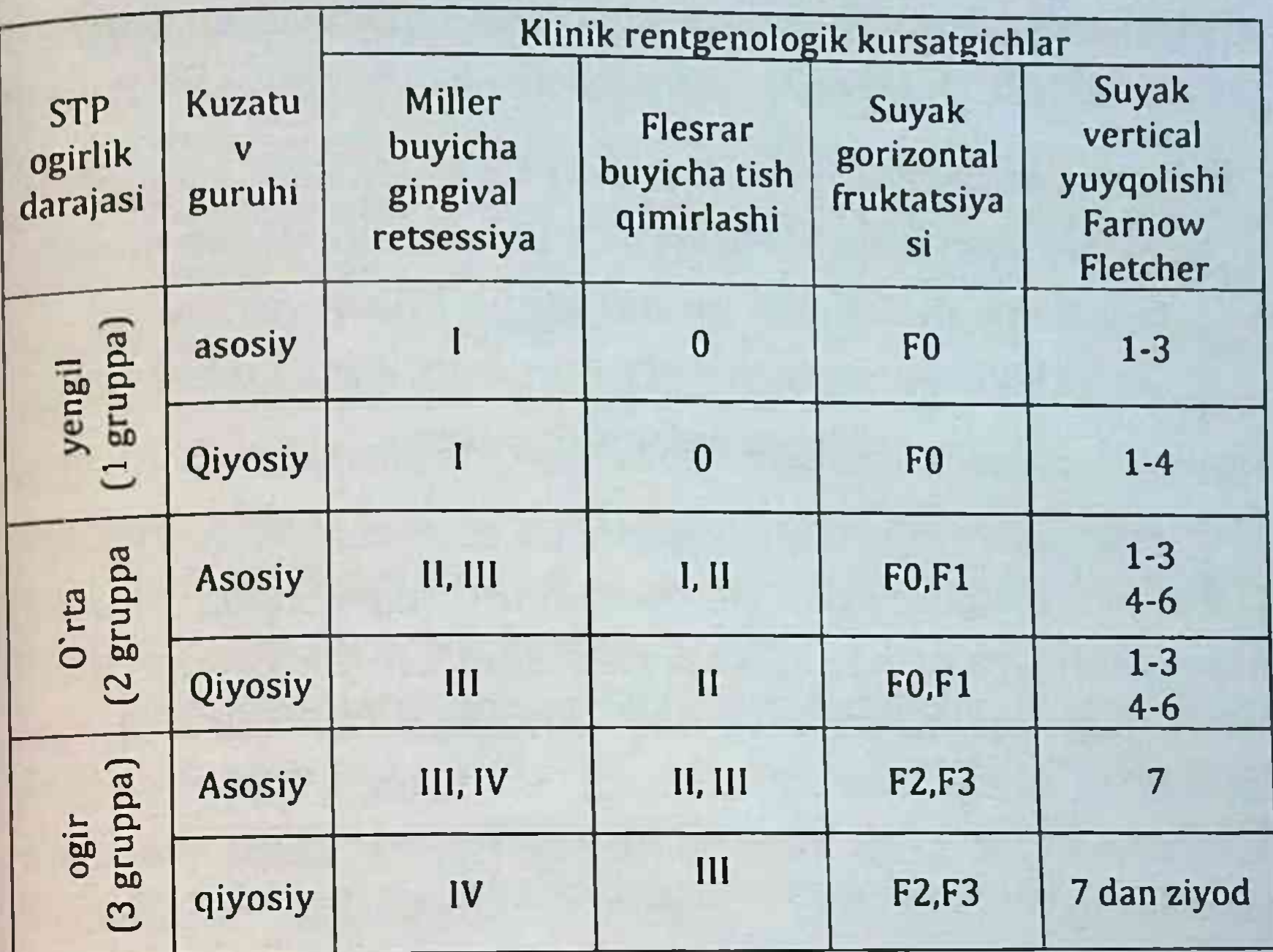

tugaganidan so'ng surunkali tarqalgan Davolash kursi periodontit bilan og'rigan bemorlarning klinik ko'rsatkichlarini shuni ko'rsatdiki, kasallikning og'irligiga qarab o'rganish bemorlarda indekslarning boshlang'ich qiymatlari har xil bo'lgan. Ma'lumotlar 5-jadvalda keltirilgan. Ushbu indekslarning qiymatlari biz tomonidan STP bo'lgan bemorlarni o'rganilgan dorilar bilan davolash samaradorligini nazorat qilish sifatida ishlatilgan. Kompleks davolashdan so'ng suyak to'qimasini tiklashning rentgenologik parametrlari bo'yicha samaradorligi asosiy guruh va taqqoslash guruhidagi 7 va 8- jadvallar natijalariga ko'ra farq qilmaydi.

Shunday qilib, bizning ishlab chiqilgan terapevtik geldan bemorlarning natijalari foydalanmasdan ikkinchi guruhdagi

taqqoslash guruhining natijalaridan og'iz bo'shlig'idagi ob'ektiv ko'rinishlarda ham, UIG, PDI va klinik gigiena indekslari qiymatlarida ham farq qildi. kapillyar qon ketish indeksini baholashda PBI (6-jadval).

# Immunomodulyator (timoptin) va antibiotik (paragel) preparatlari kombinatsiyasini o'z ichiga olgan yangi dozalash shaklidan foydalangan holda surunkali tarqalgan periodontitni kompleks davolashning immunologik ta'siri.

Baxtisubtil (PG) antibiotikasi va immunomodulyator Timoptin (LIF) o'z ichiga olgan gel bemorlarni davolashda mahalliy immunorektsiya vositasi sifatida ishlatilgan. LIF preparatlari ushbu xususiyatga ega bo'lib, uzoq vaqt davomida CGP bilan og'rigan bemorlarni davolashda samaradorligini isbotladi. PG - odamning normal mikroflorasiga kirmaydigan va teri va shilliq pardalarni qilishga bo'lmagan kolonizatsiya qodir apatogen mikroorganizmlarni o'z ichiga olgan antibiotik preparat (organizmning chegara to'qimalarining "vaqtinchalik mikroflorasi" deb nomlangan, ular uchun o'simlik cheklangan vaqt).

Bu patogen bo'lmagan Preparatlar (aerob sporasini hosil qiluvchi grammusbat tayoqchalar), shu jumladan odamlar va hayvonlar uchun apatogen Preparat va Preparat cereus. Ularning past molekulyar og'irlikdagi antibiotiklarni - turli xil patogen va fursatchi mikroorganizmlarga, shu jumladan bog'langan yiringli infektsiyalarning asosiy qo'zg'atuvchilariga faol qarshi polipeptidlarni sintez qilish qobiliyati aniqlandi. STP kasallarini davolashda Preparat asosida tayyorlangan antibiotik preparatlar nafaqat disbiyozga qarshi kurash vositasi, balki qo'shimcha etiotropik terapiya sifatida ham ko'rib chiqilishi mumkin, chunki

ular opportunistik bakteriyalarga qarshi antagonistik xususiyatlarga ega.

Bastillalar orasidan antibiotiklarning ijobiy terapevtik ta'sirini xususiyatlardan tashqari, ushbu ta'minlovchi ushbu dorilar makroorganizmning immun jarayonlariga modulyatsion ta'sir ko'rsatishi aniqlandi, bu esa immunomodulyatsion xususiyatlarga ega bo'lgan bir qator birikmalar ishlab chiqarish bilan bog'liq bu mikroorganizmlar tomonidan. Tadqiqotlar shuni ko'rsatdiki, antibiotik dorilar immunomodulyator ta'sirga ega: ular patologiya bezovtalanadigan immunitet holatini tiklaydi, endogen bilan interferon ishlab chiqarishni ko'paytiradi, makrofag hujayralarining funktsional faolligini oshiradi va qon leykotsitlari - monotsitlar va neytrofillarning fagotsitik faolligini oshiradi.

Usulni an'anaviy dorilar bilan davolashda va PG va LIF o'z ichiga olgan gel yordamida STP kompleks davolash usulini taklif gilgan bemorlarni davolash paytida og'iz bo'shlig'idagi gumoral omillarning tarkibi va faolligida sezilarli o'zgarishlar yuz berdi.

IgA ning og'iz suyuqlikdagi tarkibi, sarum shaklida bo'lgani kabi (tashqarida sekretor bilan konjugatsiya s - prefiks) va secretor immunoglobulinlar (slgA), davolash boshlangunga qadar CPH bo'lgan bemorlarda nafaqat o'smadi, balki 3 0 - 5 0% bemorlarda kamaydi, bemorlarning tegishli guruhlarida an'anaviy davolanishdan so'ng o'rtacha qiymatlar ularning tarkibi biroz o'rtacha CGP oshdi. Bundan tashqari, bo'lgan ahamiyatsiz bemorlarda ular sog'lom odamlarga qaraganda ancha yuqori edi. Tavsiya etilgan usul bilan davolangan bemorlarda PG va LIF dan holda, og'iz suyuqligidagi slgA konsentratsiyasi, foydalangan nazorat guruhidagi bilan taqqoslaganda, o'sish tendentsiyasini ko'rsatdi. (Табл.9).

 $\boldsymbol{\eta}$ 

Jadval 10. Sinf immunoglobulinlari konsentratsiyasining va sekretor  $+1)$ ko'rsatkichlari (M  $(lgA)$ o rtacha immunoglobulinlar A (slgA) guruhlarda og'iz bo'shlig'ida keyin surunkali tarqalgan parodontit bilan og'rigan bemorlar an'anaviy terapiya (TR) va paragel va yordamida terapiya timoptin (PG + LIF).

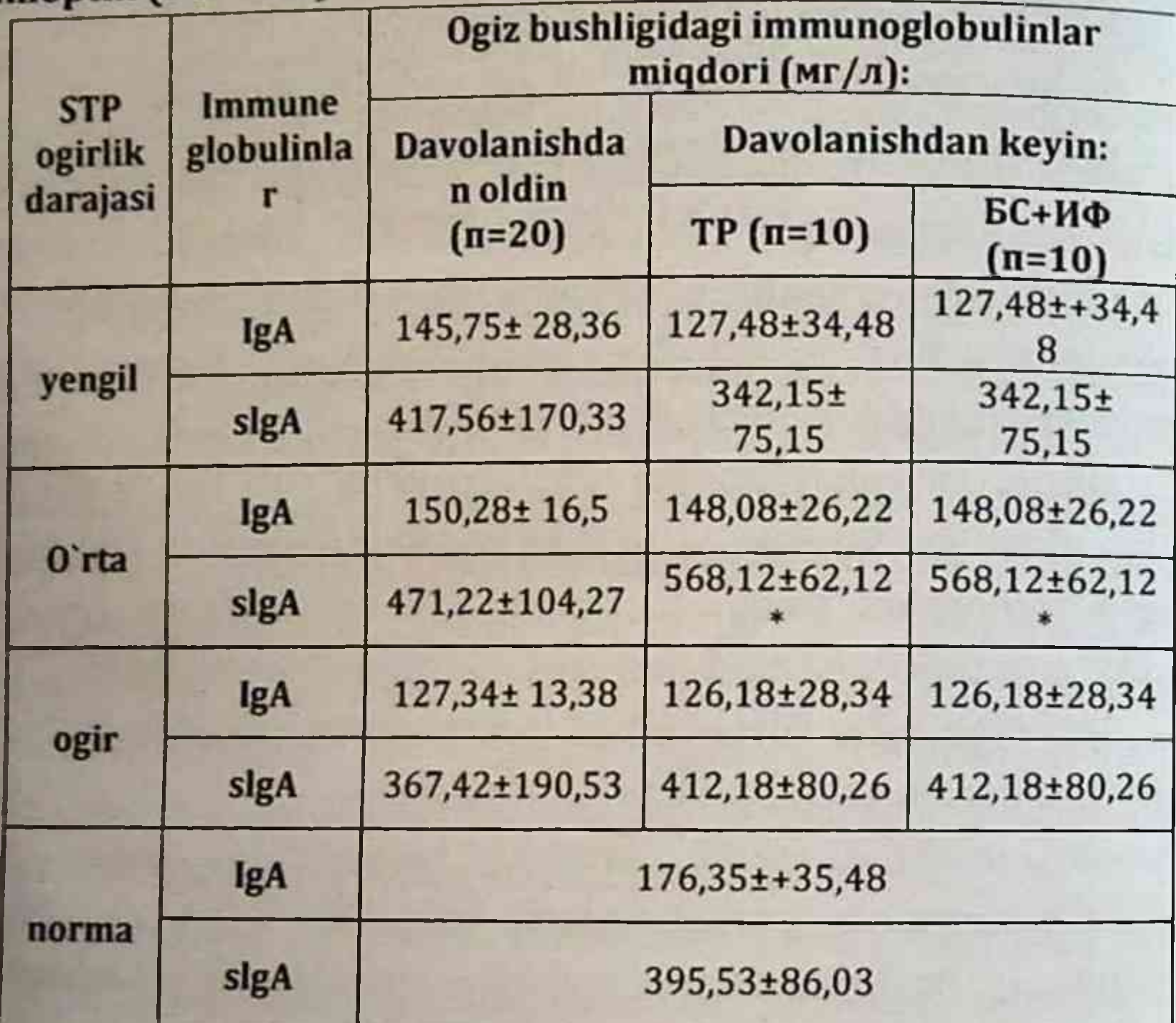

Izoh: guruhlardagi ko'rsatkichlarning farqlari p < 0,05: \* - me'yor bilan taqqoslaganda, \*\* - davolashdan oldin va keyin, \*\*\* - TR va PG + IFdan

#### keyin.

Og iz bo'shlig'ini himoya qilish jarayonlarida sekretor immunoglobulinlarning muhim rolini va STP bilan og'rigan bemorlarda mahalliy slgA etishmovchiligining aniqlanganligini hisobga olib, biz ushbu bemorlarni davolash usullarini tavsiya etilgan usul yordamida tahlil qildik (10-jadval).).

Jadval 11. Surunkali umumiy periodontit bilan og'rigan bemorlar guruhida sarum (IgA) va sekretor (slgA) tarkibidagi A sinfidagi immunoglobulinlar kontsentratsiyasining o'rtacha ko'rsatkichlari (M + m) normadan keyin slgA kamaygan. an anaviy terapiya (TR) va paragel va timoptin (PG + IF) bilan davolash.

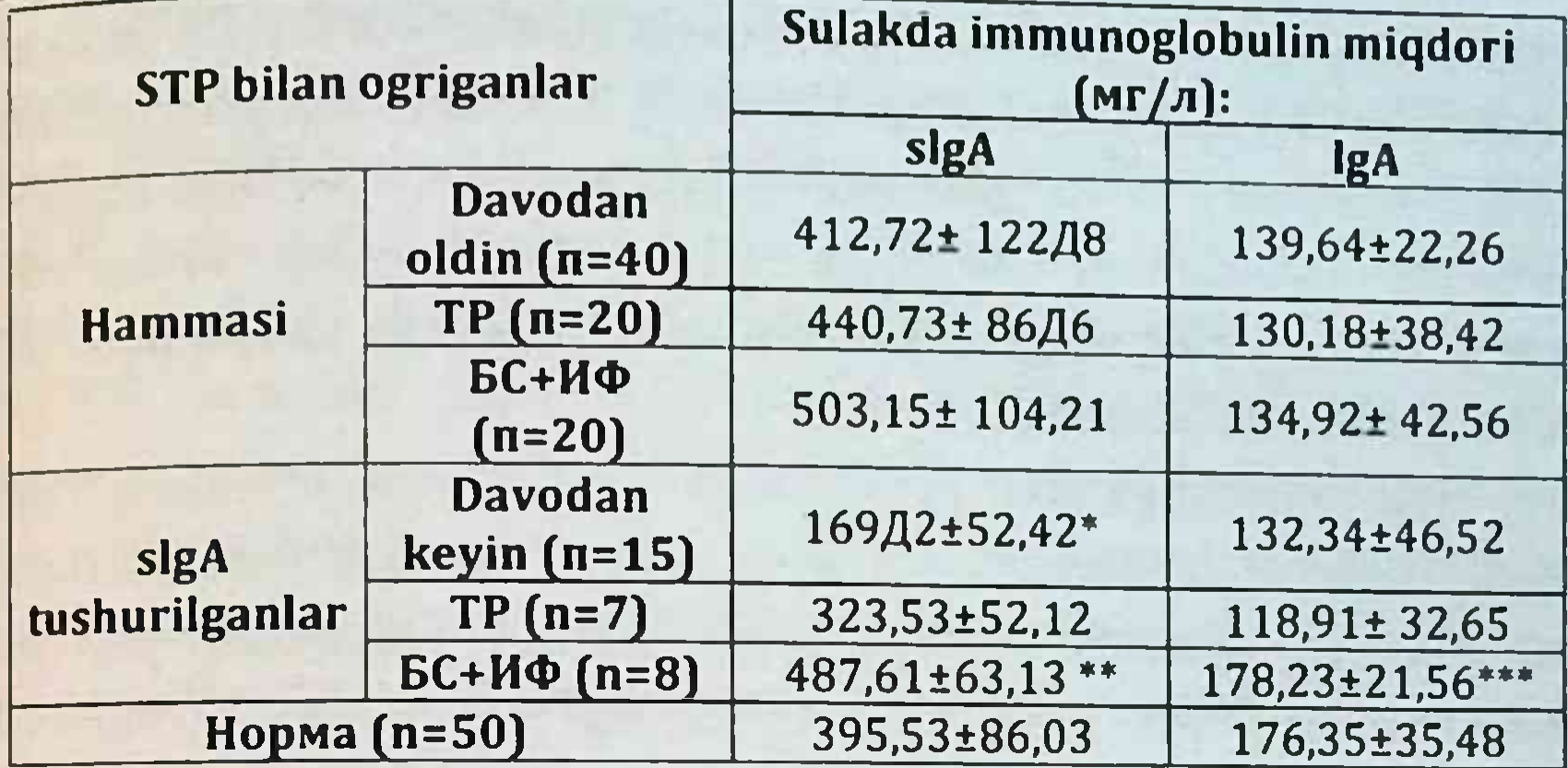

Bizning tadqiqotlarimiz natijalari va jadvalda keltirilgan ma'lumotlarga ko'ra an'anaviy terapiyadan so'ng IgA ning og'iz suyuqlikdagi kontsentratsiyasi o'sish tendentsiyasini ko'rsatmadi, slgA esa biroz (statistik jihatdan ahamiyatsiz) oshdi va uning etishmovchiligi bo'lgan bemorlarda normal daraja. PG va LIFning mahalliy ishlatilishi bilan bemorlarni tavsiya etilgan usul bilan davolashda, og'iz bo'shlig'idagi slgA tarkibi an'anaviy terapiyaga qaraganda intensiv ravishda oshdi va dastlabki slgA etishmovchiligi bo'lgan bemorlarda bu o'sish sezilarli bo'ldi.

etilgan usul bilan davolangan Shu bilan birga, tavsiya

qon zardobida IgA ning og'iz bo'shlig'idagi bemorlarda kontsentratsiyasi me'yordan oshmadi, garchi bu an'anaviy terapiyadan keyin sezilarli darajada yuqori bo'lsa. PG va LIFni kompleks davolashda qo'llashning ijobiy klinik natijalarini hisobga olgan holda, ularni amalga oshirishning muhim tarkibiy qismlaridan biri IgA va / yoki uning sekretor (lar) komponentining lokal sintezini rag'batlantirish deb taxmin qilish mumkin.

### **XOTIMA**

Surunkali umumiy parodontit (STP) bemorlaming og'iz bo'shlig'i mahalliy immunitet parametrlarining sezilarli o'zgarishi fonida yuzaga keladi va davom etadi, ammo STP patogenezining immunologik xususiyatlarining bir qator jihatlari to'liq ochilmagan va bundan keyin ham zarur tushuntirish. Xususan, davolash paytida turli darajadagi STP bo'lgan bemorlarda og'iz bo'shlig'idagi etakchi gumoral omillarning tarkibiga oid aniqlik etarli emas, bu yallig'lanishning og'irligi va gumoral immunogenez jarayonlarining xususiyatini aks ettiradi.

STP bilan og'rigan bemorlarda periodontal to'qimalarning holatini klinik xususiyatlarini o'rganish jarayonida indekslarning boshlang'ich qiymatlari - gigiena, periodontal kasalliklar, papiller gon ketish, Miller gingival retsessiyasi, periodontal chuqurlik aniqlandi cho'ntak, tishlarning harakatchanligi, bemorlarda kasallikning og'irligiga qarab turlicha bo'lgan. X-ray tekshiruvi bo'yicha vertikal suyaklarning yo'qolishi va gorizontal suyak furkatsiyasi STP zarariga to'g'ri keldi.

Og'iz bo'shlig'idagi sekretor IgA immunoglobulinlari tarkibidagi o'rtacha qiymatlar - qon zardobida ham, sekretor shaklida ham (slgA), turli darajadagi KGP bo'lgan bemorlar guruhida me'yordan farq qilmadi og'ir STP bo'lgan bemorlar guruhida pasayish tendentsiyasi. Shu bilan birga, umuman olganda guruhlardagi bu farqlaming etishmasligi STP ning barcha darajadagi og'irlik darajasidagi guruhlardagi bemorlar orasida IgA va slgA konsentratsiyasining turlicha yo'naltirilgan o'zgarishiga bog'liq edi. STP tashxisi qo'yilgan bemorlarning muhim qismida og'iz bo shlig'ida immunogenez jarayonlarining mahalliy buzilishlari aniqlanadi. Ba'zi bemorlarda eng muhim STP shilliq pardalarni mahalliy himoya qilishning etakchi gumoral omillari - A sinfidagi immunoglobulinlarning og'iz bo'shlig'idagi tarkibiga taalluqlidir.

Shilliq pardalar, shu jumladan og'iz bo'shlig'i sekretsiyasida ular "sarum" shaklida ko'rsatilgan. "(IgA) sekretor shakllari (sIgA). Ikkinchisiga tegishli antikorlar, epiteliya hujayralari mahsuloti -"sekretor biriktirma" (lar) bilan konjugatsiya tufayli, shilliq pardalar vuzasida himoya ta'sirini saqlab qolish qobiliyatiga ega bo'ladi.

Bunday buzilishlar shilliq pardalarni himoya qilishning asosiy gumoral omillari - sIgA ning kamaygan tarkibi bilan namoyon bo'ladi (barcha bemorlarning 30% gacha). Bizning tadqiqotimiz shuni ko'rsatdiki, bu holda bunday pasayish ikkala IgA sintezini og'iz bo'shlig'i limfotsitlari tomonidan bostirilishiga asoslangan bo'lishi mumkin (og'ir va o'rtacha darajadagi STP darajasidagi bemorlarning 12-20%), va slgA uchun og'iz epiteliya hujayralari tomonidan sekretsiya komponentining sintezining buzilishi (engil va o'rtacha darajadagi STP bo'lgan bemorlarning 10%). Olingan materiallar STPni kompleks davolash samaradorligini oshirish uchun etarli vositalarni ishlab chiqish va qo'llash zarurligini, STP bilan og'rigan bemorlarda og'iz immunitetining mahalliy gumoral mexanizmlarini tuzatishni va xususan - slgA ishlab chiqarishni rag'batlantirishni ko'rsatmoqda.

Yuqoridagi ma'lumotlarni va yangi dozalash shakllarini ishlab chiqish va amalga oshirishni tahlil qilishni hisobga olgan holda biz antimikrobiyal va immunomodulyatsion xususiyatlarga ega terapevtik gel ishlab chiqdik. Natriy karboksimetil tsellyuloza asosida olingan terapevtik gel tarkibida immunomodulyator mavjud.  $(PG)$ Timoptin (LIF) va antibiotik Paragel

Immunomodulyator sifatida LIF preparatlari uzoq vaqt davomida STP bo'lgan bemorlarni davolashda samarali ekanligi isbotlangan. antimikrobiyal xususiyatlar bilan bir qatorda ma'lum **PG** immunomodulyatsion faollikka ega. Dori vositalarining bu barcha bilan og'rigan bemorlarni lokal ravishda xususiyatlari STP qo'llashda gelning qulay etiopatogenetik ta'sirini ta'minlashi mumkin.

Gellarning xossalarini organoleptik baholash jarayonida shuni aniqladikki, spiral tarkibiga va turiga qarab o'rganilayotgan namunalar elastiklik, plastika, shisha plastinka va shilliq qavat vuzalarida tarqalish va ushlab turishning bir xilligini o'zgartiradi. Ma'lumki, gel asosining ozmotik ta'siri shilliq qavatlardagi gelning biriktirilishiga foydali ta'sir ko'rsatadi, bu tarqalishi va shikastlangan to'qimalarga, shu jumladan jarohatlardan ekssudatni olib tashlash uchun juda muhimdir.

STP bilan kasallangan bemorlarni kompleks davolashda terapevtik stomatologik geldan foydalanish bir qator ijobiy immunomodulyator ta'sirlar bilan kechdi. Bundan tashqari, engil KGP bilan davolangan bemorlar guruhida pasayish nazorat guruhiga qaraganda sezilarli darajada sezilarli bo'lgan.

Asosan, tavsiya etilgan terapevtik gelni terapevtik ishlatishning ijobiy ta'siri STP bo'lgan bemorlarda og'iz suyuqligidagi sekretor immunoglobulinlar tarkibidagi o'zgarishlarda namoyon bo'ldi. Bemorlarni immunologik tekshiruvi paytida og'iz suyuqligidagi IgA shaklida, ham sekretor ham sarum migdori ning immunoglobulinlari to'g'ri ekanligi aniqlandi (davolash boshlangunga qadar CPH bo'lgan bemorlarda slgA nafaqat ko'paymadi, balki 30 da -Bemorlarning 50% hatto kamaygan, bemorlarning tegishli guruhlarida an'anaviy davolanishdan so'ng ularning tarkibidagi o'rtacha ko'rsatkichlar biroz oshgan.

Bundan tashqari, o'rtacha STP bo'lgan bemorlarda ular sog'lom odamlarga qaraganda ancha yuqori edi. PG va LIF bilan terapevtik geldan foydalanib, tavsiya etilgan usul bilan davolangan bemorlarda nazorat guruhiga nisbatan og'iz suyuqligidagi slgA kontsentratsiyasi o'sish tendentsiyasini ko'rsatdi. PG va LIF o'z ichiga olgan geldan mahalliy foydalanish bilan tavsiya etilgan usul bo'yicha bemorlarni davolashda, og'iz bo'shlig'idagi slgA tarkibi an'anaviy terapiyaga qaraganda intensiv ravishda oshdi va dastlabki slgA etishmovchiligi bolgan bemorlarda bu o'sish sezilarli edi. Davolashda PG va LIF

chiqilgan geldan foydalanishning ijobiy klinik bilan ishlab natijalarini hisobga olib, uning terapevtik ta'sirining muhim tarkibiy gismlaridan biri IgA va uning sekretor (lar) komponentining lokal sintezini rag'batlantirish deb taxmin qilish mumkin.

STP bo'lgan bemorlarda terapevtik geldan foydalanish davolashning klinik natijalarini an'anaviy kompleks terapiya bilan taqqoslaganda yaxshilanishini ta'minladi.

Davolash natijalari shuni ko'rsatdiki, STPning barcha og'irlikdagi 1-guruhidagi bemorlarda 2 - 3 seansdan so'ng periodontal to'qimalarning ob'ektiv holati yaxshilandi, bu erda 2guruhdagi bemorlarga nisbatan (taqqoslash) ijobiy o'zgarishlar fagat davolanish oxiriga kelib paydo bo'ldi.

kursi tugagandan so'ng, engil Davolash darajadagi bemorlarning 100% ijobiy klinik ta'sirga ega bo'lib. periodontiumdagi yallig'lanish hodisalarini to'liq bartaraf etishdi. Taqqoslash guruhidagi bemorlarda engil STP bilan yallig'lanish hodisalari yo'q bo'lib ketdi va / yoki nisbatan kechikib kamaydi, davolash tugagach, tekshirilganlarning 77 foizida STP belgilarining to'liq yengilligi kuzatildi. O'rtacha periodontal shikastlanish darajasi 18 (90%) bemorda o'rganilgan dorilarni qo'llash bo'lgan yallig'lanish jarayonini to'liq to'xtatishga imkon berdi, 2 (10%) bemorlarda taqqoslash guruhidagi bemorlarga nisbatan kichik yallig'lanish hodisalari saqlanib qoldi, unda periodontal cho'ntaklardan bo'shatish kamaygan va yo'q bo'lib ketgan, ammo faqat davolash kursi oxirida. To'liq remissiya 16 (80%) da sodir bo'ldi.

Asosiy guruhning og'ir bemorlari bo'lgan 2 (10,0%) bemorlarda yallig'lanishning ahamiyatsiz alomatlari saqlanib qoldi va og'ir STP bo'lgan taqqoslash guruhidagi bemorlarda davolanish tugagandan so'ng to'liq remissiya 14 kishida (70,0%) sodir bo ldi. Klinik jihatdan terapevtik geldan foydalanish o'rtacha davolanish vaqtini an'anaviy davolash (30,5 ± 9,1 kun) bilan

taqqoslaganda 19,8 ± 8,5 kungacha pasayishini ta'minladi; asosiy guruhdagi bemorlarda 12 oy ichida poliklinikaga takroriy tashriflar guruanga.<br>3,7% ni tashkil etdi (taqqoslash guruhidagi 21,3% ga nisbatan). Yuqoridagi materiallar PG va LIF bilan ishlab chiqilgan terapevtik geldan foydalanish butun darajadagi BGP bo'lgan bemorlarni davolash sifati va samaradorligini oshirishi mumkin degan xulosaga kelishimizga imkon beradi.

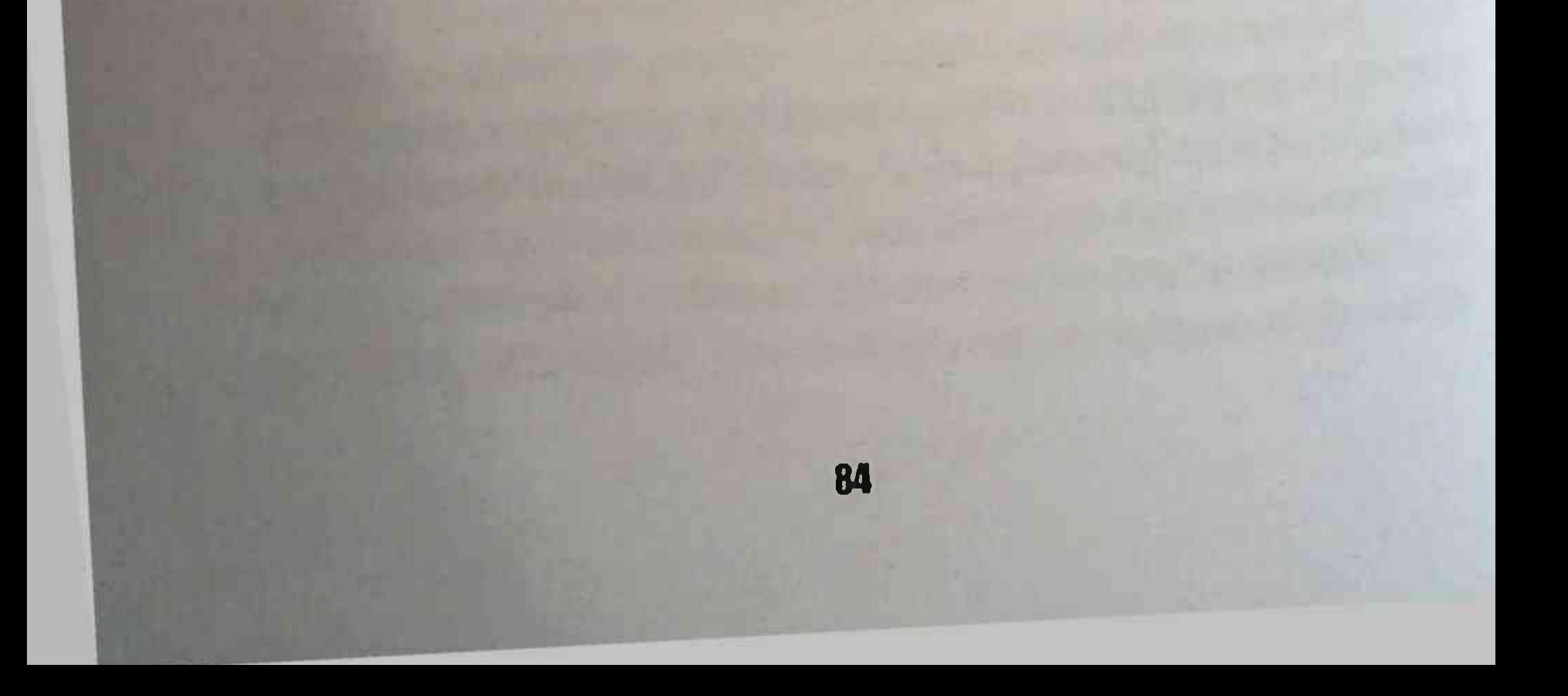

#### **XULOSA**

Og'iz bo'shlig'ida STP bo'lgan bir qator bemorlarda immunogenez jarayonlarida lokal buzilishlar, shu jumladan slgA shilliq pardani himoya qilishning asosiy gumoral omillari (barcha bemorlarning 30% gacha) kamayganligi qayd qilinishi mumkin. IgA sintezining haqiqiy bostirilishi va slgA uchun sekretor komponent (lar) ning buzilgan sintezi.

BG va LIF bilan terapevtik geldan mahalliy foydalanish  $\overline{2}$ bilan STP kasallarini davolashda og'iz bo'shlig'idagi slgA tarkibi an'anaviy terapiyaga qaraganda intensiv ravishda oshdi va dastlabki slgA etishmovchiligi bo'lgan bemorlarda o'sish sezilarli bo'ldi; klinik jihatdan terapevtik geldan foydalanish o'rtacha davolanish vaqtining 19,8 ± 8,5 gacha pasayishini ta'minladi (an'anaviy davolash bilan 30,5 ± 9,1 kun); yil davomida asosiy guruhdagi bemorlarga poliklinikaga takroriy tashriflar 3,7% ni tashkil etdi (taqqoslash guruhida 21,3%).

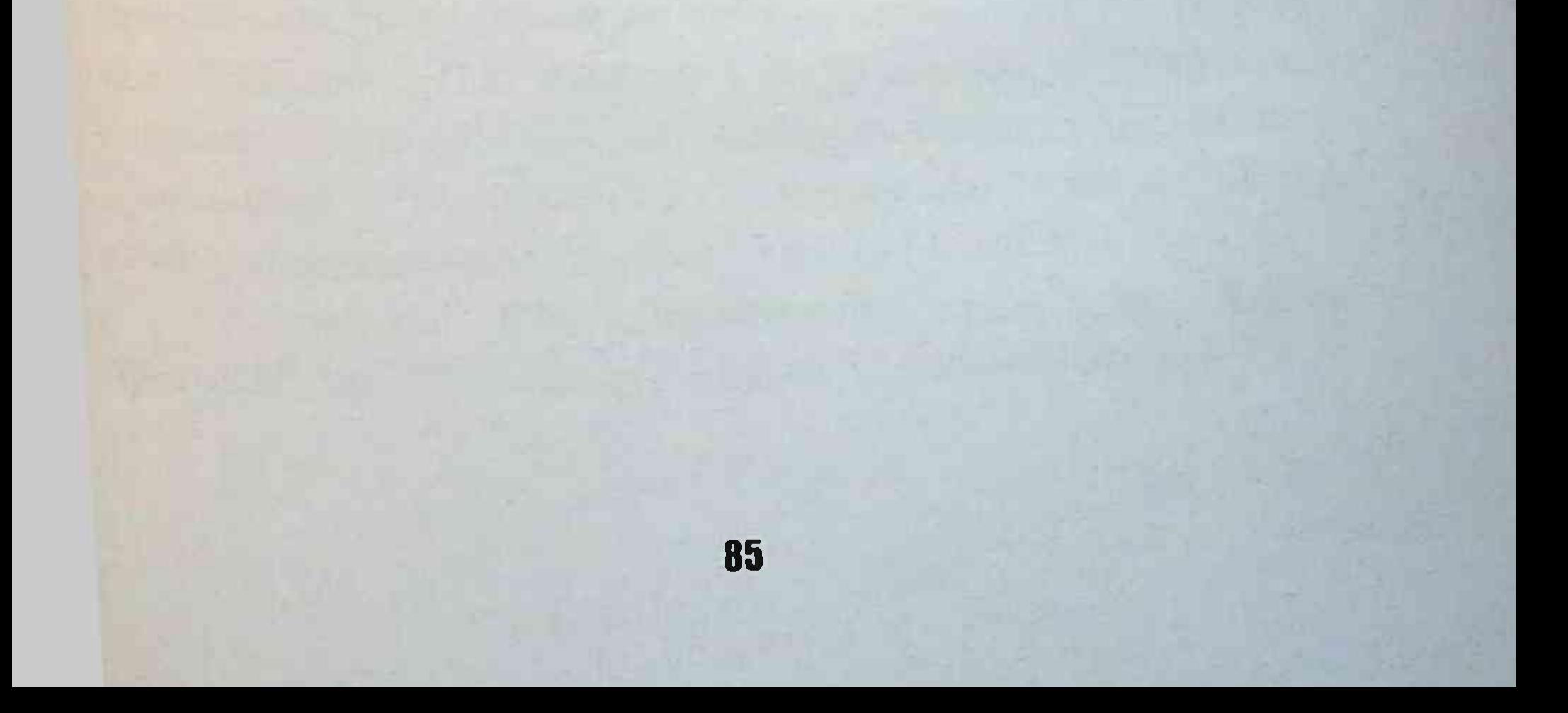

## **AMALIY TAVSIYALAR**

I. STP bilan og'rigan bemorlarda maqsadli mahalliy immunokrektiv terapiyani tayinlash uchun, shilliq qavatni himova gilishning ushbu etakchi omilining darajasi past bo'lgan bemorlarni aniglash uchun A sinfidagi sekretor immunoglobulinlar (slgA) ning og'iz suyuqlikdagi kontsentratsiyasini aniqlash maqsadga muvofiq ko'rinadi.

Belgilashni laboratoriyada slgA tarkibini miqdoriy  $\overline{2}$ aniqlash uchun qattiq fazali usul bilan fermentga bog'liq immunosorbent tahlil (Elishay) reaktsiyalari yordamida o'tkazish tavsiya etiladi. SlgA ning og'iz suyuqligidagi konsentratsiyani o'rganish,' shuningdek, STP bo'lgan bemorlarda mahalliy immunoterapiya samaradorligini kuzatish uchun ishlatilishi mumkin.

3. STP bilan og'rigan bemorlarni davolash natijalarini yaxshilash uchun sxema bo'yicha timoptin va paragel bilan birgalikda natriy karboksimetilsellulozani o'z ichiga olgan antibakterial va immunomodulyatsion xususiyatlarga ega terapevtik geldan foydalanish tavsiya etiladi: engil daraja - 3, o'rtacha - 5, og'ir bilan - 7 marta, periodontal kiyinish qismi sifatida.

4. Surunkali umumiy periodontitning qaytalanishini oldini olish uchun 6-12 oy ichida ko'rsatilgan sxema bo'yicha qayta davolanish kerak.

## **ADABIYOTLAR RO'YXATI**

Алексеев, К.В. Изучение осмотической активности  $1.$ гелей на основе редкосшитого акрилового сополимера [Текс / К.В. Алексеев, О.Л. Бондаренко // Фармация. - 2014. - № 6. - С.  $22 - 25.$ 

Алсынбаев М.М., Медведев Ю.А., Туйгунов  $2.$ M.M. Биопрепараты ведущие  $\mathbf{H}$ направления **HX** лечебнопрофилактического применения. Уфа - 2014, РИО филиала «Иммунопрепарат» ФГУП «НПО Микроген» МЗ и СР рф, 100 с.

Анализ распространенности заболеваний тканей  $3.$ пародонта у взрослого населения города Хабаровска [Текст] / И.Ф. Служаев, И.П. Служаева, О.И. Ситникова, Г.В. Козырева // Материалы 1 Хабаровской краевой геронтологической конференции. - Хабаровск, 2015. - С. 165-166.

Зимина И.В., Москвина 4. Арион В.,  $C.H.$ Иммунобиологические свойства и клиническое применение тимозанов и других препаратов тимуса //. Иммунология, аллергология, инфектология, 2018, №1, С.26-40.

**5.** Ахкамова Т.М. Оптимизация лечения хронического генерализованного пародонтита [Текст]: автореф. дис. ... ка: мед. наук. - Уфа, 2017. - 20 с.

Байгузина, Ф.А. Изучение влияния препарата -6. пробиотика Витаспорина на показатели иммунитета [Текст] / Ф.А. Байгузина, Н.В. Кызина, Т.Н. Кузнецова // Актуальные вопросы инфекционной патологии человека, клиническо и материалы Всероссийской прикладной ИММУНОЛОГИИ: конференции молодых ученых. - Уфа, 2014. -С. 135-137. фирмы препаратов Барер, Г.М. Применение 7. "Geistlich" для регенерации тканей пародонта [Текст] / Г.М.

Барер, О.О. Янушевич, М.В. Баулин // Новое в стоматологии. . 2016. - Nº 4. - C. 21-23.

Бахтеева, Н.Х. Изучение содержания фактора некроза  $8<sub>1</sub>$ опухоли в десневой жидкости пациентов с воспалительными пародонта [Текст] / Н.Х. Бахтеева  $\frac{1}{2}$ заболеваниями Актуальные проблемы внутренней медицины и стоматологии: сборник научных трудов. - СПб., 2017. - 4.2. -С. 21-22.

Безрукова, И.В., Грудянов А.И. [Текст] / Агрессивные 9. формы пародогнтита. - Руководство для врачей. М.-2012. 1126.

10. Белоусов, Н.Н. Недостатки обследования пациентов с пародонта [Текст] / Н.Н. Белоусов  $\frac{1}{2}$ заболеваниями Стоматология на пороге тысячелетия: сборник тезисов. - М., 2016. - C. 134.

11. Белова О.В., Арион В.Я., Сергиенко В.И. Роль цитокинов в иммунологической функции кожи. // Иммунологи аллергология, инфектология, 2018, №1, С.41-55.

12. Белохвостикова, Ю.С. Цитокинотерапия в лечении гнойной Белохвостикова хирургической инфекции [Текст] / Ю.С. // Аллергология и иммунология. - 2015. - Т. 6, № 2. - С. 173.

Биологические эффекты 13. Белявская, **B.A.** интерферона, продуцируемого рекомбинантными бактериями препарат пробиотика субалин[Текст] / В.А. Белявская, Н.В. Чердынцева, В.М. Бондаренко// Журнал микробиологии, эпидемиологии и иммунобиологии. - 2013. - № 2. - С. 102-110.

В.Г. Местные 14. Бокая, риска при факторы пародонтитах тяжелой степени и частота их выявления врачами - стоматологами [Текст] / В.Г. Бокая, О.А. Малыхина // Труды VI съезда Стоматологической Ассоциации России. М., 2016. - C. 180-182.

15. Болезни пародонта [Текст] / А.С. Григорьян, А.И. Грудянов, Н.А. Рабухина, О.А. Фролова. - М.: МИА, 2014. - 104 с.

16. Болонкин, В.П. Ортопедические методы лечения пародонтита [Текст]: практическое руководство  $B.\Pi.$ Болонкин, Т.В. Меленберг. — Самара, 2013. - 128 с.

17. Булгакова, А.И. Изменение показателей местного иммунитета десны и ротовой полости больных при лечении хронического пародонтита [Текст] / А.И. Булгакова // Пародонтология. - 2016. - №1-2 (23). -С. 55-60.

Булгакова, А.И. Клинико-иммунологические аспекты 18. хронического генерализованного лечения пародонтита ГТекст]: монография / А.И. Булгакова, Ю.А. Медведев. - Уфа, 2018. - 112 с.

19. Булгакова, А.И. Изменение некоторых показателей местного иммунитета ротовой полости у больных хроническим генерализованным пародонтитом в процессе комплексной [Текст] / А.И. Булгакова, Ю.А.Медведев, Ф.Р. терапии Хисматуллина и др. // Актуальные проблемы фундаментальной и клинической иммунологи и аллергологии: тр. 4 конф. Иммунологов Урала. - Уфа, 2015. -С. 44-45.

20. Булгакова А.И, Медведев Ю.А., Чемикосова Т.С. Валеев И.В. Влияние пио-бактериофага поливалентного и интерферона на лечении хронического генерализованного пародонтита //Иммунол., аллергол., инфектол. 2015.№ 2-4.

21. Бутюгин, И.А. Особенности лечения воспалительных заболеваний пародонта у 40 -50-летних пациентов [Текст], И.А. Бутюгин, Г.И. Ронь // Пародонтология. - 2013. - № 3 (28). - С. 36-

41.

22. Валиева, Р.М. Энергетическая функция нейтрофилов и лимфоцитов крови у больных хроническим пародонтито [Текст] / Р.М. Валиева, Т.Г. Мысляева, Е.Е. Ли // Российский стоматологический журнал. - 2014. - № 1. - С. 26-27. лазерной метода 23. Возможности использования Допплеровскои флоуметрии (ЛДФ) в оценке состояния тканей

народонта [Текст] / М.З. Миргазизов, Н.Х. Хамитова, Е.В. Мамаева, А.Н. Ахметзянов // Стоматология. - 2017. - '80, № 1. - $C.66 - 70.$ 

24. Ганковская, Л.В. Механизмы противогерпетического комплекса природных ЦИТОКИНОВ  $H$ действия противомикробных пептидов [Текст] / Л.В. Ганковская, Л.В. Ковальчук, В.Ф. Лавров // Иммунология Урала. - 2015. - №1 (4).  $-C. 123 - 124.$ 

25. Гильмияров, Э.М. Показатели гомеостаза полости рта у жителей экологически неблагополучных регионов Гекст]: автореф. дис. канд. мед. наук. - Уфа, 2017. - 22 с.

Единство **СИСТЕМНЫХ** *H.A.* 26. Горбачева, патогенетических механизмов при заболеваниях внутренних органов, ассоциированных с генерализованным пародонтитом [Текст] / И.А. Горбачева, А.И. Кирсанов, Л.Ю. Орехова // Стоматология. - 20114 - Т. 83, № 3 - С. 6-11.

27. Гисматов Р.Х., Григорьев С.Е., Алсынбаев М.М. и др. пробиотических препаратов **Использование**  $\mathbf{H}$ иммуномодуляторов в комплексной терапии социально значимых инфекций (туберкулез, сифилис) у лиц, содержащихся в местах лишения свободы. // Иммунология Урала: Материалы 4-й конференции иммунологов Урала (17-19 октября 2005 г.). - Уфа, 2015. - С. 125-126.

28. Григорьев, С.С. Корреляционные взаимосвязи цитокиновой регуляции полости рта и системной циркуляции у пациентов с синдромом Шегрена [Текст] / С.С. Григорьев // Профилактика  $M$ стоматологических заболеваний **HX** осложнений: материалы Всероссийской научно - практической конференции, 21 - 22 октября 2008 г., Уфа. - Уф 2018. - С. 90 -94.

29. Григорьян, А.С. Роль и место феномена повреждения в патогенезе заболевания пародонта [Текст] / А.С. Григорьян // Стоматология. - 2019. -№1. -С. 16-20.

30. Гросси, С.Г. Воспалительные процессы в полости рта и сердечно- сосудистые заболевания [Текст] / С.Г. Гросси Клиническая стоматология. - 2016. - № 1. - С. 40 - 43.

31. Грудянов, А.И. Антимикробная  $\mathbf{M}$ противовоспалительная терапия в пародонтологии [Текст] / А.И. Грудянов, В. Овчинникова, Н.А. Дмитриева. - М.: МИА, 2014.  $-80c.$ 

32. Грудянов, А.И. Диагностика в пародонтологии [Текст] / А.И. Грудянов, А.С. Григорьян, О.А. Фролова. - М.: МИА, 2004. - 104 с.

33. Грудянов, А.И. Использование препарата "Имудон" при лечении типичных и атипичных форм воспалительных заболеваний пародонта [Текст] / А.И. Грудянов, И.В. Безрукова, Н.Б. Охапкина // Труды VI съезда Стоматологической ассоциации России. - М., 2015. - С. 189-190.

34. Грудянов, А.И. Обоснование оптимальной препарата Метрогилдента при лечении концентрации воспалительны заболеваний пародонта [Текст] / А.И. Грудянов, Н.А. Дмитриева, В.В. Овчинникова // Стоматология. - 2012. - №1  $C.44-47.$ 

35. Давлетшина, Р.Я. Использование реологических форм лекарственных при создании  $\mathbf C$ констант низкомолекулярным полиэтиленом [Текст] / Р.Я. Давлетшина, В.А. Лиходед, Л.Л. Ахметгалиева // 17 Международный Региональный Симпозиум по реологии: тез. докл. - Саратов, 2014. - С. ПО.

36. Диагностика и прогнозирование течения заболеваний пародонта с применением молекулярнобиологических и иммуноферментных систем: медицинская

технология № ФС -2006/043-У от 10 апреля 2006 г. [Текст] / ВН. Царе Е.Н. Николаева, Л.Я. Плахтий [и др.]; Московский государственный медико-стоматологический университет Росздрава. - М., 2016.

37. Дунязина, Т.М. Новые технологии диагностики на современном пародонтологическом приеме [Текст] / Т.М Дунязина, Н.М. Калинина // Институт стоматологии. - 2019. - №  $4(5) - C. 30 - 33.$ 

38. Ершов Ф.И. Система интерферона в норме и при патологии. - М.: Медицина, 2016. - 240 с.

39. Жиновский, Ф. Безболезненная терапия пародонта [Текст] / Ф. Жиновский // Клиническая стоматология. - 201  $N<sup>o</sup>$  1. - C. 48-50.

40. Жуматов, О.У. Применение электроактивированных водных растворов при комплексном лечении пародонтита [Текст] / О.У. Жуматов // Российский стоматологический журнал. - 2016. - № 3. - С. 14-16.

41. Заболевания пародонта и здоровье [Текст] / Р.М. Bartold, R.I. Marshall, T. Georgiou, F.B. Mercado // Пародонтология. - 2013. - № 3 (28). -С. 3-9.

42. Заболевания эндодонта, пародонта и слизистой оболочки полости рта [Текст] / С.А. Дзех, Р.К. Дроздова, Т.М. Дунязина, А.С. Иванов; под ред. А.К. Иорданишвили, рец.: В.А. Дрожжина, Л.Ю. Орехова, М.М. Соловьев. - М. МЕДпресс-информ, 2018. - 343 с.

43. Зайнутдинова И.К., Лукманова К.А., Аюпова Г.В. Создание комплексного ранозаживляющего геля  $\mathbf C$ ранозаживляющей активностью. // Медицинские иммунобиологические препараты в XXI веке: разработка, производство и применение. Часть 1. Уфа, 2015, С. 207-208. 44. Зеленская, А.В. воспалительных Лечение заболеваний пародонта с использованием иммобилизованного

индометацина [Текст] / А.В. Зеленская, Н.Н. Гаража // Стоматология. - 2016. - № 1. - С. 58-60.

45. Зорян, Е.В. Опыт клинического применения антисептических препаратов при заболеваниях пародонта [Текст] / Е.В. Зорян, Т.Д. Бабич, В.Г. Романова // Клиническая стоматология. - 2015. - № 1. - С. 26-28.

46. Ивериели, М.В. Применение антибиотиков нового поколения в комплексном лечении пародонтита [Текст] / М.Е Ивериели, М.Н. Беридзе, З.Р. Орджоникидзе // Мед. новости Грузии. — 2012. - № 5. - С. 27-30.

47. Изменения нервной системы и их значение в патогенезе генерализованного пародонтита [Текст] / М.Н. Пузин, Ю.А. Петрович, Т.В. Сухова, Т.Г. Зеленина // Российский стоматологический журнал. - 2017. - № 1. - С. 38-41.

48. Иммунотропные эффекты потенцированных антител к интерферону-гамма человека [Текст] / У.Ю. Шерстобоев. Н.В. Масная, А.А. Чурин [и др.] // Бюлл. экспер.биол. - 2001. - Прил. 3. - С. 79-82.

49. Иммуномодуляторы: справочник для врачей. [Текст] /СВ.Сибиряк, Р.Ф.Садыков, Р.Ш.Магазов, С.А.Сергеева. - Уфа, ГУП "Иммунопрепарат". 2016. -145 с.

50. Использование препарата "Биолан" с целью повышения эффективности комплексного лечения больных с генерализованным пародонтитом [Текст] / В.П. Блохин, В.А. Дрожжина, Ю.А. Федоров, Е.В. Леонова // Пародонтология. -

2015. - № 1-2 (23). - С. 17-21. иммунобиологических 51. Каталог препаратов И лекарственных средств [Текст]. - Уфа: Иммунопрепарат, 2005.  $-$ ] c.

Кетлинский, С.А. Современные аспекты изучения 52. цитокинов [Текст] / С.А. Кетлинский // 2-ой съезд иммунолог России: тезисы докладов. - Сочи, 2019. - С. 46-52.

53. Клиника, диагностика, лечение пародонтита [Текст]: учебное пособие / Ю.В. Петров, Т.М. Ткач, Т.В. Меленбер1 М.И. Садыков. - Самара: СамГМУ, 2015. - 85 с.

54. Клинико; Иммунологические и микробиологические хронического генерализованного течении параллели  $\overline{\mathbf{B}}$ пародонтита и язвенной болезни желудка [Текст] / Л.Ю. Орехова, Д.М. Нейзберг, М.Я. Левин, И.Ю. Стюф // Стоматология.  $-2016. - T. 85, N96. - C. 22-26.$ 

55. Клинико-метаболическая база данных  $\overline{u}$ хроническому генерализованному пародонтиту [Текст] / Э.М. Гильмияров, В.П. Бережной, И.Е. Гильмиярова, В.П. Тлустенко // Стоматология. - 2018. - Т. 87, № 5. - С. 23-26.

56. Клинико-микробиологическое исследование лечебно-профилактической пасты Parodontax-F [Текст] / Л.Ю. Орехова, О.В. Прохорова, С.С. Ермаева [и др.] // Современная стоматология. - 2017. -№2. -С. 41-43.

57. Ковалева, О.В. Применение куриозина B хронического генерализованного комплексном лечении пародонтита [Текст]: автореф. дис. ... канд. мед. наук. -Смоленск, 2017. - 22 с.

развития 58. Комплексное изучение механизмов хронического воспаления при пародонтите [Текст] / Т.П. Иванюшк Л.В. Ганковская, Л.В. Ковальчук [и др.] // Стоматология. - 2015. - № 4. - С. 13-16.

лечение 59. Копейкин, **B.H.** Ортопедическое заболеваний пародонта [Текст] / В.Н. Копейкин. - М., 2018. -175

C.

60. Коротяев, А.И. Медицинская микробиология, иммунология и вирусология [Текст] / А.И. Коротяев, С.А. Бабиче] СПб.: СпецЛитТ, 2015. - 580 с. 61. Кражан, И.А. Эффективность лечения воспалительных заболеваний пародонта с применением

иммобилизованно календулы [Текст] / И.А. Кражан, Н.Н. Гаража // Новое в стоматологии: сб. науч. тр. ученых стоматологов Юга России. - Ставрополь, 2016. — С. 44-45.

62. Кузнецов В.П. Тактика иммунокорригирующего лечения при инфекциях / В.П. Кузнецов, М.В. Чихладзе, Я.Р. Сепиашвили //Аллергология и иммунология. - 2016. - Т. 2, № 1.  $-C.92-103.$ 

63. Леонова, Л.Е. Анализ факторов риска развития хронического генерализованного пародонтита у больных гипертонической болезнью [Текст] / Л.Е. Леонова, Г.А. Павлова, Н.М. Балуева // Труды VI съезда Стоматологической ассоциации России. - М. - 2019. -С. 228-230.

64. Лечение заболеваний пародонта и слизистой оболочки рта с применением лазерного и магнитно-лазерного излучений [Текст] / А.А. Прохончуков, Н.А. Жижина, Л.А. Григорьянц [и др.] // Пародонтология. - 2018. - № 4 (49). - С. 36-42.

65. Лившиц, В.М. Медицинские лабораторные анализы [Текст]: справочник / В.М. Лившиц, В.И. Сидельникова. - М Триада - Х, 2018. - 137 с.

66. Литвяков Н.В., Чердынцева Н.В., Белявская В.А. и др. Роль макрофагов в реализации антибластомного действия рекомбинантного пробиотика субалина. // Вопр. онкологии. -2016. -T.47, №1. -C. 86-89.

67. Лиходед, В.А. Исследование свойств и перспективы применения низкомолекулярного полиэтилена в технологи] мягких лекарственны форм. Сообщение 1. Реологические свойства низкомолекулярного полиэтилена и его композиций с носителями [Текст] / В.А. Лиходед // Здравоохранение Башкортостана. - 2016. - № 2. - С. 28-32. 68. Локальная иммуноцитокинотерапия в лечении воспалительных заболеваний пародонта [Текст] / Л.В.

Ковальчук Л.В. Ганковская, Т.П. Иванюшко [и др.] // Иммунология. - 2016. - № 1. - С. 46-48.

69. Максимовский, Ю.М. Препарат «Стоматофит» в комплексном лечении воспалительных заболеваний пародонта [Текст] / Ю.М. Максимовский, Т.Д. Чиркова, М.А. Ульянова // Пародонтология. - 2018. - №4(49). -С. 54-57.

70. Маланьин, И.В. Эффективность сочетанного применения препаратов Метрогил Дента и Виферон  $\overline{B}$ комплексной терапии заболеваний пародонта [Текст]: автореф. дис. ... канд. мед. наук. - Краснодар, 2015. - 18 с.

71. Малиновская, В.В. Новый комплексный препарат его применение в иммунореабилитации в Виферон  $\mathbf{H}$ педиатрической и акушерской практике [Текст] / В.В. Малиновская // Intern. J. Immunorehabil. - 2018. - № 10. - С 76-84.

72. Медведев, Ю.А. Основы иммунных и иммунонаправленных методов терапии и профилактики [Текст] / Ю.А. Медведев, М.М. Алсынбаев. - Уфа: РИО ГУП «Иммунопрепарат».  $2016. - 81c.$ 

73. Медицинская клиническая генетика ДЛЯ  $\mathbf{M}$ стоматологов [Текст]: учебное пособие для студентов медицинских вузов / Л.В. Акуленко [и др.]; под ред. О.О. Янушевича. - М.: ГЭОТАР-МЕДИА, 2018. - 398 с.

74. Медицинская микробиология, вирусология  $\mathbf{M}$ иммунология. Учебник для студентов медицинских вузов. Мод редакцией А.А.Воробьева. М., -2016. - 704 с.

75. Миргазизов, **Использование** M.3. метода микрозондового и рентгеноспектрального анализа (РСМА) для исследования костной ткани при непосредственной имплантации [Текст] / М.З. Миргазизов, Ю.Н. Осин, И.И. Шакеров // Сборник статей Всероссийской научнопрактической конференции стоматологов. - Уфа, 2012. -С. 21 219.

76. Мирсаева Ф.З. Состояние местного иммунитета при кандида-ассоциированном хроническом генерализованном пародонтите [Текст] / Материалы Всероссийской научнопрактической конференции «Профилактика стоматологических заболеваний и их осложнений». - Уфа, 2008 г. С. 1166-167.

77. Мингазов Г.Г., Мирсаева Ф.З. [Текст] Хирургическое лечение пародонтита с использованием «Комбиплант» на фоне иммунокорригирующей и стресс-протективной терапии // Новое в стоматологии. - 2017. - №8, - С. 47-50.

78. Мичник, О.В. Исследование реологических свойств мазей, содержащих различные фитокомплексы [Текст] / О.Е Мичник, Э.Ф. Степанова, В.В. Гладышев // Фармация. - 2013. - Т.  $42. - C. 21 - 24.$ 

79. Мухамадева, О.Р. Антимикотическая активность препарата — пробиотика "Бактиспорин" in vitro и его использование в комплексном лечении зооантропонозной трихофитии [Текст]: автореф. дис... канд. мед. наук. - Уфа, 2015.  $-27c.$ 

80. Мухамедьярова Г.Н., Мустаева Ю.М., Мельников Н.В. Оценка ранозаживляющего действия препарата др.  $\mathbf{M}$ "Бактилин». // Актуальные вопросы инфекционной патологии человека, клинической и прикладной иммунологи Материалы Всероссийской конференции молодых ученых. Уфа, 2014, С. 181-182.

81. Новиков, Д.К. Клиническая аллергология и иммунология [Текст] / Д.К. Новиков. - 3-е изд., перераб, и доп. -Минск; Витебск, 2018. - 175 с.

82. Новиков, Д.К. Оценка иммунного статуса [Текст] / Д.К. Новиков, В.И. Новикова. - М.; Витебск, 2016. - 281 с. 83. Опыт применения интерферонпласта в лечении больных синдромом диабетической стопы [Текст] / И.М.

Зиганшин, Н.Х. Салихова, О.В. Галимов [и др.] // Актуальные вопросы инфекционной патологии человека, клинической и прикладной иммунологии: материалы Всероссийской конференции молодых ученых. - Уфа, 201 С. 172-173.

84. Орехова, Л.Ю. Новый оптимизатор репаративной регенерации при заболеваниях пародонта [Текст] / Л.Ю. Орехова, О.В. Прохорова, Т.В. Кудрявцева // Стоматология. -2013. - T. 80, № 1. - C. 71-73.

Л.Ю. Показатели 85. Орехова, клеточной сенсибилизации при воспалительных заболеваниях пародонта [Текст] / Л.Ю. Орехова, М.Я. Левин // Новое в стоматологии. -2018. - № 7. - С. 71-74.

86. Орехова, Л.Ю. Функциональные методы исследования в клинической пародонтологии [Текст] / Л.Ю. Орехова, Е.Д. Кучумова, Я.В. Стюф // Стоматологический журнал. - 2015. - № 4. -10-13.

микрофлоры 87. Особенности изменения пародонтального кармана при применении озонотерапии [Текст] / Л.А. Дмитриева, Л.М. Теблоева, К.Г. Гуревич [и др.] // Пародонтология. - 2004. - № 4 (33). - С. 20-24.

88. Оценка состояния пародонта по химическому составу сред полости рта [Текст] / А.И. Воложин, Е.С. Филатова, Ю.А. Петрович [и др.] // Стоматология. - 2015. - №1. - С. 13-16.

89. Патология пародонта при заболеваниях желудочнокишечного тракта [Текст] / А.В. Лепилин, О.В. Еремин, Л.Ю Островская, А.В. Еремин // Пародонтология. - 2018. - № 4 (49). -

 $C. 10-17.$ 

90. Пиекалтнитс И.Я. Зависимость клинического течения генерализованного пародонтита среднетяжелой степени о иммунного статуса и сопутствующих заболеваний внутренних органов [Текст] / И.Я. Пиекалтнитс, Г.Л. Саввидг Сборник научных трудов. - Тверь, 2019. - С. 35-39.

91. Подойникова, М.Н. Изменения гормонального больных хроническим генерализованным статуса пародонтитом [Текст] / М.Н. Подойникова // Актуальные экспериментальной, клинической **вопросы**  $M$ профилактической стоматологии: материалы конференции. -Волгоград, 2017. - С. 7-11.

92. Подойникова, М.Н. Роль стрессорных воздействий в патогенезе хронического генерализованного пародонтита [Текст] / М.Н. Подойникова // Военно-медицинский журнал. - $2017. - N98. - C. 35-36.$ 

93. Показатели местного иммунитета полости рта у больных генерализованным пародонтитом [Текст] / А.И. Булгакова, Ю.А. Медведев, И.В. Валеев, А.Г. Ярмухамедова // Иммунология Урала. - 2003. - №1(3). - С. 23.

94. Применение препаратов а-интерферона в качестве иммунокорригирующего средства при лечении больных тяжелым атопическим синдромом [Текст] / Л.Г. Ярилина, Е.С. Феденко, А.В. Бирюков, Н.И. Ильина // Современные проблемы аллергологии,

95. Клинической иммунологии и иммунофармакологии: сборник трудов 2-го Нац. Конгресса РААКИ. - М., 2018. - 588.

96. Применение статистики в медицине  $\mathbf{H}$ здравоохранении [Текст]: учебное пособие / И.М. Харисова, Н.Х. Шарафутдинова, Л.Р. Назмиева [и др.]. — Уфа: изд-во БГМУ, 2013. - 50 с.

хронического 97. Результаты лечения

генерализованного пародонтита с использованием диспергированного биоматериала Аллоплант [Текст] / А.И. Булгакова, М.З. Миргазизов, Ю.А. Медведев [и др.] // Стоматология. - 2014. - Т. 83, № 1. - С. 19-22. 98. Рисованный, СИ. Функциональная оценка состояния микроциркуляции при высокоинтенсивной лазерной терап:

хронического пародонтита [Текст] / СИ. Рисованный // Российский стоматологический журнал. - 2017. - № 5. - С 13-18.

99. Ройт А., Бростофф Д., Мейл Д. Иммунология- М.: Мир. 2000. - 582 с.

100. Роль цитокинов в механизмах развития хронического воспаления в ткани пародонта [Текст] / Л.В. Ковальчук, Л Ганковская, М.А. Рогова [и др.] // Иммунология. -2015 - № 6. - С. 24-26.

101. Садыков, М.И. Одонтопантомограмма и как с ней работать: методические рекомендации для самостоятельной работы студентов, врачей- интернов ординаторов  $\mathbf{M}$ стоматологического факультета [Текст] / М.И. Садыков, Т.В Меленберг, В.Н. Емельянов. — Самара, 2014. - 15 с.

102. Сарап, Л.Р. Гигиенический уход при заболеваниях пародонта [Текст] / Л.Р. Сарап, Т.В. Купец, А.В. Гроссер // Клиническая стоматология. - 2015. - № 3. - С. 30-32.

103. Сепиашвили, Р.И. Классификация и основные принципы применения иммуномодулирующих препаратов в клинической практике / Р.И.Сепиашвили // Аллергология и нммунология. - 2012. -Т.3, №3. -С.325-331.

104. Симбирцев, А.С. Клиническое применение препаратов цитокинов [Текст] / А.С. Симбирцев  $\frac{1}{2}$ Иммунология. - 2004. - № 4. -С. 247-251.

105. Смирнов, В.В. Пробиотики Ha ЖИВЫХ OCHOBE культур микроорганизмов [Текст] / В.В. Смирнов, Н.К. Коваленко, В.С. Подгорецкий // Мжробюл. Журн. - 2014. - № 4. - $C.62-78.$ 

106. Современные клинической аспекты пародонтологии [Текст] / под ред. Л.А. Дмитриевой. -М., 2016. -125 с.

107. Сорокулова И.Б. Влияние пробиотиков из бацилл на функциональную активность макрофагов / И.Б. Сорокулов; Антибиот. и химиотер. - 2018. - Т. 43, № 2. - С. 20-23.

108. Сравнительная оценка рентгеноцефалометрическогои компьютернотомографического методов исследования зубочелюстнолицевых аномалий и деформаций [Текст] / М.З. Миргазизов, И.И. Камалов, Г.Н. Юдина, Е.А. Киршина // Казанский медицинский журнал. - 2012. - Т. 83, № 6. - С. 447-450.

109. Течишников, В.И. Иммунологическая оценка динамики развития гингивита и пародонтита [Текст] / В.И. Течишников, М.Ю. Федько // Новое в стоматологии. - 2016. - $N<sup>0</sup>3. - C. 39-41.$ 

110. Файзуллина Д.Б., Мингазов Г.Г., Авраменко В.И. Лечение заболеваний пародонта - взгляд на проблему пробиотики [Текст] / Материалы Всероссийской научнопрактической конференции «Профилактика стоматологических заболеваний и их осложнений». -Уфа, 2018 г. С. 156-159.

111. Фрейдлин И.С. Иммунодефицитные состояния [Текст] / И.С. Фрейдлин; под ред. В.С. Смирнова, И.С. Фрейдлин.  $-$  CN6., 2015.  $-$  c.

112. Фрейдлин И.С. Цитокины в клинике [Текст] / И.С. проблемы аллергологии, Фрейдлин // Современные клинической иммунологии и иммунофармакологии: сборник трудов 2-го Нац. Конгресса РААКИ. - М., 2018. - С. 104-112. нейтрофилов 113. Функциональная активность И эластазо-ингибиторная активность сыворотки крови и тканей методе лечения лимфотропном при пародонта быстропрогрессирующего пародонтита [Текст] / Т.Н. Модина, В.] Леонтьев, Н.И. Варанина, С.С. Молькова// Стоматология. - $2011. - N91. - C. 51-53.$ 

Царев, В.Н. Оценка эффективности применения 114. «Эмодрила» [Текст] / В.Н. Царев, А.С. Дмитриева, А.С. Носик / Пародонтология. - 2013. - №1 (26). - С. 21-23.

115. Цепов, Л.М. К пересмотру вопросов патогенеза и хронического генерализованного лечения принципов пародонтита [Текст] / Л.М. Цепов, А.И. Николаев // Российский стоматологический журнал. - 2011. - № 3. - С. 43 45.

Цепов, Л.М. Не решенные вопросы этиологии и 116. патогенеза воспалительных заболеваний пародонта [Текст] / Л.1 Цепов, А.И. Николаев // Пародонтология. - 2016. - № 1-2 (19- $20$ ).  $-C. 28-31$ .

117. Цитокиновая регуляция биотрансформации ксенобиотиков и эндогенных соединений [Текст] / СВ. Сибиряк, В.А Черешнев, А.С. Симбирцев [и др.]. - Екатеринбург: УрОРАН, 2016. - 160 с.

118. Цитокины в механизмах развития хронического воспаления в пародонте [Текст] / Л.В. Ганковская, Л.В. Ковальчук, Т.П. Иванюшко [и др.] // 2-ой съезд иммунологов России: тезисы докладов. - Сочи, 2019. - 61 с.

119. Цитологические показатели как критерии оценки состояния пародонта [Текст] / А.С. Григорьян, А.И. Грудянов, 3.П. Антипова [и др.] // Стоматология. - 2018. - № 3. - С. 17-21.

120. Чемикосова, Т.С. Предпосылки к развитию тканей воздействием пародонта под патологии хлорфеноксигербицидов [Текст] / Т.С. Чемикосова, О.А. Камалова // Пародонтология. - 2013. - № 1 (26). - С. 4852. 121. Шаповалов, В.Д. Апоптоз в патогенезе хронических воспалительных заболеваний пародонта [Текст] / В.Д. Шаповалов // Иммунология. - 2016. - № 5. - С. 50-51. 122. Шумский, А.В. Современные ультразвуковые технологии в лечении заболеваний пародонта [Текст] / А.В. Шумский // Пародонтология. - 2018. - № 4 (49). - С. 30-34.

123. Янушевич, О.О. Влияние воспаления в пародонте на развитие острого коронарного синдрома [Текст] / 0.0. Янушевич, Н.А. Полторак, Ю.А. Васюк // Медицина критических состояний. - 2005. -№ 5. -С. 30-31.

124. Янушевич, О.О. Хирургическое лечение локальной рецессии десны с применением препарата "Колапол" [Текст автореф. дис...канд. мед. наук. - М., 2016. - 22 с.

125. Ярилин, А.А. Основы иммунологии [Текст] / А.А. Ярилин. - М.: Медицина, 2019. - 608 с.

126. A645G (Lys216Glu) polymorphism of the bactericidal/permeability-increasing protein gene in periodontal disease [Tex J. Glas, H.-P. Torok, L. Tonenchi [et al.] // Intern. J. Immunogenetics. - 2006. - Vol. 33, N 4. - P. 255-60.

127. Agarwal, S. Role of cytokines in the modulation of neutrophilche-motaxis in localized juvenile periodontitis [Text] / S. Agarwal, J.B. Suzuki // J. Periodont. Res. - 2014. - Vol. 29, N2. - P. 127-137.

128. Antimicrobial host response therapy in periodontics: a modern way to manage disease [Text] / W.C. Tan, F.B. Tay, L.P. Lim [et ah] //Dentistry Today. - 2006. - Vol. 25, N 9. - P. 84-7.

129. Arlein, W.J. Continuity between wound macro-phage and fibroblast phenotype: analysis of wound fibroblast phagocytos [Text] / W.J. Arlein, J.D. Shearere, M.D. Caldwell // Am. J. Physiol. -2018. - Vol. 275. - P. 1041-1048.

130. Association of lip pigmentation with smoking and gingival melanin pigmentation [Text] / S. Haresaku, T. Hanioka, A. Tsutsui, T. Watanabe // Oral Diseases. - 2007. - Vol. 13. - P. 71-76. 131. Autolysis of Poiphyromonas gingivalis is accompanied by an increase in several periodontal pathogenic factors in the STPernatant [Text] / A. Kamaguchi, M. Nakano, M. Shoji [et al.] // Microbiol. Immunol. - 2004. - Vol. 48, N 7. - P. 541 - 5

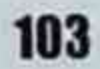

Bach, J. ImmunoSTPpressive therapy of autoimmune 132. diseases [Text] / J. Bach // Trends Pharmacol. Sci. - 2013. - Vol. 1 P. 213-216.

Baqui, A.A. Granulocyte-macrophage colonystimulating 133. factor amplification of interleukin - Ibeta and tumor necrosis factor alpha, production in THP-1 human monocytic cells stimulated with lipopolysaccharide of oral microorganisms [Text] / A.A. Baqui, T.F. Meiller, J.J. Chon // J. Clin. Diagn. Labor. Immunol. - 018. - Vol. 5, N-P. 341-347.

Binding and inhibition of myeloperoxidase (MPO): a 134. major function of ceruloplasmin? [Text] / M. Segelmark, B. Perssc T. Hellmark, J. Wieslander // Clin. Exp. Immunol. - 2017. - Vol. 108, N 1.  $- P. 167 - 174.$ 

135. Birkedal-Hansen, H. Role cytokines  $of$ and inflammatory mediators in tissue destruction [Text] / H. Birkedal-Hansen //. Periodontol. - 2013. - Vol. 28, N6.-P. 500-510.

0.H. The structural requirements 136. Brekke, forcomplement activation by IgG: does it hinge on the hinge? [Text] / O.H. Brekke, T.E. Michaelsen, I. Sandlie // Immunol. Today. - 2015. - Vol. 16. - P.85-90.

137. CC chemokine ligand 17 in periodontal diseases: expression in diseased tissues and production by human gingival fibroblasts [Text] / Y. Hosokawa, I. Hosokawa, K. Ozaki [et al.] // J. Periodontal Res. - 2008. - Vol. 43, N 4. - P. 471-7

138. Cellular and humoral systemic and mucosal immune responses stimulated in volunteers by an oral polybacterial immunomodulator "Dentavax" [Text] / B. Petrunov, S. Marinova, R. Markova [et al.] // Intern. Immunopharmacol. - 20(- Vol. 6, N 7. - P. 1181-93.

139. Chul, S.H. Light chain ratios of immunoglobulins G, A and M determined in enzyme immunoassay [Text] / S.H. Chul, C.W.K. Lam, K.N. Lai // Clin. Chem. - 2010. - Vol. 36. - P. 501-502.

Clinical examination of subjects with halitosis [Text] / 140. A.C. Donaldson, M.P. Riggio, HJ. Rolph [et al.] // Oral Diseases. 2007. - Vol. 13. - P. 63-70.

141. Clinical responses to subgingival application of a metronidasole 25 % gel compared to the effect of subgingival scaling i adult periodontitis [Text] / J. Ainamo [et al.] // J. Clin. Periodontol. - 2012. - Vol. 19, N 9. - 9.

142. Cohen, N. Induction of tolerance by Porphyromonas gingivalis on APCS: a mechanism implicated in periodontal infecti [Text] / N. Cohen, J. Morisset, D. Emilie // J. Dental Res. - 2004. - Vol. 83, N 5. - 429-33.

143. Cutler, C.W. Phagocytosis of virulent porphyromonas gingivalis by human polymorphonuclear leukocytes reguires specific immunoglobulin [Text] / C.W. Cutler, J.R. Kalmar, R.R. Arnold // Infect. Immun. - 2011. - Vol. 59, N 6. - P. 2097-2104.

144. Davies, R.M. The effectiveness of a toothpaste containing triclosan and polyvinyl-methyl ether maleic acid copolymer i improving plaque control and gingival health: a systematic review [Text] / R.M. Davies, R.P. Elwood, G.M. Davies // J. Clin. Periodontal. - 2004. - Vol. 31, N 12. - P. 1029-1033.

Davis, M.W. Towards the development of an 145. implantable tissue engineered liver [Text] / M.W. Davis, J.P. Vacanti // Biomaterials. - 2016. - Vol. 17.-P. 65-72.

Defensin-induced adaptive immunity in mice and its 146. potential in preventing periodontal disease [Text] / K.A. Brogden, I Heidari, R.E. Sacco [et al.] // Oral Microbiol. Immunol. - 2003. - Vol. 18, N 2. - P. 95-9.

Deinzer, R. Пародонтит. Стресс - фактор риска? / R. 147. Deinzer, A. Herforth // Квинтэссенция: междунар. стоматол. журн. — 2016. — № 2. -С. 51-53.

148. Diasio, R. Immunomodulators: ImmunoSTPpressive Agents and Immunostimulants [Text] / R. Diasio, A. LuBuglio // Th

Pharmacological Basis of Therapeutics. - McGraw-Hill, 2016. - p. 1289-1309.

149. Diminished forkhead box P3/CD25 double-positive T regulatory cells are associated with the increased nuclear factorkappaB ligand (RANKL+) T cells in bone resorption lesion of periodontal disease [Text] / C.W. Ernst, J.E. Lee, T. Nakanishi [et al.] // Clin. Experim. Immunol. -2007. - Vol. 148, N2. - P. 271-80.

150. Effects of glucose on fomiation of cytotoxic endproducts and proteolytic activity of Prevotella intermedia. Prevotella nigrescens and Porphyromonas gingivalis [Text] / K. Saito, N. Takahashi, H. Horiuchi, T. Yamada // J. Periodont. Res. -2016. - Vol. 36, N 6. - P. 355-360.

151. Effects of periodontal therapy during pregnancy on periodontal status, biologic parameters, and pregnancy outcomes: a pilot study [Text] / S. Offenbacher, D. Lin, R. Strauss [et al.] // J. Periodontology. - 2006. - Vol. 77, N 1 2. - P. 2011-24

152. Eley, B.M. Proteolytic and hydrolytic enzymes from putative periodontal pathogens: characterization, molecular genetic effects on host defenses and tissues and detection in gingival crevice fluid [Text] / B.M. Eley, S.W. Cox // Periodontolog 2000. - 2003. -Vol. 31. - P. 105-24.

153. GCF IL-Ibeta profiles in periodontal disease [Text] / S.P. Engebretson, J.T. Grbic, R. Singer, LB. Lamster // J. Clin. Periodontol. - 2002. - Vol. 29, N 1. - P. 48-53.

154. Gemmell, E. The role of T cells in periodontal disease: homeostasis and autoimmunity [Text] / E. Gemmell, K. Yamazal J. Seymour // Periodontology 2000. - 2007. - Vol. 43. - P. 14-40. 155. Graves, D. Cytokines that promote periodontal tissue destruction [Text] / D. Graves // J. Periodontol. - 2008. - Vol. 79, N 8.  $- P. 1585 - 91.$ 

Grbic, J.T. The future of periodontal diagnostic testing 156. [Text] / J.T. Grbic, S.P. Engebretson // Dentistry Today. - 2003. ■ Vol. 22, N 5. - P. 103-11.

157. Harris, R.J. Untreated periodontal disease: a follow-up on 30 cases [Text] / RJ. Harris // J. Periodontol. - 2003. - Vol. 74 N 5.  $- P. 672 - 8.$ 

158. Henderson, D. Bacterial modulines: a novel class of virulence factors which cause host tissue pathology by inducing citokine synthesis [Text] / Henderson, S. Poole, M. Wilson // Microbiol. Rew. - 2016. - Vol. 60. - P. 316-341.

159. Holmlund, A. Bone resorbing activity and cytokine levels in gingival crevicular fluid before and after treatment of periodontal disease [Text] / Holmlund, L. Hanstrom, U.H. Lerner // J. Clin. Periodontol. - 2004. - Vol. 31, N 6. - P. 47582.

160. Humoral immunity in early onset periodontitis. A gingivitis methodology study [Text] / E. Firali, T. Unal, R.D. Bartizek [et ah] // J. Dental Res. - 2019. - Vol. 78 (spec. lss.). - P. 135.

161. Identification and characterization of human immunoglobulin G Fc receptors of Fusobacterium nucleatum [Text] / M. Guo, Y.W. Han, A. Sharma, E. De Nardin // Oral Microbiol. Immunol. - 2000. - Vol. 15, N 2. - P. 119-123.

162. Identification of Tannerella forsythia antigens specifically expressed in patients with periodontal disease [Text] / J.Y. Yo C. Kim, W. Zhu [et al.] // FEMS Microbiology Letters. - 2007. -Vol. 275, N 2. - P. 344-52.

163. IL-Ibeta increases uPA and uPA receptor expression in human gingival fibroblasts [Text] / N. Ogura, M. Tobe, H. Tama [et al.] // IUBMB Life. -2001. - Vol. 51, N 6. - P. 5.

164. Increased infiltration of CD Id and natural killer T cells in periodontal disease tissues [Text] / R. Amanuma, T. Nakajim; H. Yoshie, K. Yamazaki // J. Periodont. Res. - 2006. - Vol. 41, N 1. - P. 73-9.
165. Inflammation, heat shock proteins and periodontal pathogens in atherosclerosis: an immunohistologic study [Text] / P.J. Ford, E. Gemmell, A. Chan [et al.] // Oral Microbiol. Immunol. -2006. - Vol. 21, N4. - P. 206-11.

166. Interferon-gamma deficiency attenuates local p. gingivalis-induced inflammation [Text] / Y. Houri-Haddad, W.A. Soskolne, E. Shai [et al.] J. Dent. Res. - 2002. - Vol. 81, N 6. - P. 395.

167. Interleukin-1 beta levels in gingival crevicular fluid in type 2 diabetes mellitus and adult periodontitis [Text] / U. Bulut. Develioglu, I.L. Taner, E. Berker // J. Oral Sci. - 2001. - Vol. 43, N 3. -P. 171-7.

168. Interleukin-6 -174 genotype, periodontal disease and adverse pregnancy outcomes: a pilot study [Text] / M. Dashash, J. Nugent, P. Baker [et al.] // J. Clin. Immunol. - 2008. - Vol. 28, N 3. - P.  $237 - 43.$ 

169. Investigational vaccine for Escherichia coli 0157: phase 1 study of 0157 0-specific polysaccharide-Pseudomonas aeruginosa recombinant exoprotcin A conjugates in adults [Text] / E.Y. Konadu, J.C. Parke Jr., H.T. Tran [et al.] // J. Infect. Dis. - 2018. -. Vol. 177. - P. 383-387.

170. Jin, L.J. Are periodontal diseases risk factors for certain systemic disorders? - What matters to medical practitioners? [Text] / L.J. Jin, G.K. Chiu, E.F. Corbet // Hong Kong Med. J. - 2003. - Vol. 9, N  $1. - P. 31-37.$ 

171. Kamagata, Y. Study of cytokine production in inflamed human-gingival tissues in periodontitis. Interleukin-1 (IL-1 alph beta) and tumornecrosis factor (TNF alpha) [Text] / Y. Kamagata, N. Miyasaka // Nippon Shishubyo Gakkai Kaishi. - 2019. - Vol. 31, N 3. -P.843-848.

172. Karthikeyan, B.V. Immunization against periodontal disease: current strategy and future prospects [Text] / B.V.

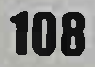

Karthikeyan, A.R. Pradeep // J. Intern. Acad. Periodontol. - 2006. -Vol. 8, N 4. - P. 106-8.

Kelly, S.A.M. Attitudes and practices of dentists with 173. respect to nutrition and periodontal health [Text] / S.A.M. Kelly, P.J. Moynihan // Br. Dental J. - 2008. - Vol. 205, N 4. - P. E9.

174. Kim, S.S. The current status of tissue engineering as potential the-rapy [Text] / S.S. Kim, J.P. Vacanti // Semin. Pediatr. Surg. - 2019. - Vol. 8, N 3. - P. 119-123.

175. Kinane, D.F. Aetiology and pathogenesis of periodontal disease [Text] / D.F. Kinane // Ann. Royal Austral. College Dental Surgeons. - 2000.-Vol. 15.-P. 42-50.

176. Lambert, H.R. New age periodontics: what's coming down the pike [Text] / H.R. Lambert // Dentistry Today. - 2007. -Vol. 26, N 7. - P. 70, .72-3.

177. Levels of immunoglobulin Al and messenger RNA for interferon gamma and tumor necrosis factor alpha in total saliva from patients with diabetes mellitus type 2 with chronic periodontal disease [Text] / M.A. Gomes, F.H. Rodrigues, S.R. Afonso-Cardoso [et al.] // J. Periodont. Res. - 2006. - Vol. 41, N 3. - P. 177-83.

178. Location of proliferating gingival cells following toothbrushing stimulation [Text] / T. Tomofuji, T. Sakamoto, D. Ekun [et al.] // Oral Diseases. -2007.-Vol. 13.-P. 77-81.

179. Lundgvist, C Cytokine profile and ultrastructure of intracpithelialgamma delta T cells in chronically inflamed human gingiva suggesta cytotoxiceffector function [Text] / C Lundgvist, V. Baranov // J. Immunol. - 2014. - Vol. 153, N 5. - P. 2302-2312. 180. Marsh, P.D. Microbiological aspects of chemical control of plaque and gingivitis [Text] / P.D. Marsh // J. Dent. Res. - 2012. -Vol. 71. - P. 1431-1438.

Meurman, J.H. Oral health, atherosclerosis, and 181. cardiovascular disease [Text] / J.H. Meurman, M. Sanz, S.J. Janket // Cr Rev. Oral Biol. Med. - 2004. - Vol. 15, N 6. - P. 403-413.

109

182. Microbiologic and immunologic characteristics of periodontal disease in Hispanic americans with type 2 diabetes [Text] J.L. Ebersole, S.C. Holt, R. Hansard, M.J. Novak // J. Periodontol. - 2008. - Vol. 79, N 4. - 637-46.

183. Morrow, D. Clinical effect subgingival chlorhexidine irrigation on gingivitis in adolescent orthodontic patients [Text] / I Morrow, D.P. Wood, M. Speechley // Am. J. Orthod. Dentofacial. Orthop. - 2012. - Vol. 101, N5. -P. 13.

184. Murakami, Y. Fibronection in saliva inhibits porphyromonas, gingivalis fimbriainduced expression  $of$ inflammatory cytokine gene in mousemacro-phages [Text] / Y. Murakami, S. Hanazawa // FEMS Immunol. Med. Microbiol. - 2018. -Vol. 22, N 3. - P. 257-262.

185. N-3 polyunsaturated fatty acid effect in periodontal disease: state of art and possible mechanisms involved [Text] / L. Raffaelli, S. Serini, E. Piccioni [et al.] // Intern. J. Immunopathol. Pharmacol. - 2008. - Vol. 21, 2.-P. 261-6.

186. Oates, T.W. Clinical, radiographic and biochemical assessment of IL-1/TNF-alpha antagonist inhibition of bone loss in experimental periodontitis [Text] / T.W. Oates, D.T. Graves, D.L. Cochran // J. Clin. Periodontol. - 2002. - Vol. 29, N 2. P. 37-43.

187. Oral manifestations in selective IgA deficiency [Text] / J. Nikfarjam, Shahrabi, Z. Pourpak, [et al.] // Intern. J. Dental Hygiene. - 2004. - Vol. 2, N 1. - P. 19-25.

188. Periodontal disease as one possible explanation for the Mexican paradox [Text] / X. Xiong, P. Buekens, S. Vastardis, W T. // Med. Hypotheses. - 2006.- Vol. 67, N 6. - P. 1348-54.

189. Periodontal disease at the biofilm-gingival interface [Text] / S. Offenbacher, S.P. Barros, R.E. Singer [et al.] // J. Periodontol. - 2007. - Vol. 78, N10. - P. 1911-25. 190. Polymorphisms in the 5' flanking region of IL12RB2 are associated with susceptibility to periodontal diseases in the

110

Japanese population [Text] / K. Takeuchi-Hatanaka, H. Ohyama, F. Nishimura [et al.] // J. Clin. Periodontol. - 2008. - V 35, N 4. - P. 317-323.

Polymorphonuclear neutrophils and their mediators in 191. gingival tissues from generalized aggressive periodontitis [Text] / R.K. Liu, C.F. Cao, H.X. Meng, Y. Gao // J. Periodontol. - 2001. - Vol. 72, N 11. - P. 45-53.

192. Potential for gingival crevice fluid measures as predictors of risk for periodontal diseases [Text] / CM. Champagne, W. Buchanan, M.S. Reddy [et al.] // Periodontology 2000. - 2003. -Vol. 31. - P. 167-80.

111

RIZAEV J.A., NAZAROVA N.SH., NASRETDINOVA M.T.

## SURUNKALI TARQALGAN PARODONTITNI DAVOLASHNI IMMUNOMODULLOVCHI VA PROBIOTIK PREPARATLAR YORDAMIDA **TAKOMILLASHTIRISH**

Monografiya

ISBN 978-9943-7980-5-2

Muharrir: Qutlibika Rahimova Badiiy muharrirlar: Nasiba Ergasheva, Maftuna Vahobova Texnik muharrir: Elena Tolochko Musahhih: Qutlibika Rahimova Matn teruvchi Gulchehra Azizova Sahifalovchi: Gulbahor Igamberdiyeva

> Nashriyot litsenziyasi Nº 7315. 2020-08-06 "QAMAR MEDIA" nashriyoti, Toshkent shahri.

Bosishga 28.08.2021 ruxsat etildi. Bayonnoma raqami: 1 Bosmaxonaga 28.02.22 yilda berildi. Bichimi 60x84<sup>1/16</sup>. "Times New Roman" garniturasi. 10.7 bosma taboq. Adadi: 100 nusxa. Buyurtma raqami: 53 "QAMAR MEDIA" MCHJ bosmaxonasida chop etildi. Toshkent shahri, Yakkasaroy tumani, Qushbegi ko`chasi, 6-uy. Murojaat uchun telefon: +998946727111

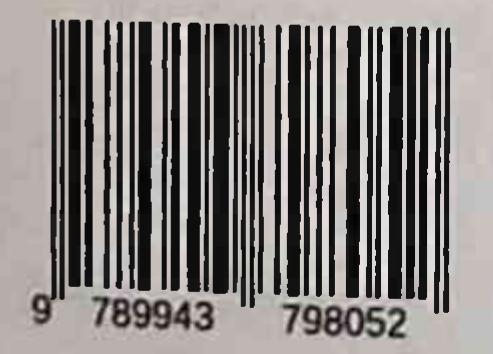

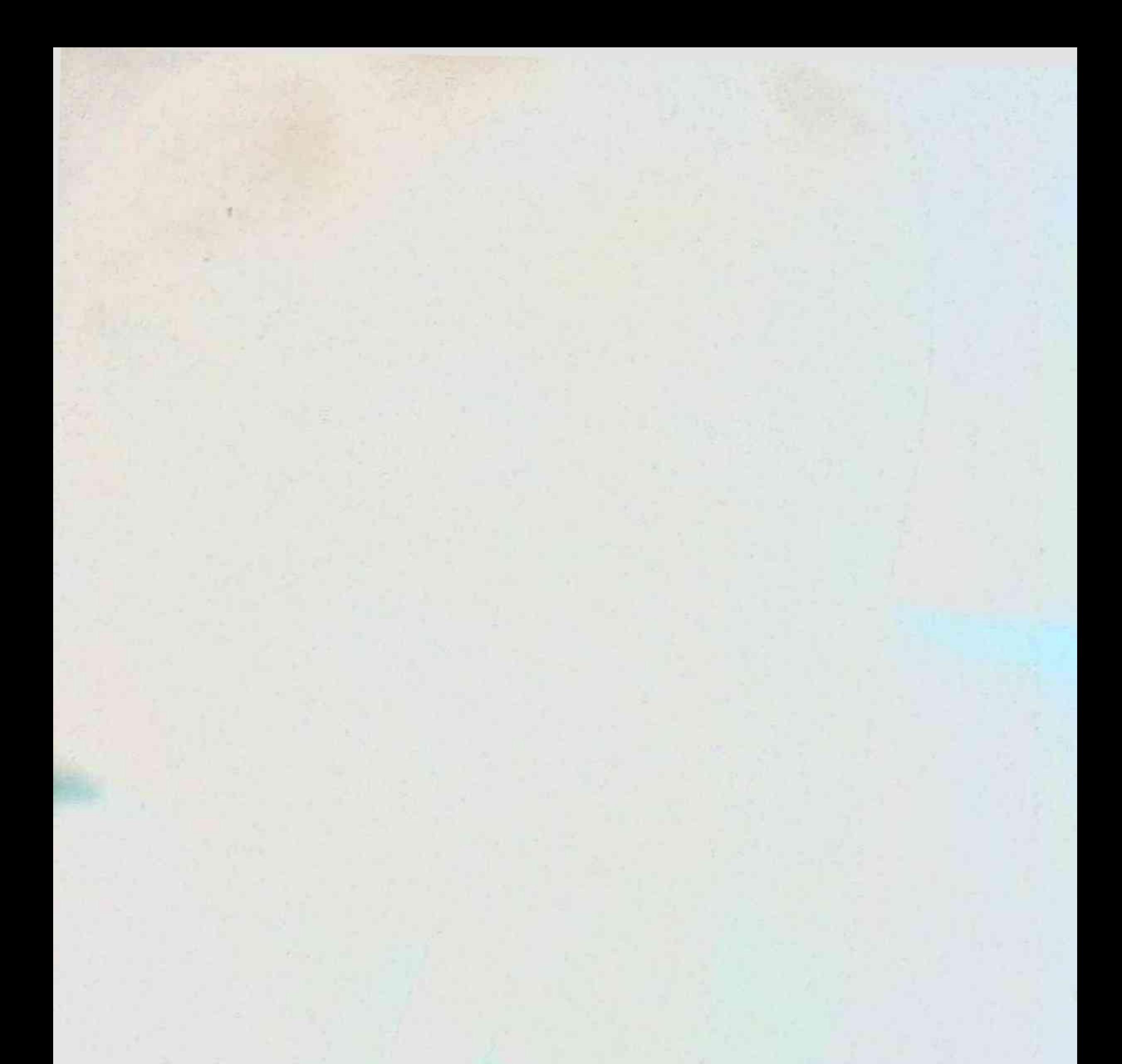

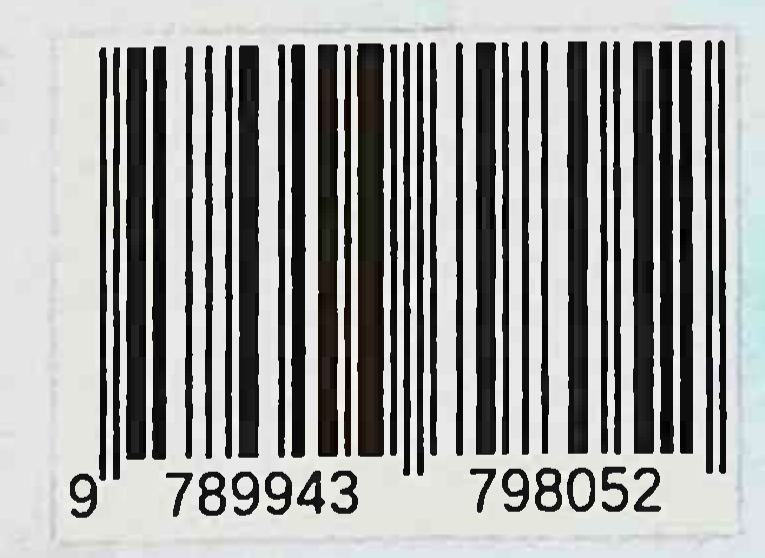